# Universidad Nacional Autónoma de México

FACULTAD DE INGENIERIA

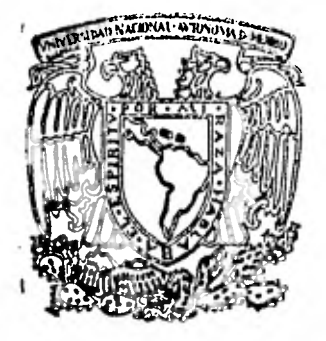

ESTUDIO HIDROLOGICO PARA EL DIMEN-SIONAMIENTO DE LA PRESA DUARTE. -3 tiM upoH10 <sup>1</sup> **QUE PARA OBTENER EL TITULO DE:**  INGENIERO CIVIL **P R E S E N T A:**  Marco Alberto Reyes Domínguez MEXICO, D. F. 1982

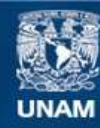

Universidad Nacional Autónoma de México

**UNAM – Dirección General de Bibliotecas Tesis Digitales Restricciones de uso**

### **DERECHOS RESERVADOS © PROHIBIDA SU REPRODUCCIÓN TOTAL O PARCIAL**

Todo el material contenido en esta tesis esta protegido por la Ley Federal del Derecho de Autor (LFDA) de los Estados Unidos Mexicanos (México).

**Biblioteca Central** 

Dirección General de Bibliotecas de la UNAM

El uso de imágenes, fragmentos de videos, y demás material que sea objeto de protección de los derechos de autor, será exclusivamente para fines educativos e informativos y deberá citar la fuente donde la obtuvo mencionando el autor o autores. Cualquier uso distinto como el lucro, reproducción, edición o modificación, será perseguido y sancionado por el respectivo titular de los Derechos de Autor.

FACULTAD DE INGENIERIA EXAMENES PROFESIONALES  $60 - 1 - 132$ 

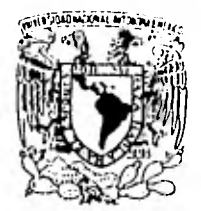

VARVERABAD NACIONAL Avionom

> AL Pasante señor MARCO ALBERTO REYES DOMINGUEZ,  $\mathcal{L}$ es ente

En atención a su solicitud relativa, me es grato transcribir a usted a continuación el tema que aprobado por esta Dirección propuso el Profesor M. I. Ramón Domínguez Mora, para -que lo desannolle como tesis en su Examen Profesional de Ingeniero CIVIL.

"ESTUDIO HIDROLOGICO PARA EL DIMENSIONAMIENTO DE LA PRESA DUARTE"

- 1. Introducción.
- 
- n: Invitaducción:<br>2. Detenminación de la lluvia de diseño.<br>3. Detenminación del gasto máximo de diseño.<br>4. Funcionamiento del vaso.
- 
- 5. Tránsito de la avenida de diseño.
- 6. Conclusiones.

Ruego a usted se sirva tomar debida nota de que en cumplimien to de lo especificado por la Ley de Profesiones, deberá pres $\Xi$ tan Senvicio Social dunante un tiempo mínimo de seis meses co mo requisito indispensable para sustentar Examen Profesional; así como de la disposición de la Dirección General de Servicios Escolanes en el sentido de que se imprima en lugar visible de los ejemplanes de la tesis, el título del trabajo nealizado.

A tentamente<br>"POR <u>MI</u> RAZA HABLARA EL ESPIRITU" Intrepsitania, 11 de febrero de 1982 Сd **RECTOR** TAVIER JIMENEZ ÆSPRIU

JJE708LH/ser

# INDICE

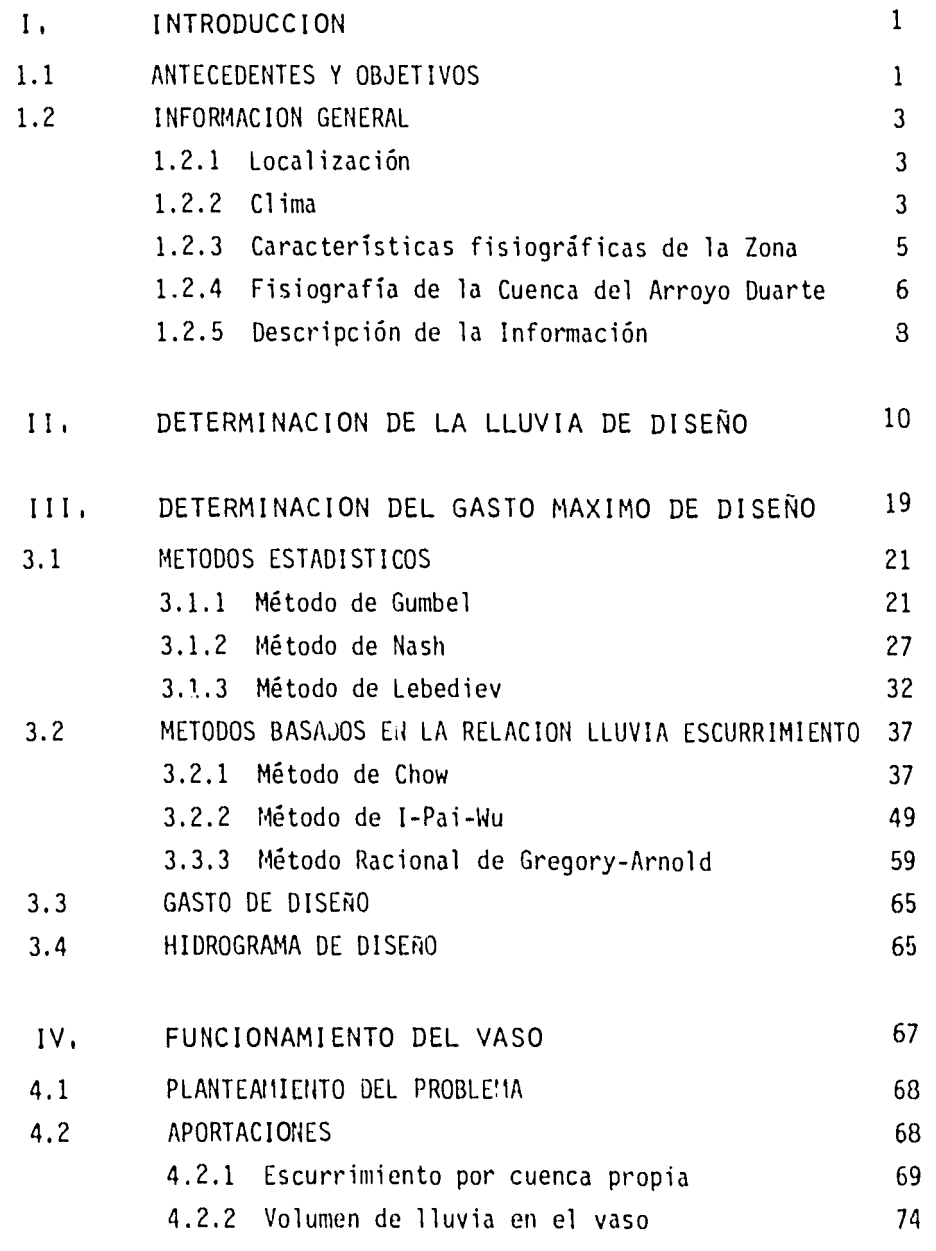

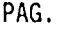

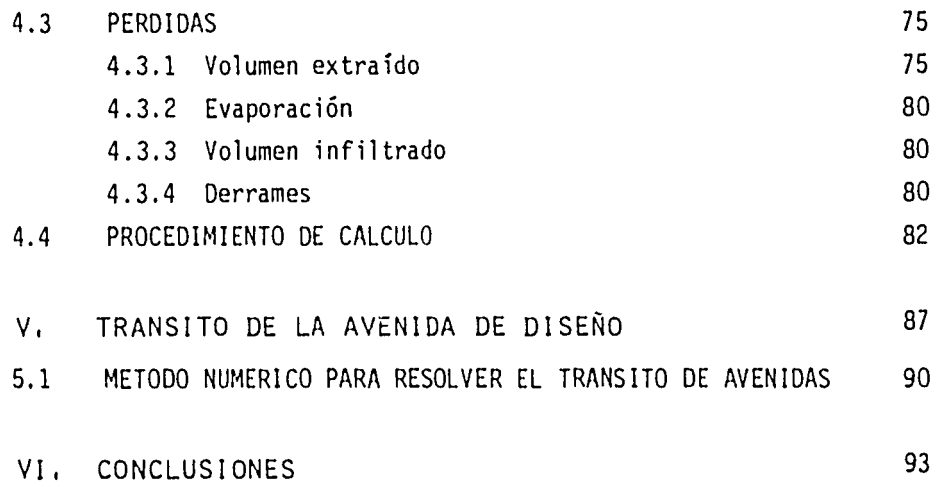

#### I. INTRODUCCION.

1.1 ANTECEDENTES Y OBJETIVOS.

El desarrollo industrial generado en nuestro país en los últimos anos, ha ocasionado el crecimiento urbano e industrial de algunas ciudades, siendo una de éstas la de León, Gto.

La Ciudad de León, es una localidad agrícola e industrial de primer orden. En su producción agrícola cuenta con toda clase de cereales, hortalizas y legumbres, y en la industria tiene gran importancia la curtiduría y la elaboración de calzado; también cuenta con fábricas de hilados y tejidos, cemento, mosaicos, muebles, etc.

León ha sido una ciudad que debido a su ubicación, ha sufrido tradicio- • nalmente, el embate de las inundaciones provocadas por el desbordamiento de los arroyos que descienden de la Sierra de Comanja y cruzan el Valle de León.

Este problema hizo que se desarrollara un plan de obras, que protegiera de las inundaciones a la Ciudad de León y a la zona industrial desarrollada en los linderos de la carretera Silao-León.

El plan contempla la construcción de una serie de presas sobre los arroyos Los Castillos, Ibarrilla, Ojo de Agua de los Reyes, El Hueso, Ejido, Alfaro, El Salto, San Juan de Otates, Juache y Duarte; además de una rectificación de cauces en la parte baja para los arroyos que lo requieran.

El sitio de la boquilla de la Presa Duarte sobre el arroyo del mismo nombre, está situado dentro del Municipio de León, Gto., en las inmediaciones del poblado de Duarte y presenta características positivas tanto para el control de avenidas como para el desarrollo de una pequeña zona de riego de aproximadamente 130 ha. de régimen ejidal.

Los objetivos que se pretenden lograr mediante la construcción de la Presa Duarte son:

a) Regularizar las avenidas que se puedan generar hasta el sitio, evitando con ello las inundaciones del aeropuerto y de la parte oriental de la ciudad.

b) Aprovechar en riego los escurrimientos del arroyo del mismo nombre.

El estudio hidrológico para el dimensionamiento de la Presa Duarte es el objetivo de este trabajo.

2

#### 1.2 INFORMACION GENERAL.

 $\mathbb{Z}$ 

1.2.1 LOCALIZACION.

El sitio de la boquilla Duarte se localiza sobre el arroyo del mismo nombre a 2.6 km al norte del pueblo de Duarte (ver figura No. 1). Las coordenadas geográficas del sitio son las siguientes:

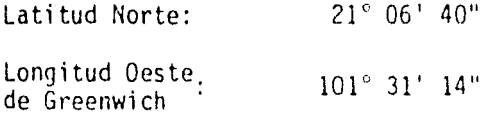

1.2.2 CLIMA.

De acuerdo a la carta de climas 14 Q-III (Querétaro) publicada por DETENAL, la cuenca del arroyo Duarte en su parte alta tiene un clima templado, subhúmedo, con poca oscilación entre 5° y 7° C con invierno fresco y temperatura medía anual entre 18° y 22° C; en la parte baja de la cuenca el clima cambia a semicálido y semiseco, aumentando el cambio de las temperaturas medias mensuales entre 7 y 14° C.

La precipitación se genera principalmente durante el verano, concentrándose en los meses de junio a septiembre, período en el que se tiene

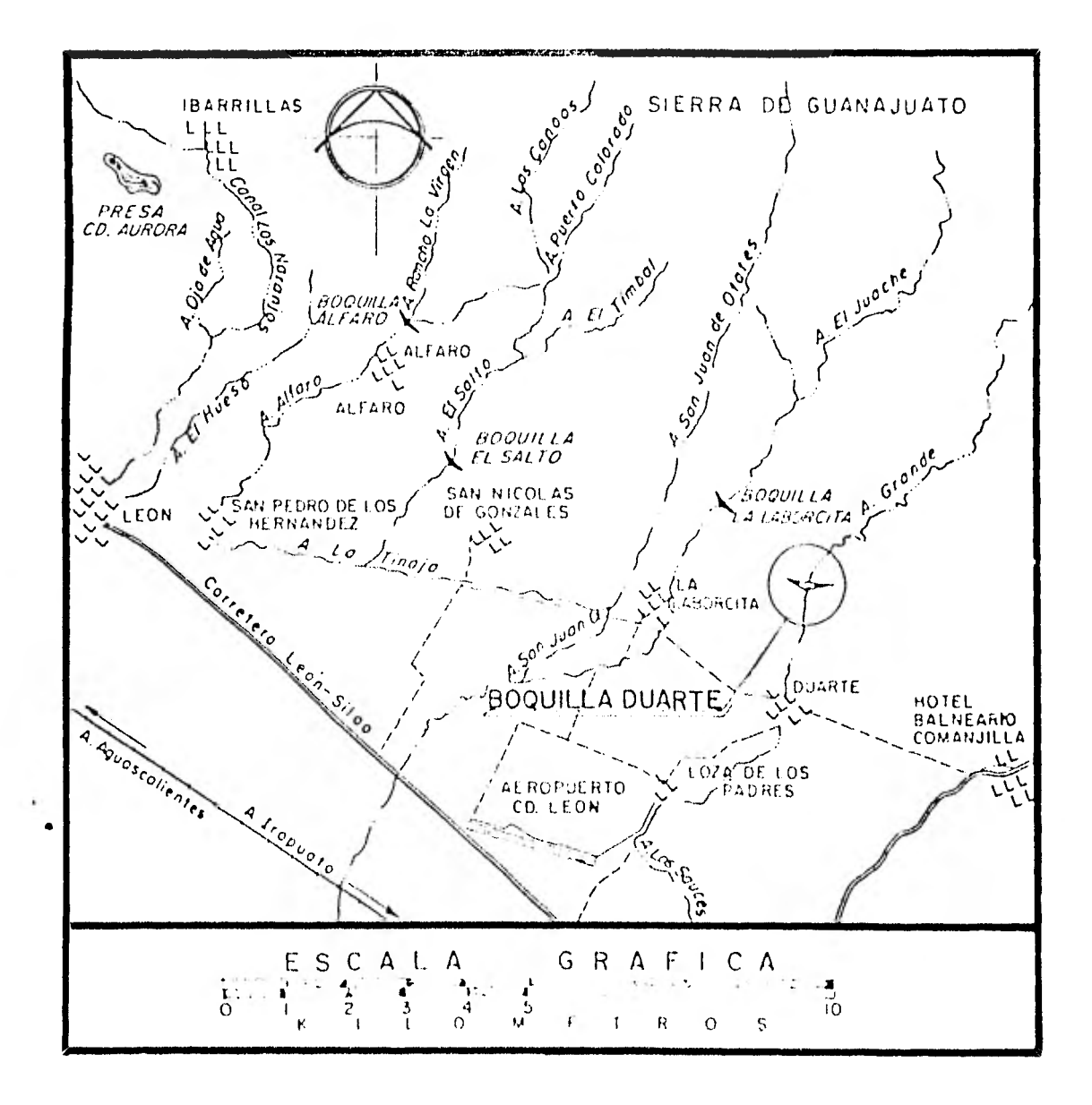

 $\sim 10^{-11}$ 

FIGURA No. 1

una precipitación media mensual de 140 mm. La lluvia media anual es de aproximadamente 700 mm; la forma de precipitación es del tipo convectivo y se produce generalmente por efecto de los ciclones originados en el Océano Pacífico frente a las costas de Colima y Jalisco, y cuyas colas penetran hacia el interior del país por la ventana que forman el Volcán de Colima y el Cerro de Jilotán de Los Dolores; la intensidad de la lluvia es muy homogénea en toda la zona y generalmente las tormentas se presentan por la tarde y noche, siendo éstas intensas y de corta duración.

#### 1.2.3 CARACTERISTICAS FISIOGRAFICAS DE LA ZONA.

Los escurrimientos que se van a regularizar para posteriormente ser utilizados en el riego son generados en la Sierra de Comanja, la cual forma parte de la Sierra de Zacatecas y se extiende de noroeste a sureste al sur del paralelo 22° norte y al este del meridiano 102° oeste; su ladera oeste se inclina hacia la Región de Los Altos, por el sureste liga con la Sierra de Guanajuato y por el norte con la Sierra de Pinos.

Los escurrimientos de los arroyos que forman la red fluvial de la Sierra de Comanja, se generan a través de cañadas muy profundas y de fuerte pendiente que da lugar a volúmenes impetuosos y perfectamente

concentrados en sus cauces; al llegar al pie de la sierra y penetrar al valle en forma brusca y sin ninguna transición, estos arroyos forman conos deflectores que hacen que el agua se expanda por la planicie perdiéndose prácticamente los cauces.

 $\mathbf{r}$ 

Para llevar a cabo el presente estudio se requiere de las características fisiográficas de las cuencas de los Arroyos Duarte y Los Castillos.

Las características fisiográficas del Arroyo Los Castillos hasta la estación de aforo se obtuvieron del boletín hidrológico No. 51 publicado por la S.A.R.H. Siendo éstas las siguientes:

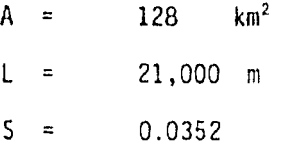

1.2.4 FISIOGRAFIA DE LA CUENCA DEL ARROYO DUARTE.

#### a) AREA:

 $\mathbf{z}$ 

Se obtuvo del plano topográfico "Nuevo Valle de Moneno" (F 14- $C-42$ ) editado por DETENAL a escala 1:50,000 y es de 43.33 km<sup>2</sup>. 6

b) LONGITUD DEL CAUCE PRINCIPAL:

Se obtuvo del mismo plano y es de 14,000 m.

c) PENDIENTE DEL CAUCE PRINCIPAL:

Se calculó de acuerdo al método de I-Pai-Uu que propone calcularla como:

$$
S = \left(\frac{m}{\frac{1}{\sqrt{S_1}} + \frac{1}{\sqrt{S_2}} + \dots + \frac{1}{\sqrt{S_m}}}\right)^2
$$
ec. (1.1)

donde

 $m$ número de tramos iguales en que se divide la longitud del arroyo.

Si pendiente de cada tramo

 $\mathsf{S}$ pendiente del cauce principal.

Para aplicar la ec. 1.1, se dividió el Arroyo Duarte en 28 tramos de 500 m de longitud cada uno y se calculó la pendiente de cada tramo, obteniéndose lo siguiente:

$$
S = \left( \frac{28}{168.45} \right)^p = 0.0276
$$

#### 1.2.5 DESCRIPCION DE LA INFORMACION.

Sobre la cuenca del Arroyo Duarte no se cuenta con ninguna información hidrométrica o climatológica; por esta razón se deberá trasladar información de cuencas cercanas con características similares hacia la cuenca en estudio para poder estimar las intensidades de lluvia y el gasto de diseño en este sitio.

La cuenca más cercana a la del Arroyo Duarte, que cuenta con información hidrométrica es la del Arroyo Los Castillos, ubicada aproximadamente a 14 km al noroeste del Arroyo Duarte en la Sierra de Comanja.

La información climatológica se obtendrá de las estaciones climatológicas El Palote, Media Luna y Los Castillos que son las más cercanas a la cuenca del Arroyo Duarte. De estas estaciones la única que cuenta con un registro pluviográfico es la de El Palote, ubicada en la presa del mismo nombre, al norte de la Ciudad de León, Gto.

El Arroyo Los Castillos ha sido aforado en la estación Los Castillos, desde el año de 1947, pero se considera que la información acerca de

gastos máximos es confiable únicamente a partir del año de 1957. Como la información está procesada solamente hasta el año de 1976, se cuenta con un registro de 20 años. El gasto máximo que se ha presentado en esta estación fue de  $171 \text{ m}^3/\text{s}$  el día 28 de agosto de 1966. Además en el boletín hidrológico No. 51 publicado por la S.A.R.H. se cuenta con la información acerca del volumen de escurrimiento medio mensual para el período 1948-1970.

De las estaciones climatológicas Los Castillos y Media Luna se puede obtener información de lluvias en 24 horas para el período 1948-1978.

La información del registro pluviográfico de la estación El Palote está procesada por la S.A.R.H, y permite conocer la intensidad de lluvia en milímetros por hora para duraciones de 5, 10, 15, 20, 30, 45, 60, 80, 100 y 120 minutos, para cada tormenta que se ha presentado en esta estación a partir del año de 1965 y hasta el año de 1976. Además se cuenta con datos acerca de las tormentas de máxima intensidad para duraciones de 24, 48, 72 y 96 horas, en cada año.

#### II. DETERMINACION DE LA LLUVIA DE DISEÑO.

 $\sim 10^{-1}$ 

Debido a que las estaciones climatológicas más cercanas y representativas de las condiciones de la cuenca del arroyo Duarte son las estaciones Media Luna y Los Castillos, se considerará que la altura de precipitación en 24 horas para la cuenca en estudio, es igual al promedio aritmético de las alturas de lluvia en 24 horas para las dos estaciones antes citadas ( tabla 1 ).

Como se sabe que los escurrimientos en la sierra de Comanja se carac terizan por su torrencialidad y tiempos de concentración muy cortos, interesa conocer la intensidad de lluvia para duraciones pequeñas, mediante un análisis de los datos pluviográficos que permita conocer la forma en que se presenta la tormenta. Dicho análisis se hizo a partir de la información procesada del pluviógrafo de la estación El Palote, siguiéndose los pasos que se enuncian a continuación:

- a) Se buscaron las tormentas que tuvieran una intensidad máxima para 2 horas de duración en cada año.
- b) Se formó una tabla ( tabla 2 ) en la que se presenta la fecha y el año de cada tormenta máxima anual, así como la altura de precipitación para duraciones de 5, 10, 15, 20, 30, 45, 60, 80, 100, 120 y 1 440 minutos.

c) Se calculó el tanto por ciento de lluvia correspondiente a ca-

# TABLA 1

# Precipitación Máxima en 24 horas en m ni

# ESTACION

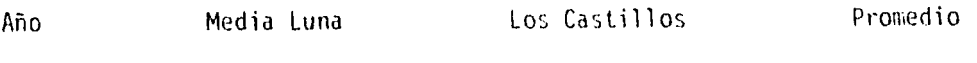

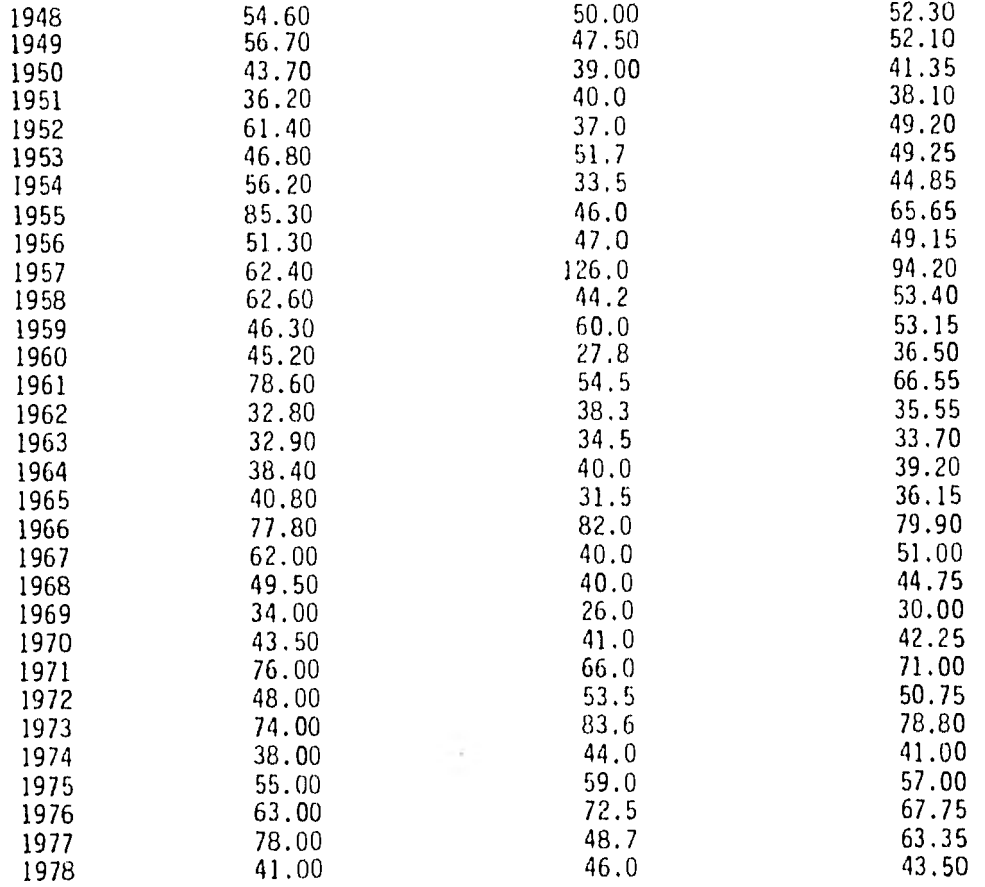

 $\sim 10^{-1}$ 

 $\mathcal{L}^{\mathcal{L}}(\mathcal{L}^{\mathcal{L}})$  .

#### $\bar{\rm T}$  A–B 1,  $K=2$

has Maximas

 $\mathcal{A}_{\mathcal{A}}$ 

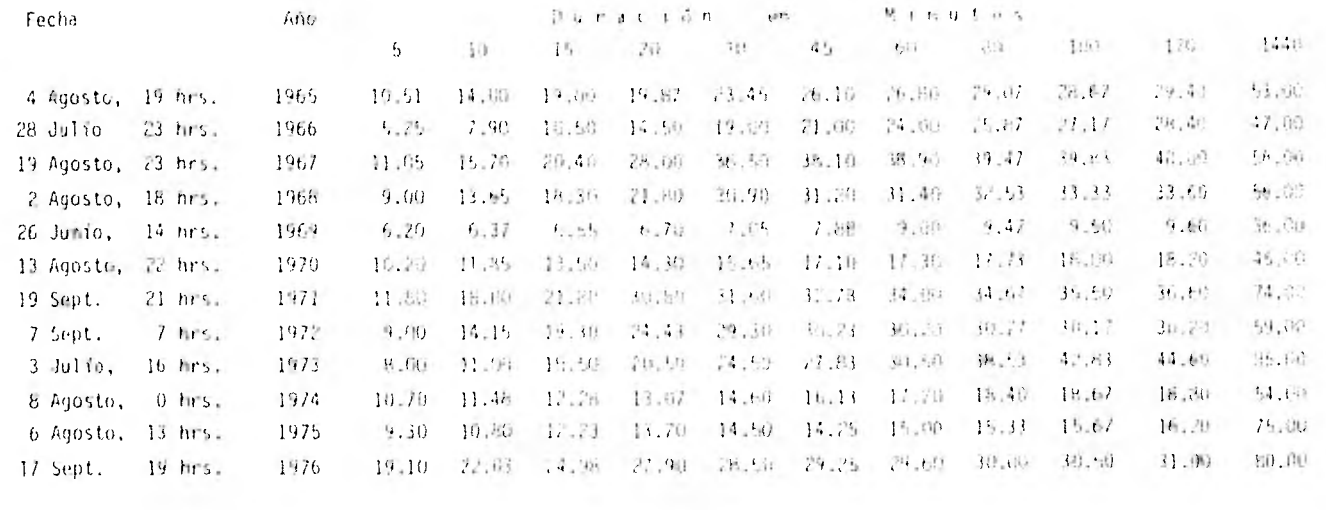

 $\overline{\mathcal{C}}$ 

da duración para cada tormenta, considerando como el total a la altura de lluvia en 24 horas ( tabla 3 ).

- d) Se hizo un promedio del tanto por ciento correspondiente a cada duración de todas las tormentas.
- e) La forma de la tormenta quedó determinada por el promedio correspondiente a cada duración ( tabla 3 ).

Una vez conocida la forma de la tormenta, con el promedio de los datos pluviométricos de las estaciones Media Luna y Los Castillos (tabla 1), se hizo un análisis estadístico para relacionar la altura de precipi tación máxima en 24 horas y el período de retorno ( tabla 4 ). Esta relación se obtuvo correlacionando linealmente la altura de precipi - ración máxima en 24 horas y el logaritmo natural del período de retorno, esto es, utilizando una ecuación de la forma:

 $h_{p^2}$ 4 =  $a + b$  Ln Tr (ec. 2.1)

donde:  $h_{\mathbf{n}^2}$ altura de precipitación máxima en 24 horas.

- Tr período de retorno ( equivale al número de años que en promedio se requiere para que un evento sea igualado o excedido ).
- a y b Coeficientes que se obtienen de la correlación lineal.

De la correlación efectuada se obtuvo que:

a  $= 1.94468$ b.  $0.5562$ 

#### $T, K, B, \lambda, K, \ldots, K,$

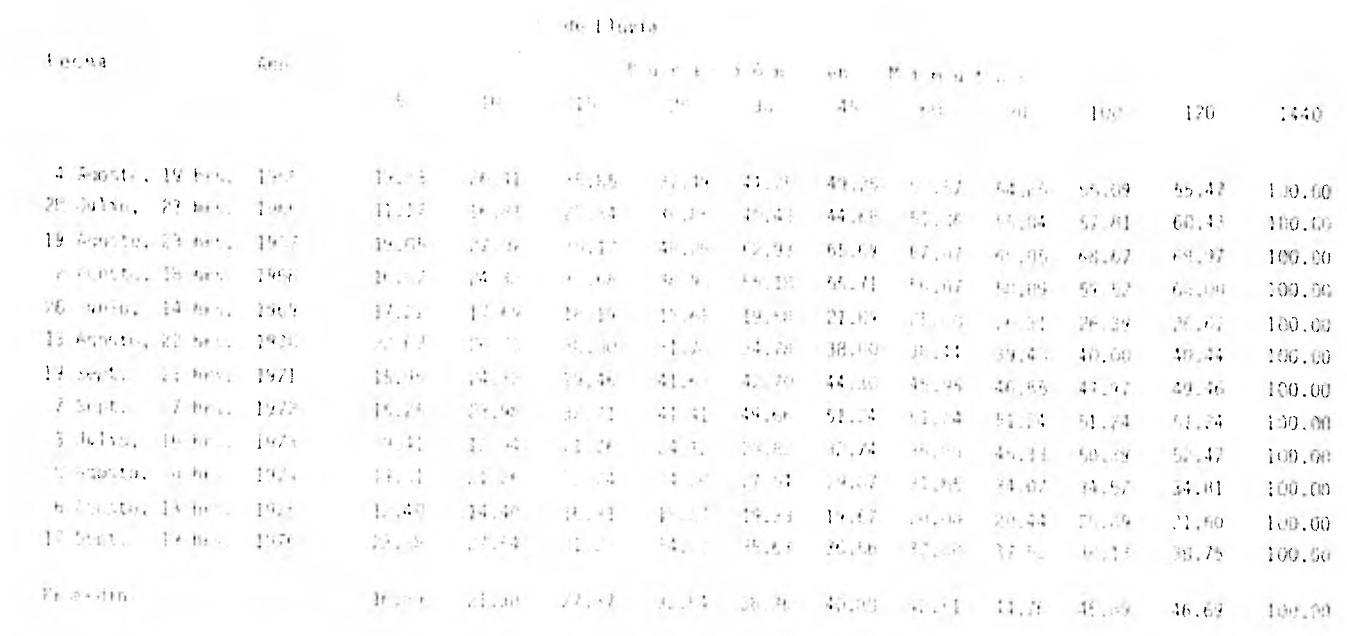

 $\sim 2$ 

# TABLA4

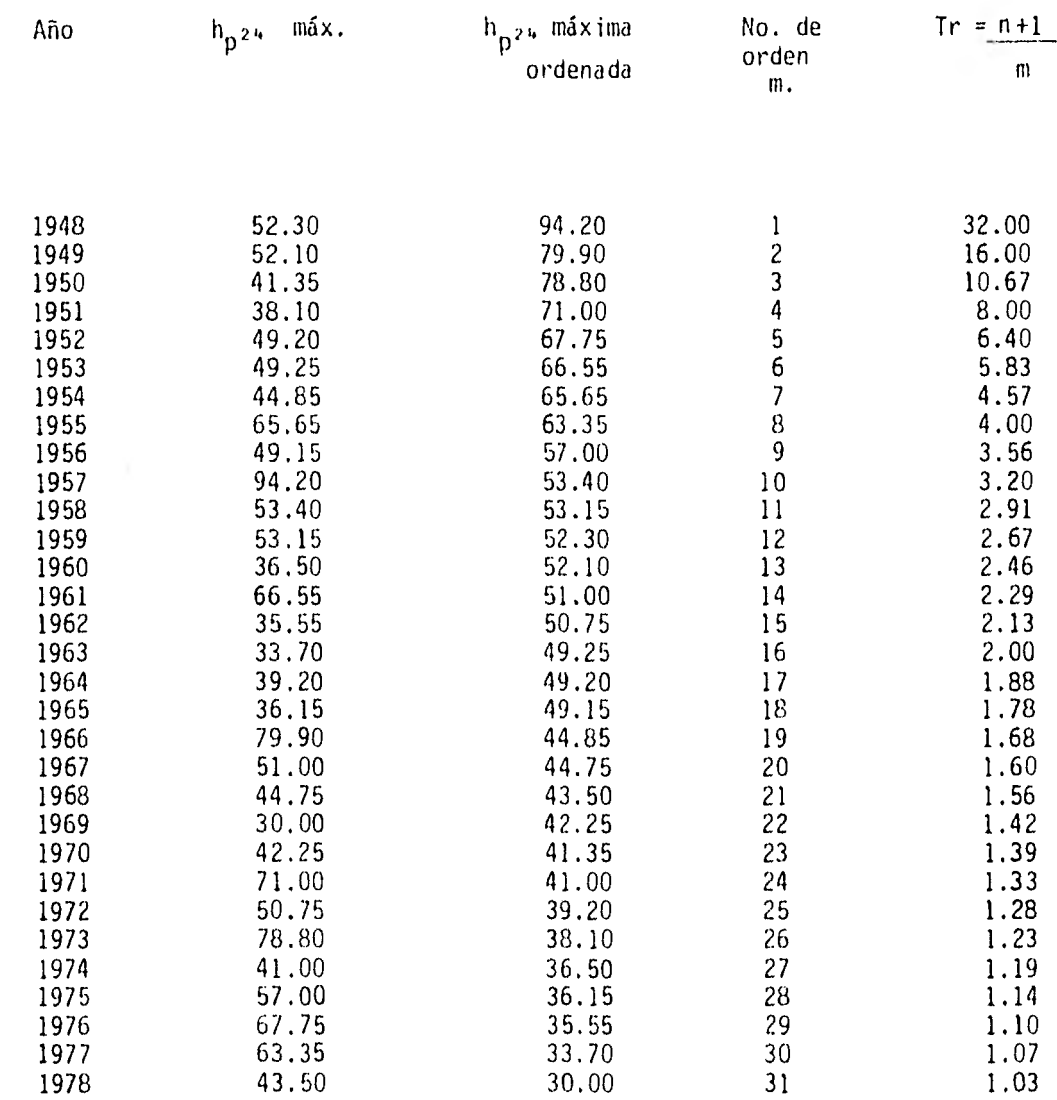

 $\,$   $\,$ 

con un coeficiente de correlación  $r = 0.989$  (ver figura 2)

sustituyendo los valores de a y b en la ecuación 2.1

$$
h_{p^{24}} = -1.94468 + 0.5562
$$
 Ln Tr

para diferente valor del período de retorno ( Tr ) se obtiene:

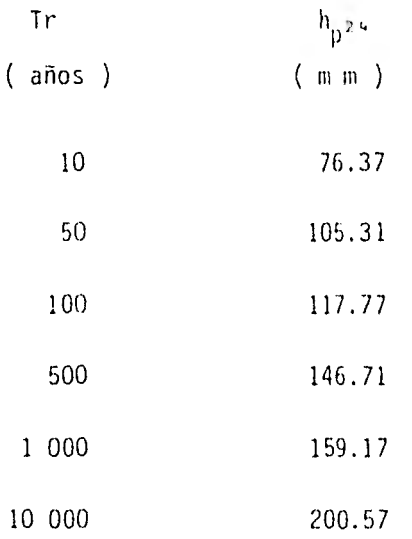

Multiplicando cada valor de  $h_{p^{2/6}}$  por el porcentaje correspondiente a cada duración, se obtiene el valor de hp para diferentes duraciones, y si así se desea la intensidad correspondiente ( tablas 5 y 6 ).

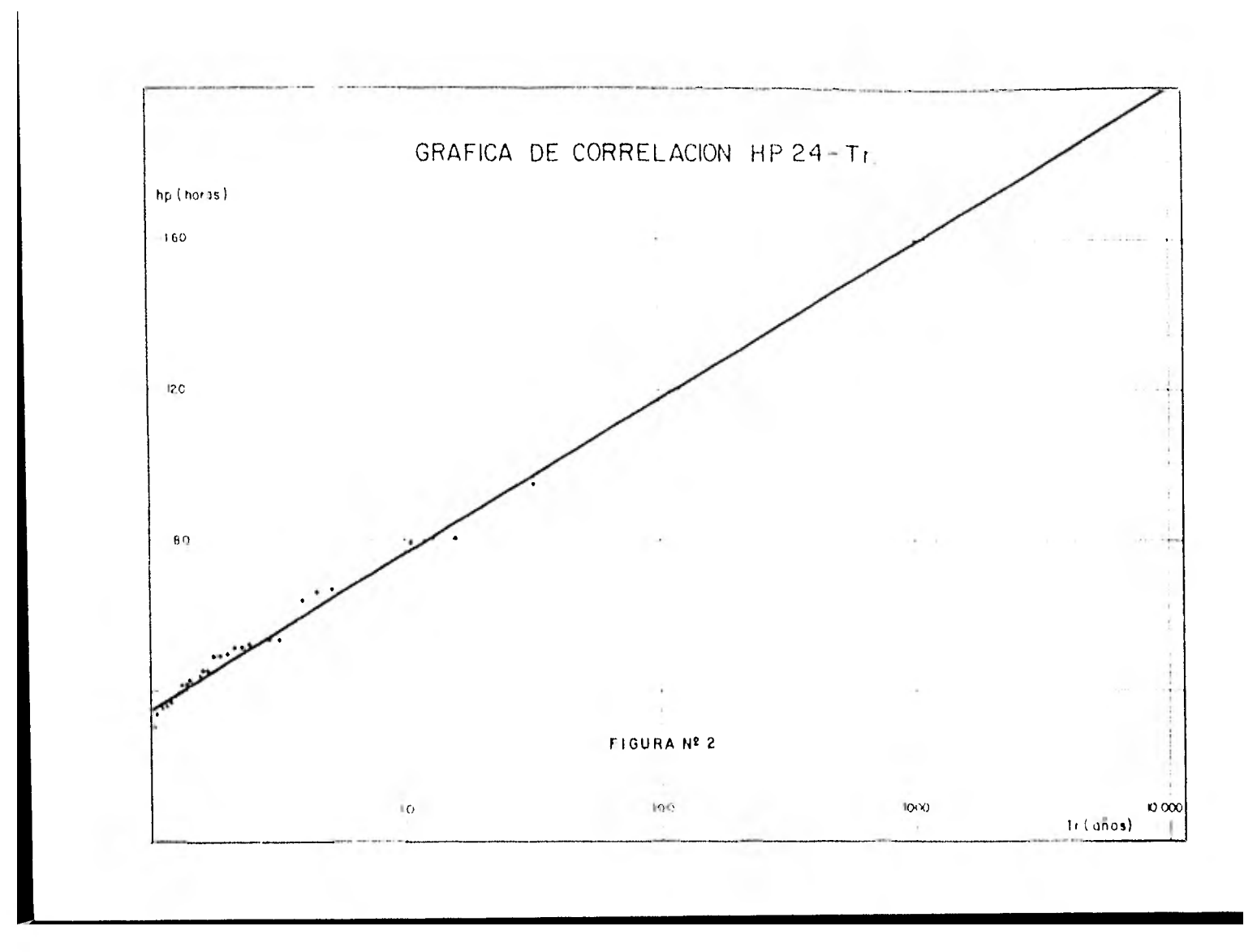

# $\mathcal{L}^{\mathcal{L}}(\mathcal{L}^{\mathcal{L}}(\mathcal{L}^{\mathcal{L$

 $\mathbb T$ A B L A  $=$  5

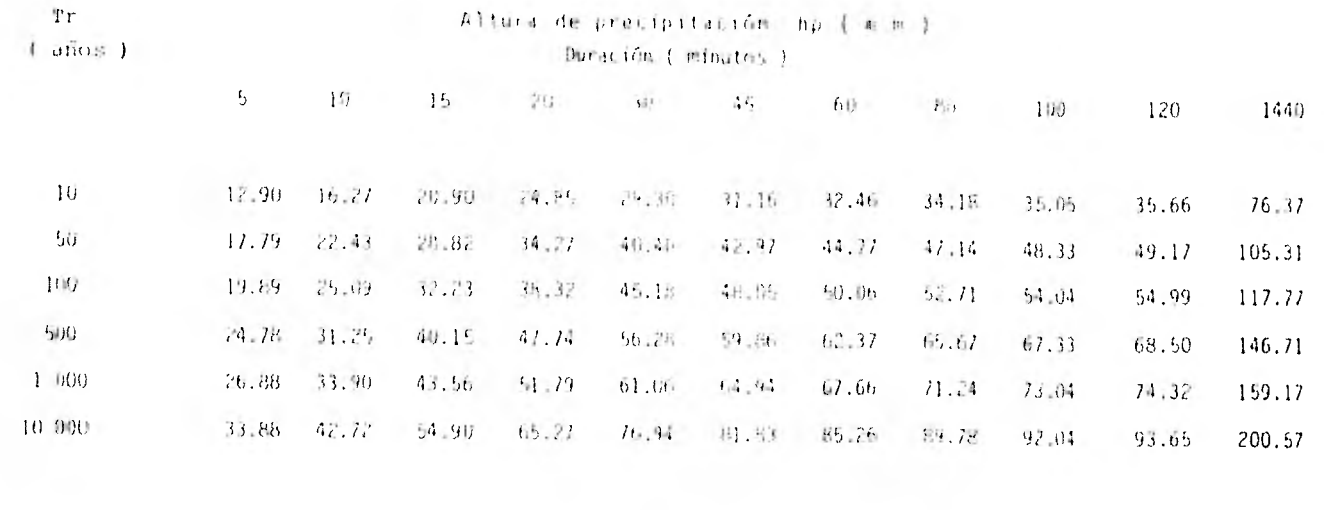

 $\overline{\mathbb{Q}}$ 

the control of the control of

#### $\mathbf{T}$  A B L A  $=$  6  $-$

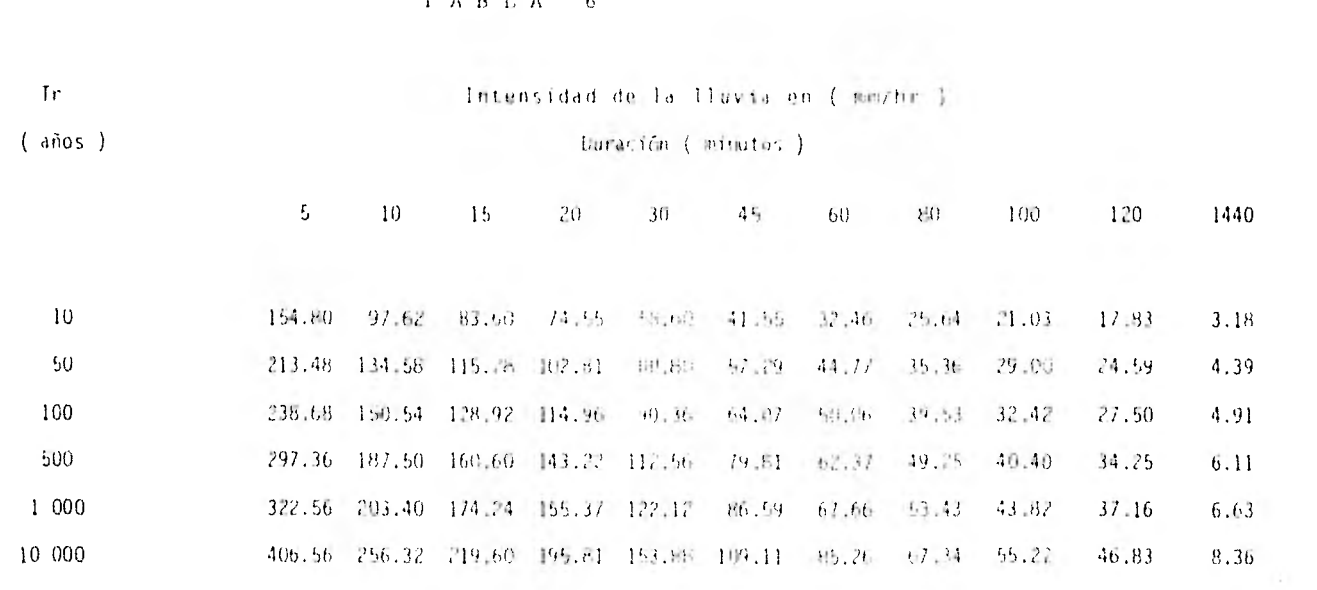

 $\mathbb{R}^2$ 

#### III, DETERMINACION DEL GASTO MAXIMO DE DISEÑO,

Para determinar la magnitud de la avenida máxima que se pudiera presentar en el sitio de la presa y posteriormente definir la altura de la cortina y las dimensiones del vertedor de excedencias, se debe conocer el riesgo que se quiera correr de que esta avenida se presente. Definido el período de retorno como el número de años promedio en que un evento puede ser igualado o excedido, entonces el riesgo tiene una relación inversamente proporcional con el período de retorno.

Dada la magnitud de la obra, y considerando que una falla de la presa, ocasionaría pérdidas de vida humana, se asignará a la avenida de diseño un período de retorno de 10,000 años.

- . Para determinar el gasto máximo de la avenida con un período de retorno de 10,000 años, se utilizaron varios métodos que según sus características se agrupan en:
	- 1) Métodos estadísticos
	- 2) Métodos basados en relaciones lluvia-escurrimiento

Los métodos estadísticos son los más precisos cuando se cuenta con un número suficiente de años de registro y no se tienen datos simultáneos de lluvia y escurrimiento, pero dado que para su aplicación se requiere de una estación de aforo, solamente podrán ser utilizados en la cuenca del Arroyo Los Castillos.

Los métodos basados en la relación lluvia-escurrimiento se ajustaron con los resultados obtenidos a partir de los métodos estadísticos.

El gasto máximo en el sitio Duarte se calculó con el siguiente procedimiento:

- a) Con los métodos estadísticos, se calculó el gasto máximo asociado a un período de retorno de 10,000 años, en la estación Los Castillos.
- b) Se obtuvo con los métodos de Chow, I-Pai-Wu y Gregory-Arnold, que están basados en relaciones empíricas entre lluvia y escurrimiento, el gasto máximo en el Arroyo Los Castillos.
- c) Considerando que los métodos estadísticos son más confiables que los basados en relaciones empíricas entre lluvia y escurrimiento, se obtuvo el factor de corrección que permite ajustar el valor de los coeficientes involucrados en los últimos métodos.
- d) Se obtuvo el gasto asociado a un Tr = 10,000 años en el sitio Duarte con los métodos de Chow, I-Pai-Wu y Gregory-Arnold.
- e) Se determinó el gasto máximo en la cuenca del Arroyo Duarte, corrigiendo los gastos obtenidos en el inciso anterior, el multiplicarlos por el factor de ajuste obtenido en el inciso c).

#### 3.1 METODOS ESTADISTICOS.

#### 3.1.1 METODO DE GUMBEL.

De los métodos estadísticos, el de Gumbel es el de uso más frecuente en México; en él se parte de la hipótesis de que los valores de los gastos máximos anuales pueden representarse estadísticamente con una función de distribución de probabilidades de la forma.

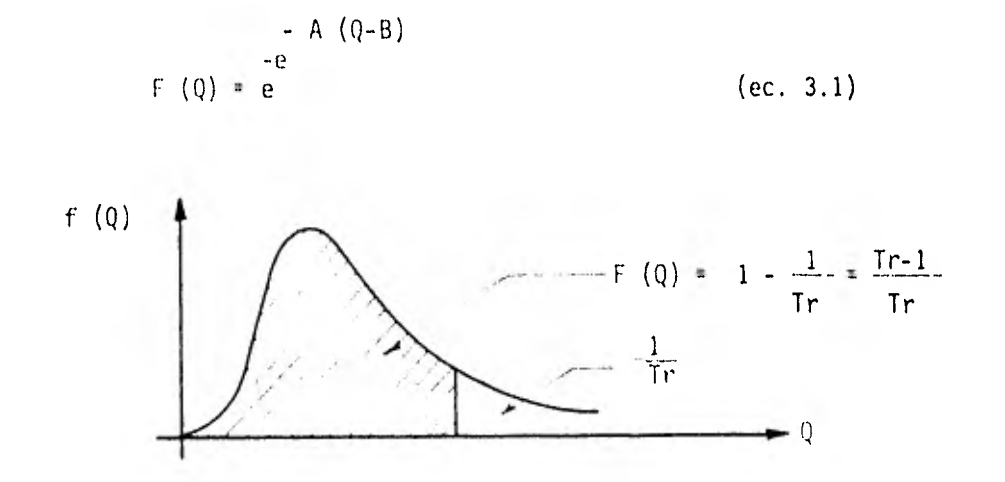

Con media Qm y desviación estándar SQ iguales a:

$$
Qm = B + \frac{\bar{y}_n}{A}
$$
 (ec. 3.2)

$$
SQ = \frac{cn}{A} \qquad (ec. 3.3)
$$

De donde:

$$
A = \frac{cn}{sq}
$$
;  $B = Qm - \frac{yn}{A}$  (ecs. 3.4 y 3.4.5)

En las expresiones anteriores:

F (Q) Probabilidad de no excedencia del gasto Q

```
Q Variable que representa a los gastos máximos 
             anuales.
```
A, B Parámetros de la función.

- un, yn Constantes función del número de años de registro, N. (se obtienen de la tabla No. 1 de la referencia 1).
- Tr Período de retorno.

Por otra parte:

 $\alpha$ 

 $\ddot{\phantom{a}}$ 

(一) 花の ()

$$
SQ = \sqrt{\frac{\sum_{i} Q_i^2 - NQ}{N - 1}}
$$
 (ec. 3.6)

 $y \t Qm = \frac{\sum Qi}{N}$  (ec.3.7)

Al tomar dos veces logaritmos naturales en la ec. 3.1 se tiene que:

$$
\ln F (Q) = - e^{- A (Q-B)} \qquad (ec. 3.8)
$$

- Ln F (Q) = 
$$
e^{- A (Q-B)}
$$
 (ec. 3.9)

$$
\ln F (q)^{-1} = e^{-A (q-B)}
$$
 (ec. 3.10)

$$
\ln \frac{1}{F(Q)} = e^{- A (Q-B)}
$$
 (ec. 3.11)

$$
\ln \ln \frac{1}{F(Q)} = -A (Q-B) \qquad (ec. 3.12)
$$

$$
y \text{ como:}
$$
  $F(Q) = \frac{Tr - 1}{Tr}$  (ec. 3.12)

La ec. 3.1 se puede expresar como:

$$
Q = B - \frac{1}{A}
$$
 ln ln  $\frac{Tr}{Tr - 1}$  (ec. 3.14)

La ec. 3.14 permite obtener el gasto máximo asociado a un período de retorno, cuando se conocen los parámetros A y B.

Para obtener el valor del gasto máximo asociado a diferentes períodos de retorno en la estación Los Castillos se hizo lo siguiente:

De acuerdo a las ecuaciones 3.6 y 3.7 la media y desviación estándar de los gastos son:

> $Q = 76.47$  m<sup>3</sup>/s  $SQ = 52.46 \text{ m}^3/s$

De la tabla 1 de la referencia 1, para 20 años de registro se obtienen los valores:

# TABLA No. 6 GASTOS MAXIMOS ANUALES EN LA ESTACION LOS CASTILLOS

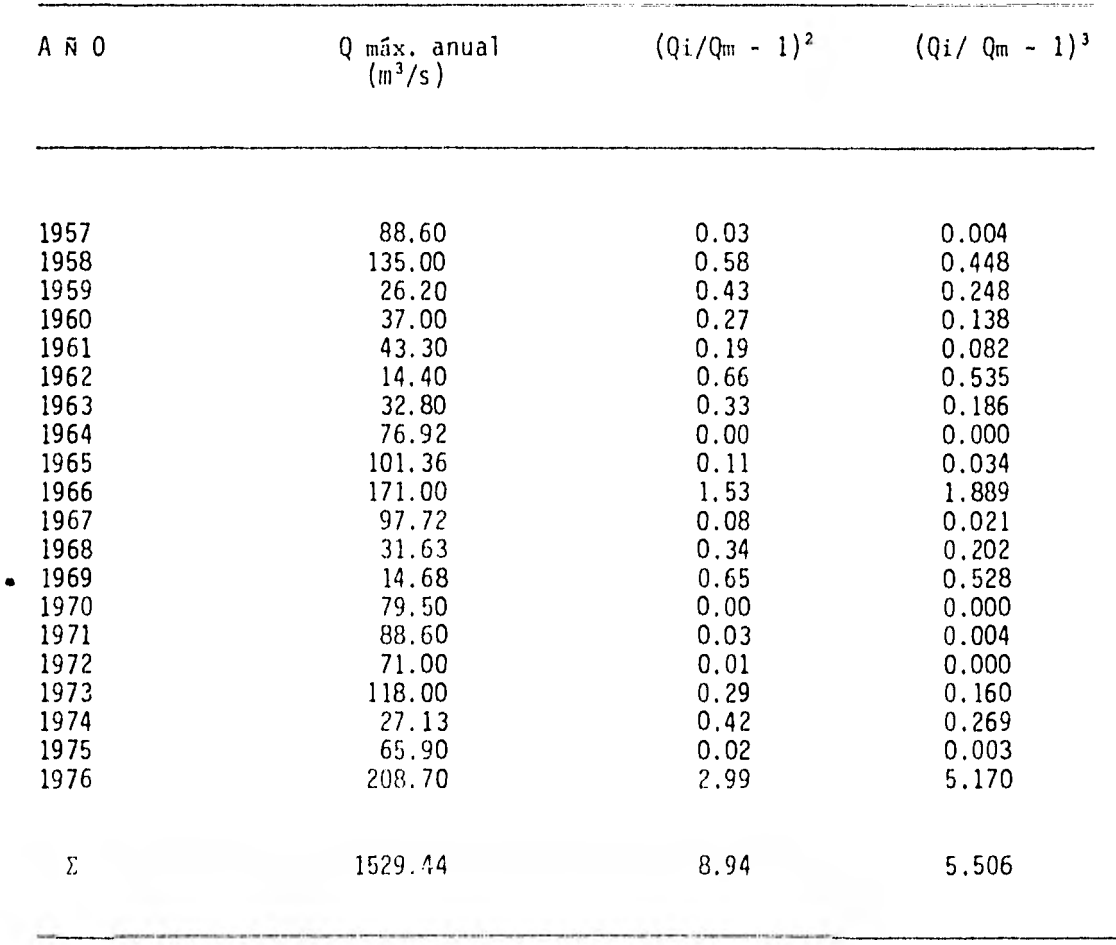

$$
\begin{array}{rcl}\n\bar{y}_n & = & 0.52355 \\
\sigma_n & = & 1.06283\n\end{array}
$$

Sustituyendo los valores de Qm, SQ,  $\bar{y}_n - y$  on en las ecuaciones 3.4 y 3.5 se tiene que:

$$
A = \frac{1.06283}{52.46} = 0.0203
$$
  
B = 76.47 -  $\frac{0.52355}{0.0203} = 50.63$ 

Definidos los parámetros A y 8, la ecuación 3.14 toma la forma siguiente:

$$
Q = 50.63 - 49.26
$$
  $\ln \ln \frac{Tr}{Tr - 1}$  (ec. 3.15)

De donde, el valor de Q para diferentes períodos de retorno es:

Tr (años) (m3 /s) 2 69 5 125 10 161 20 197 50 243 100 277 1000 391 10000 504

#### 3.1.2 METODO DE NASH.

Considera que el valor del gasto máximo para un período de retorno, se puede calcular con la ecuación propuesta por Gumbel.

$$
Q \text{ máx.} = a + c \text{ ln Ln } \frac{Tr}{Tr - 1}
$$
 (ec. 3.14)

En este método los valores de los parámetros a y c se determinan efectuando un análisis de correlación lineal entre los diferentes valores de Q máx. y de L<sub>n</sub> L<sub>n</sub> Tr .  $Tr-1$ 

La ecuación 3.14 se puede presentar en la forma:

$$
y = mx + b
$$
 (ec. 3.16)

donde:

$$
y = Q \text{ max.}
$$
\n
$$
m = C
$$
\n
$$
x = \text{Ln Ln } \frac{Tr}{Tr-1}
$$
\n
$$
b = a
$$

De acuerdo a esto, las constantes a y c se valúan en función de los registros utilizando las siguientes ecuaciones:

$$
a = Y_m - cX_m
$$
 (ec. 3.17)

$$
c = \frac{\sum X_i y_i - N X_m Y_m}{\sum X_i^2 - N X_m^2}
$$
 (ec. 3.18)

donde:

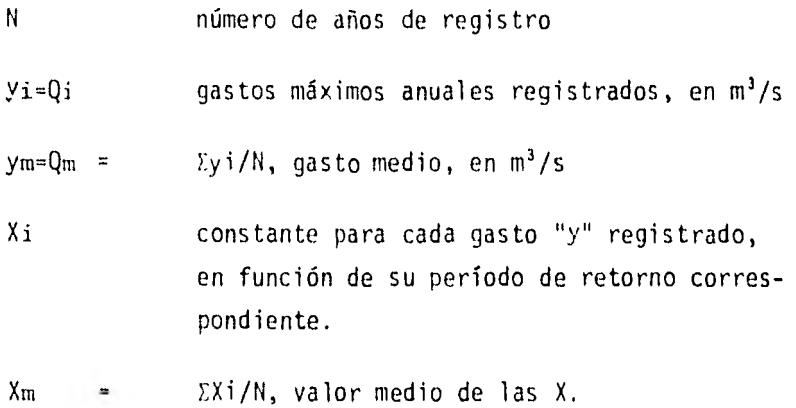

Para calcular los valores de a y c que permiten expresar el valor del gasto máximo en función del periodo de retorno en la estación Los Castillos, se utilizó la tabla No. 7, de la cual se obtuvo lo siguiente:

 $\sim 1$ 

$$
\frac{1529.44}{N} = \frac{\sum y_i}{20} = \frac{1529.44}{20} = 76.47 \text{ m}^3/\text{s}
$$
\n
$$
\frac{1529.44}{20} = 76.47 \text{ m}^3/\text{s}
$$
\n
$$
\frac{1529.44}{20} = 76.47 \text{ m}^3/\text{s}
$$
\n
$$
\frac{1529.44}{20} = 76.47 \text{ m}^3/\text{s}
$$
\n
$$
\frac{1529.44}{20} = 76.47 \text{ m}^3/\text{s}
$$
\n
$$
\frac{1529.44}{20} = 76.47 \text{ m}^3/\text{s}
$$
\n
$$
\frac{1529.44}{20} = 76.47 \text{ m}^3/\text{s}
$$

Sustituyendo estos valores en las ecuaciones 3.17 y 3.18.

$$
c = \frac{-1875.51 - 20 (-0.53) (76.47)}{28.03 - 20 (-0.53)^{2}} = -47.32
$$

 $\sim 100$ 

$$
a = 76.47 - (-47.32) (-0.52) = 51.87
$$

 $\overline{\phantom{a}}$ 

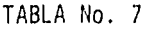

METODO DE NASH

 $\prime$ 

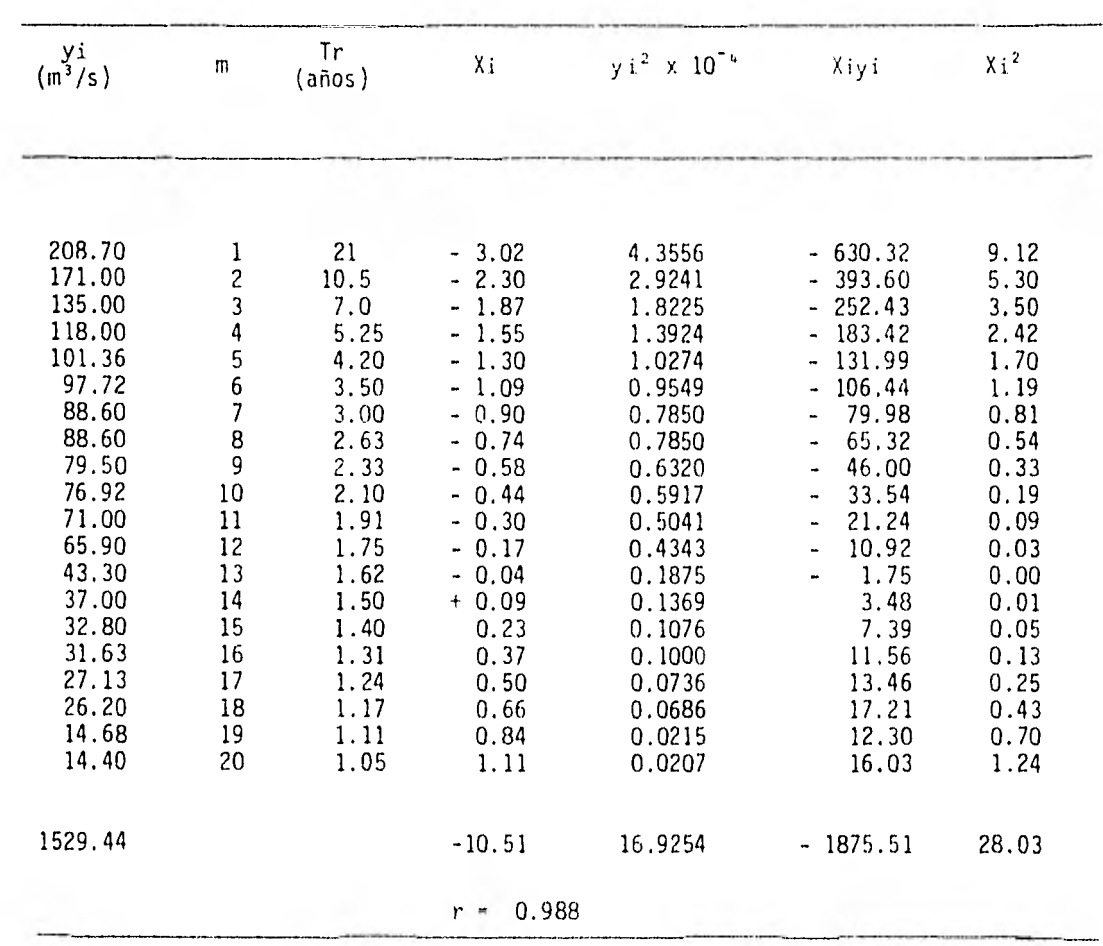

30

 $\sim$  1.
El coeficiente de correlación que se obtuvo es:

$$
r = 0.998
$$

Sustituyendo a y c en la ecuación 3.14

 $\sim$   $\epsilon$ 

$$
Q \text{ máx} = 51.87 - 47.32 \text{ Ln Ln } \frac{\text{Tr}}{\text{Tr}-1}
$$

De donde para diferentes períodos de retorno se obtiene

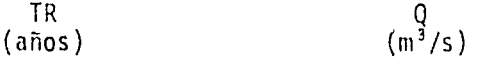

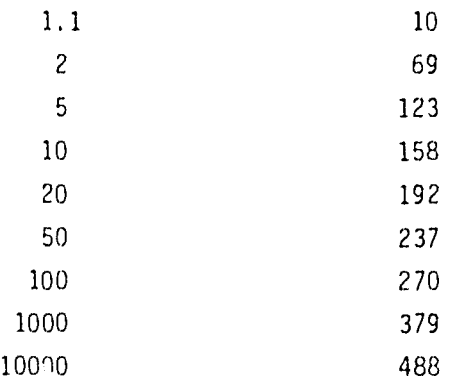

#### 3,1.3 METODO DE LEBEDIEV.

El gasto máximo se obtiene a partir de la fórmula:

$$
Q \text{ max.} = Q \text{ m} (KCV + 1)
$$
 (ec. 3.16)

#### donde:

÷.

Q máx, gasto máximo probable en m3 /s, obtenido para un período de retorno determinado.

 $Q$  m gasto medio en  $m^3/s$ 

Cv coeficiente de variación, que se obtiene de la ecuación:

Cv = 
$$
\sqrt{\frac{\sum (Q_i/Q_m - 1)^2}{N}}
$$

N número de años de observación

K coeficiente que depende de la probabilidad "p" expresada en porcentaje, de que se sobrepase el gasto máximo (tabla 3de la referencia No. 1) y del coeficiente de asimetría Cs (figura 7dela referencia No. 1).

Qi gastos máximos anuales observados, en  $m^3/s$ .

El coeficiente de asimetría Cs se calcula como sigue:

$$
Cs = \frac{\sum (Q_i/Q_m - 1)^3}{N Cv^3}
$$
 (ec. 3.17)

O bien, según como lo recomienda Lebediev:

1991 - 1991

 $\bullet$ 

 $\mathbf{1}$ 

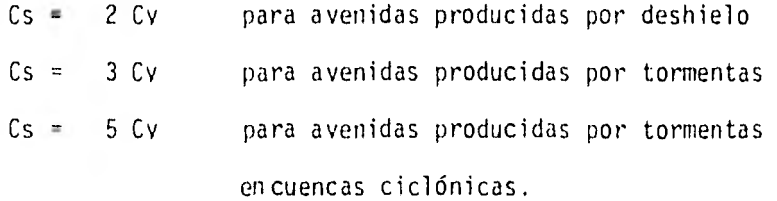

Entre estos valores y el que se obtiene de la ecuación No. 3.17, se escoge el mayor.

Para calcular el gasto máximo en la estación Los Castillos asociado a diferentes períodos de retorno con el método de Lebodiev, se hizo lo siguiente:

Con los valores obtenidos de la tabla No. 6, se calculó el coeficiente de variación Cv como:

$$
Cv = \sqrt{8.9426/20} = 0.66868
$$

El coeficiente de asimetría Cs se calculó con la ecuación No. 3.17.

$$
CS = \frac{5.506}{20 (0.66868)^3} = 0.9207
$$

Y también de acuerdo a lo propuesto por Lebediev, considerando que la avenida es producida por tormenta:

 $CS = 3 (0.66868) = 2.006$ 

 $\bullet$ 

 $\mathcal{L}_{\mathrm{L}}$ 

Se eligió el valor de Cs propuesto por Lebediev dado que es mayor.

El valor de la probabilidad "p" es igual al recíproco del período de retorno Tr y se muestra en la tabla No. 8.

En esta misma tabla se anotó el valor de "K" correspondiente a cada período de retorno, que se obtuvo de la tabla No. 7 de la referencia No. 1, en función de p y de Cs.

El gasto máximo en la estación Los Castillos para diferentes períodos de retorno se calculó con la ecuación No. 3.16, y está anotado en la última columna de la tabla No. 8.

Dado que en la figura No. 3 se puede apreciar que, el ajuste de la distribución obtenido por el método de Nash a los gastos medidos es bueno, y dado que el coeficiente de correlación es muy alto r = 0.988, de aquí en adelante el valor del gasto obtenido por el método de Nash, será representativo de la estación Los Castillos.

Así, por ejemplo, para un Tr = 10,000 años, el gasto máximo en la estación Los Castillos será de:

$$
Q \text{ máx.} = 488 \text{ m}^3/\text{s}
$$

### TABLA No. 8

## GASTO MAXIMO EN LA ESTACION "LOS CASTILLOS"

## METODO DE LEBEDIEV

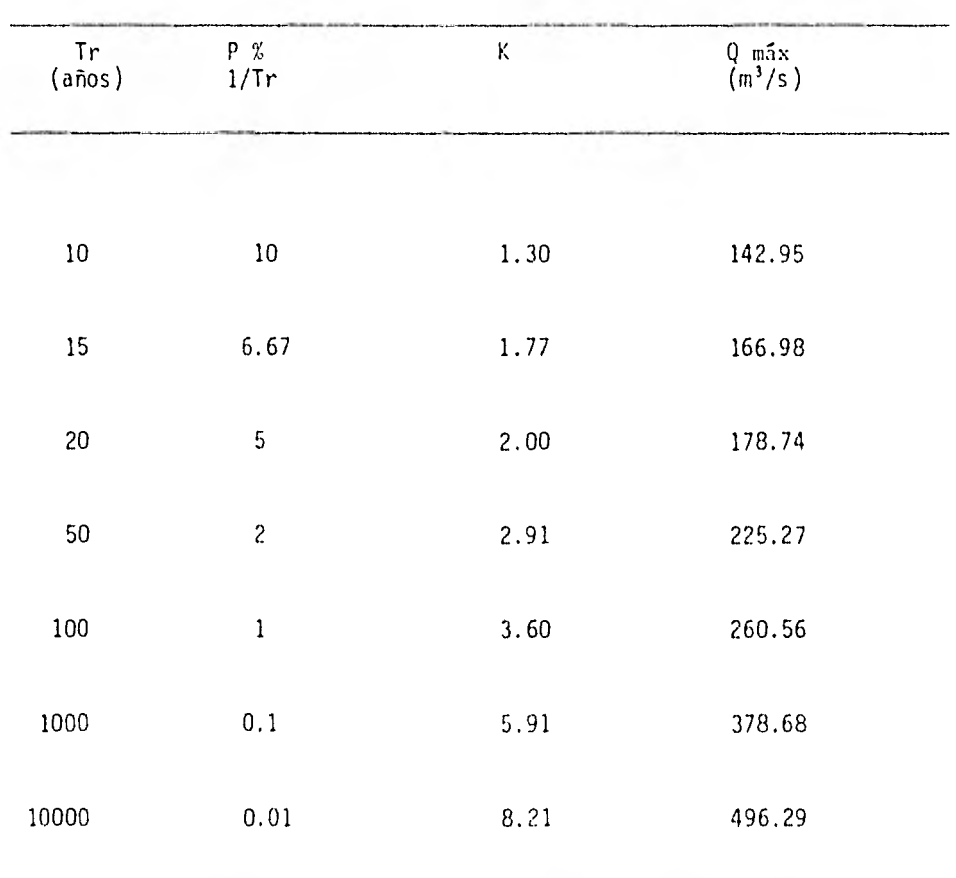

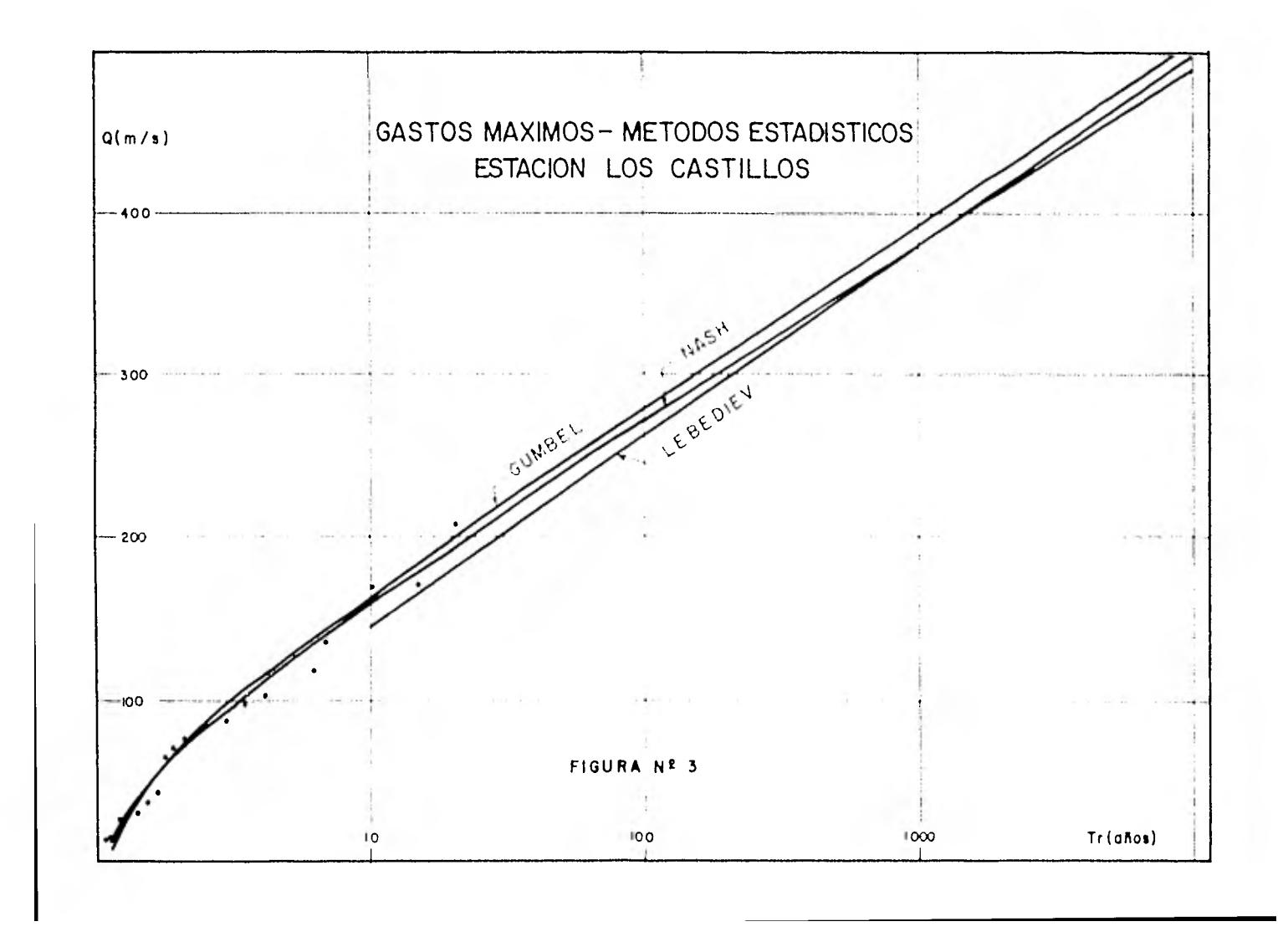

3.2 METODOS BASADOS EN LA RELACION LLUVIA-ESCURRIMIENTO. 3.2.1 METODO DE CHOW.

El Método de Chow fue deducido basándose en el concepto de hidrogramas unitarios sintéticos.

El gasto pico del escurrimiento directo puede calcularse como el producto de la lluvia en exceso por el gasto del pico de un hidrograma unitario, o sea:

```
Qm = qm Pe (ec. 3.18)
```
donde:

gasto del pico del hidrograma del escurrimien-Qm to directo en  $m^3/s$ .

qm gasto del pico del hidrograma unitario, en  $m<sup>3</sup>/s$  por cm de escurrimiento directo, para una duración de d horas de lluvia en exceso.

Pe lluvia en exceso en la zona de estudio para una duración dada de d horas, en cm.

Haciendo varias transformaciones la ecuación 3.18 se puede escribir COMO:

 $Q_m = A X Y Z$  (ec. 3.19)

donde:

A *área de la cuenca drenada en km<sup>2</sup>*. X factor de escurrimiento en cm3 /hora expresado como:

$$
\chi = \frac{\text{Peb}}{\text{d}} \qquad (\text{ec. 3.20})
$$

siendo:

Peb lluvia en exceso en la estación base para una duración dada de d horas, en cm.

Y factor climático. Considerando que Pe/Peb = P/Pb, este factor se puede representar por:

$$
Y = 2.78 \frac{p}{p_b}
$$
 (ec. 3.21)

donde:

٠

P lluvia en la zona de estudio para una duración dada de d horas.

Pb lluvia en la estación base para una duración dada de d horas en cm.

Z factor de reducción del pico, que es igual a:

$$
Z = \frac{qm \ d}{2.78 \ A}
$$
 (ec. 3.22)

Los factores que afectan al escurrimiento, considerados en este métoi. do, pueden dividirse en 2 grupos. Uno que afecta directamente a la cantidad de lluvia en exceso o escurrimiento directo, el cual consiste principalmente en el uso de la tierra, condición de la superficie,

tipo de suelo, y la cantidad y la duración de la lluvia. El otro grupo afecta la distribución del escurrimiento directo e incluye el tamaño y la forma de la cuenca, la pendiente del terreno y el efecto de retención del flujo por medio del tiempo de retraso. Esta distribución del escurrimiento directo está expresada en términos del hidrograma unitario, el cual se define como el hidrograma del escurrimiento directo resultante de 1 cm de lluvia en exceso, generada uniformemente sobre el área de la cuenca, en una cantidad también uniforme durante un período específico de tiempo o duración.

La precipitación en exceso en la estación base se calcula como:

$$
Peb = \frac{(Pb - \frac{508}{N} + 5.08)^2}{Pb + \frac{2032}{N} - 20.32}
$$
 (ec. 3.23)

donde:

N número de escurrimiento, es un coeficiente de peso del escurrimiento directo, y es función del uso del suelo y de las características de éste.

El valor de "N", se obtiene de la tabla No. 1 de la referencia No. 2.

Para determinar el factor de escurrimiento X, se requiere del valor de Pb, el cual se obtiene de la tabla 4, en la que se presentan: alturas de lluvia, duración y períodos de retorno de la tormenta de diseño. El valor de X se calcula para diferentes duraciones y en este caso para un período de retorno de 10,000 años con la ecuación 3.20.

El cálculo del factor climático Y, que sirve para transportar la tormenta, se hace con la ecuación 3.21. Este factor trata de tomar en cuenta, por una parte, la forma como se distribuye el escurrimiento, y por otra el hecho de que el sitio donde se quiere valuar el gasto está alejado de la estación base. Para tomar en cuenta la variación de Pb a P, o sea lo que llueve en la estación base a lo que llueve en la zona de estudio, se empleó un plano de isoyetas de precipitaciones diarias con un período de retorno de 50 años.

El factor de reducción del pico Z, es igual a la relación entre el gasto del pico de un hidrograma unitario debido a una lluvia de duración dada, d, y el escurrimiento de equilibrio, o sea el escurrimiento de la misma intensidad de lluvia pero de duración infinita.

El valor de Z se calcula como una función de la relación entre la duración de la tormenta d y el tiempo de retraso tp. Dicho tiempo tp se define como el intervalo de tiempo medido del centro de masa de un bloque de intensidad de lluvia al pico resultante del hidrograma. Para cuencas pequeñas y de configuración de drenaje simple, el tiempo de retraso se aproxima mucho al de concentración.

**COLLECT** 

Según Chow el tiempo de retraso se calcula en función de las características fisiográficas de la cuenca como:

$$
tp = 0.0050 \left( \frac{L}{\sqrt{5}} \right)^{0.64} \quad (ec. 3.24)
$$

donde:

L longitud del cauce principal, en m. pendiente media del cauce principal en porcentaje. tp tiempo de concentración, en h.

Chow obtuvo una relación entre el valor de d/tp y Z que se muestra en la figura 4, de la referencia No. 2.

Los valores de A, X, Y, y Z se sustituyen en la ecuación 3.19 para obtener el gasto máximo Qm.

3.2.1.1 Cálculo del Gasto Máximo en el Arroyo Los Castillos Aplicando el Método de Chow.

De las características fisiográficas de la cuenca del Arroyo Los Castillos, sabemos que:

> Ac =  $128 \text{ km}^2$ L 21,000 m  $\Xi^ = 740 \text{ m}$ ΔΗ  $S = 3.52 \%$

De acuerdo a la clasificación del tipo de suelo que se presenta en la Sierra de Comanja, y considerando el uso del mismo, se obtuvo de la tabla 1 de la referencia 2 el número de escurrimiento  $N = 75$ , que corresponde a bosques naturales, ralo, de baja transpiración, y tipo de suelo C.

Del plano de isoyetas se obtuvieron los valores de P/Pb que se utilizan para calcular el valor de Y con la ecuación 3.21.

$$
Y = 2.78 \frac{(110)}{100} = 3.06
$$

El valor del tiempo de retraso tp de acuerdo con la ecuación 3,24, es el siguiente:

$$
t_p = 0.0050 \ (\frac{21,000}{\sqrt{3.52}})^{0.64} = 1.95 \pm 2 \text{ horas}
$$

Se calcularon los gastos máximos para duraciones de 1, 2, 3, 4, y 24 horas. Los valores de d/tp y su Z correspondiente se presentan en la tabla 11, asimismo se presentan los valores de Pb asociados a un periodo de retorno de 10,000 años y los valores de Peb calculados con la ecuación 3.23. Los valores de X obtenidos con la ecuación 3.20 y por último el gasto máximo Qm calculado con la ecuación 3.19 se muestran también en esta tabla.

# TABLA No. 11

 $\mathcal{L}^{\text{max}}_{\text{max}}$ 

# GASTO MAXIMO EN LA ESTACION LOS CASTILLOS METODO DE CHOW

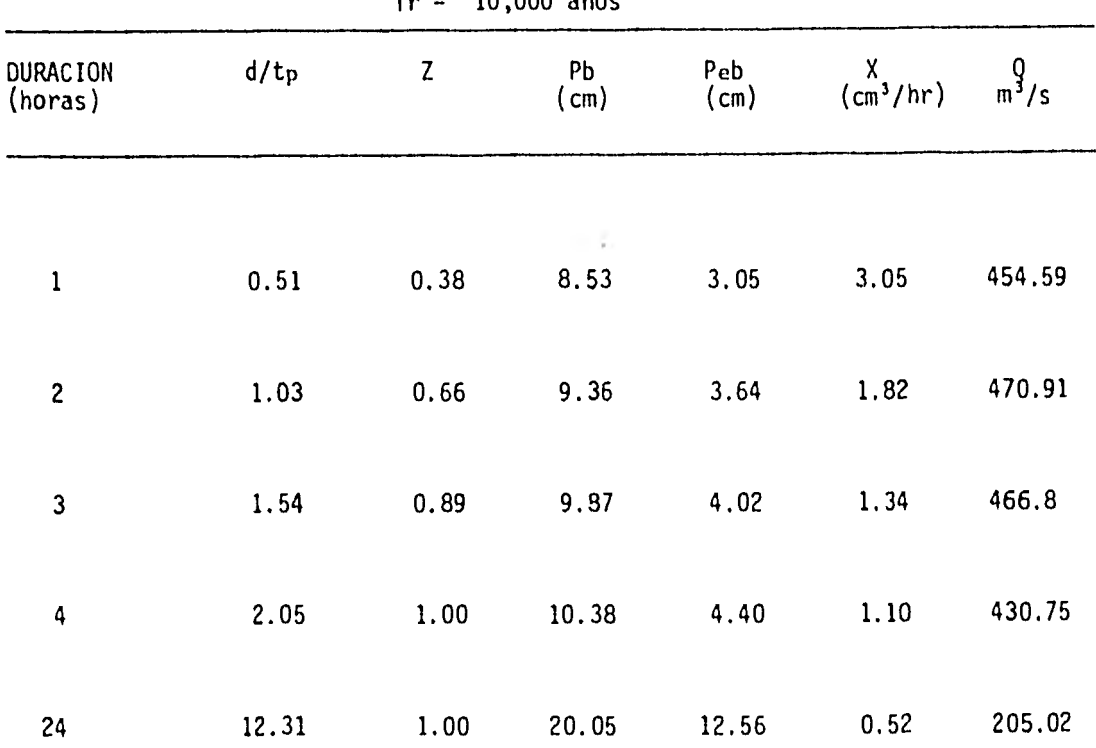

 $\sim 10^{-1}$ 

 $\overline{\phantom{a}}$ 

 $Tr = 10,000$  años

De la tabla 11, se puede determinar que el gasto máximo asociado a un período de retorno de 10,000 años se presenta para una duración de la lluvia de 2 horas, siendo Q máx. = 470 m<sup>3</sup>/s.

El factor de ajuste para el Método de Chow es igual al cociente entre el gasto obtenido para la estación los Castillos con el método de Gumbel y el gasto obtenido para la misma estación con el método de Chow.

$$
f_1 = \frac{488}{472} = 1.03
$$

3.2.1.2 Cálculo del Gasto Máximo en el Arroyo Duarte Aplicando el Método de Chow.

Las características fisiográficas de la cuenca del Arroyo Duarte que se requieren para aplicar este método son las siguientes:

$$
Ac = 43.33 \text{ km}^2
$$
  
\n
$$
L = 14,000 \text{ m}
$$
  
\n
$$
AH = 386.4 \text{ m}
$$
  
\n
$$
S = 2.76 \text{ m}
$$

Por las consideraciones hechas anteriormente al aplicar el método de Chow en la estación Los Castillos.

$$
N = 75
$$

 $\mathcal{A}^{\text{max}}_{\text{max}}$  and  $\mathcal{A}^{\text{max}}_{\text{max}}$ 

Dado que la isoyeta de 110 mm pasa también por la cuenca del Arroyo Duarte, el valor del factor climático Y es igual a:

$$
Y = 2.78 \frac{P}{Pb} = 2.78 \frac{(110)}{100} = 3.06
$$

 $\sim 1000$ 

De la ecuación 3.24 el valor del tiempo de retraso se calcula como:

$$
t_p = 0.0050 \left( \frac{14,000}{\sqrt{2.76}} \right)^{0.64} = 1.63 \text{ hr}.
$$

Los gastos máximos se calcularon de manera análoga a la de la estación Los Castillos y se presentan en la tabla 12.

#### TABLA No. 12

#### GASTO MAXIMO EN EL ARROYO DUARIE METODO DE CHOW

Tr = 10,000 años

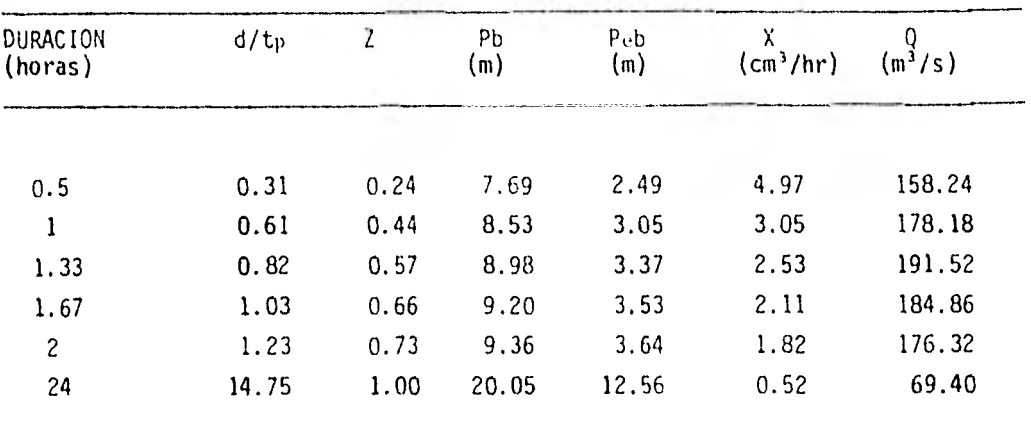

El gasto máximo calculado con el método de Chow para un período de retorno de 10,000 años, se presenta para una duración de lluvia de 1.33 hr. y es:

$$
Q \text{ máx.} = 191.52 \text{ m}^3/\text{s}
$$

que corregido por el factor de ajuste "f" obtenido en la cuenca del Arroyo Los Castillos es:

$$
Q \text{ max.} = 191.52 (1.03) = 197 \text{ m}^3/\text{s}
$$

48

#### 3.2.2 METODO DE I-PAI-WU

 $\mathcal{L}_{\mathcal{L}}$ 

Ente análisis permite obtener el hidrograma de la avenida que puede presentarse en una cierta sección de una corriente, con una frecuencia determinada, a partir de datos climatológicos y fisiográficos de la cuenca en estudio.

El método se basa en el modelo lineal desarrollado por Nash para obtener hidrogramas instantáneos.

El modelo de Nash asimila una cuenca a un sistema de recipientes lineales iguales, con el mismo coeficiente de almacenaje k, colocados en serie. Solamente dos parámetros condicionan el funcionamiento del modelo: el coeficiente de almacenaje k, constante para todos los recipientes, y el número de recipientes considerado (n). Este modelo se representa esquemáticamente en la figura No. 2<sup>'</sup> y considera que

a) Para un recipiente lineal, el almacenaje V, está relacionado con el gasto Q, mediante la expresión

$$
V = K Q \qquad \qquad (ec. 3.25)
$$

b) Para una entrada instantánea, el gasto que sale de un recipiente lineal es

$$
Q = \frac{2.78 \text{ V}}{h} e^{-t/\hbar}
$$
 (ec. 3.26)

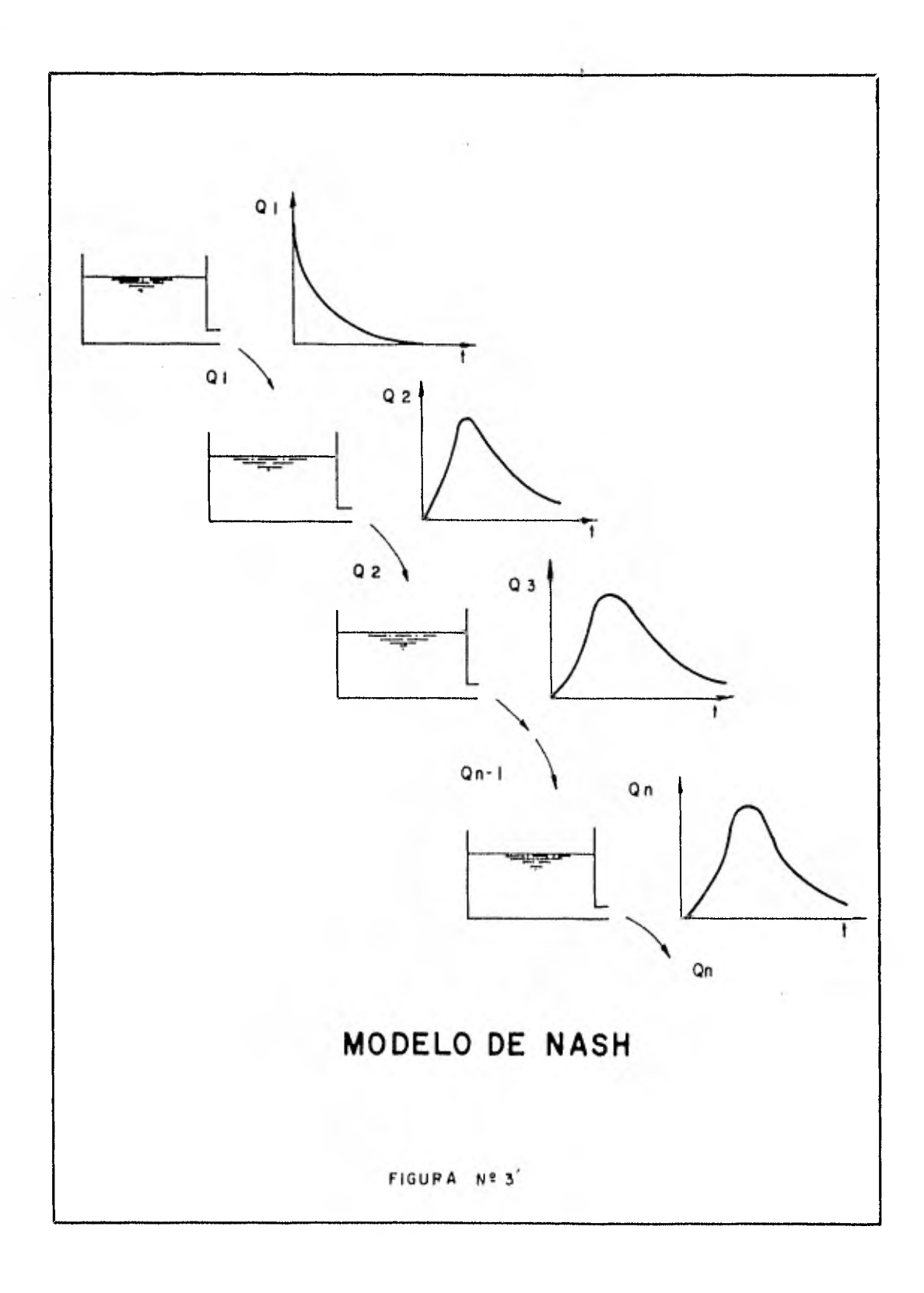

Para un número n de recipientes lineales en serie con el mismo coeficiente de almacenaje, de acuerdo con la ec. 3.26, el gasto que sale es

$$
Q = \frac{2.78V}{K} \frac{\left(\frac{r}{k}\right)^{n-1} e^{-t/k}}{\Gamma(n)}
$$
 (ec. 3.27)

donde

- t tiempo en que ocurre el gasto Q, en horas
- k coeficiente de almacenaje de un recipiente lineal en horas
- K coeficiente de almacenaje de una cuenca, en horas
- r (n) función gamma con argumento n
	- n número de recipientes lineales

El hidrograma instantáneo queda asi definido por una expresión que contiene un solo término con dos parámetros, n y k, los que determinan la forma del mismo. En las expresiones anteriores, el almacenaje V, para una cuenca real se expresa

$$
V = Pe A \qquad \qquad (ec. 3.28)
$$

El tiempo tm para el cual se presenta el gasto máximo se obtiene derivando la ec. 3.27 respecto a t y es

$$
tm = (n-1) K
$$
 (ec. 3.29)

tomando en cuenta las ecs. 3.28 y 3.29, podemos escribir la ec. 3.27 como

$$
\frac{0}{A} \frac{\tan}{P e} = \frac{2.78 \left( n-1 \right) R^{n-1} e^{-R}}{R(n)}
$$
 (e.c. 3.30)

donde

$$
R = \frac{t}{k} = \frac{t}{tm} (n-1)
$$
 (ec. 3.31)

recordando que para  $t = tm$ ,  $Q = Qm$ , la ec. 3.30 puede escribirse, tomando en cuenta lo anterior, como

$$
\frac{Qm \text{tm}}{A \text{Pe}} = 2.78 \text{ f} (n, \text{tm})
$$
 (ec. 3.32)

donde

$$
f(n,tm) = \frac{(n-1)R^{n-1} e^{-R}}{\Gamma(n)}
$$
 (ec. 3.33)

de acuerdo a la ec. 3.31 para  $t = tm$ 

 $R = n-1$  (ec. 3.34)

entonces

$$
f(n, tm) = \frac{(n-1)^n e^{1-n}}{\Gamma(n)}
$$
 (ec. 3.35)

y el gasto máximo Qm se puede calcular como

$$
Qm = \frac{2.73 \text{ A Pe}}{tm} f (n,tm) \qquad (ec. 3.36)
$$

Para aplicar la ec. 3.36, se necesita conocer, además del área de la cuenca, la lluvia en exceso Pe, el valor de n y tm. Por lo que respecta a Pe, se puede calcular empleando el criterio propuesto por Chow. Tanto n como tm dependerán de las características del hidrograma.

El valor de n se puede correlacionar con la curva de recesión de los hidrogramas de las cuencas. Por lo tanto, el valor de n se puede determinar de la curva de recesión y, recíprocamente, la curva de recesión puede determinarse del valor de n.

La curva de recesión del hidrograma se inicia desde el punto en que la entrada superficial al cauce cesa y el flujo se deriva totalmente del agua almacenada en el mismo. El coeficiente de almacenaje K1 puede determinarse como

$$
K_1 = \frac{t_1 - t_0}{\ln \frac{00}{01}}
$$
 (ec. 3.37)

La curva de recesión de un hidrograma adimensional puede expresarse

$$
\frac{K1}{\text{tm}} = \frac{\frac{t1 - t0}{\text{tm}}}{\ln \frac{0.00 \text{tm}}{0.170 \text{m}}} \qquad \text{(e.c. 3.38)}
$$

y tomando en cuenta la ec. 3.30

$$
\frac{K1}{km} = \frac{1}{n-1} \frac{log \frac{to}{t1}}{log \frac{Qo}{O1}}
$$
 (ec. 3.39)

La ec. 3.39 puede ser utilizada para calcular el valor de n. I-PAI WU efectuó una solución gráfica de la ecuación anterior que elimina la necesidad de conocer los gastos Qo y Q1 en los tiempos to y ti, respectivamente. La fig. 6 de la referencia 2 nos permite encontrar el valor de n conociendo la relación k1/tm.

Para calcular los valores de ki y tm que se relacionan directamente con las características de la cuenca. I-Pai Wu hizo una serie de correlaciones tratando de ver cuáles eran los parámentos de la cuenca que más influían en la variación de ki y tm, y llegó a la conclusión de que sólo era necesario incluir el área de la cuenca, A, la longitud del cauce principal, L, y la pendiente de éste, S. Encontro que

$$
tm = 4660 A1.085 L-1.233 S-0.668
$$
 (ec. 3.40)

Y

$$
k_1 = 19 \ 300 \ A^{0.937} \ L^{-1.474} \ S^{-1.473}
$$
 (ec. 3.41)

3.2.2.1 Cálculo del Gasto Máximo en el Arroyo Los Castillos aplicando el Método de I-Pai-Wu.

 $\sim 3$ 

Aplicando las ecs. 3.40 y 3,41 para la cuenca del arroyo Los Castillos y dado que

> $A = 128$  km<sup>2</sup>  $L = 21 000 m$  $S = 3.52%$

se obtiene

tm =  $4660(128)^{1.085}$  (21000)<sup>-1</sup>. 33 (3.52)<sup>-0.568</sup> = 1.82 hr

Y

```
k1 = 19 300 (128)<sup>0.937</sup> (21 000)<sup>-1.474</sup> (3.52)<sup>-1.473</sup> = 0.1213
```
Por lo que la relación kl/tm es igual a

$$
\frac{k1}{km} = \frac{0.1213}{1.82} = 0.0666
$$

En la fig. 5 de la referencia 2 se puede apreciar que este valor es muy pequeño; por lo que el valor de ki se obtendrá con la ec. 3.37, obteniendo los valores de ti, to, Ql y Qo del hidrograma observado el 28 de agosto de 1966 en la estación Los Castillos.

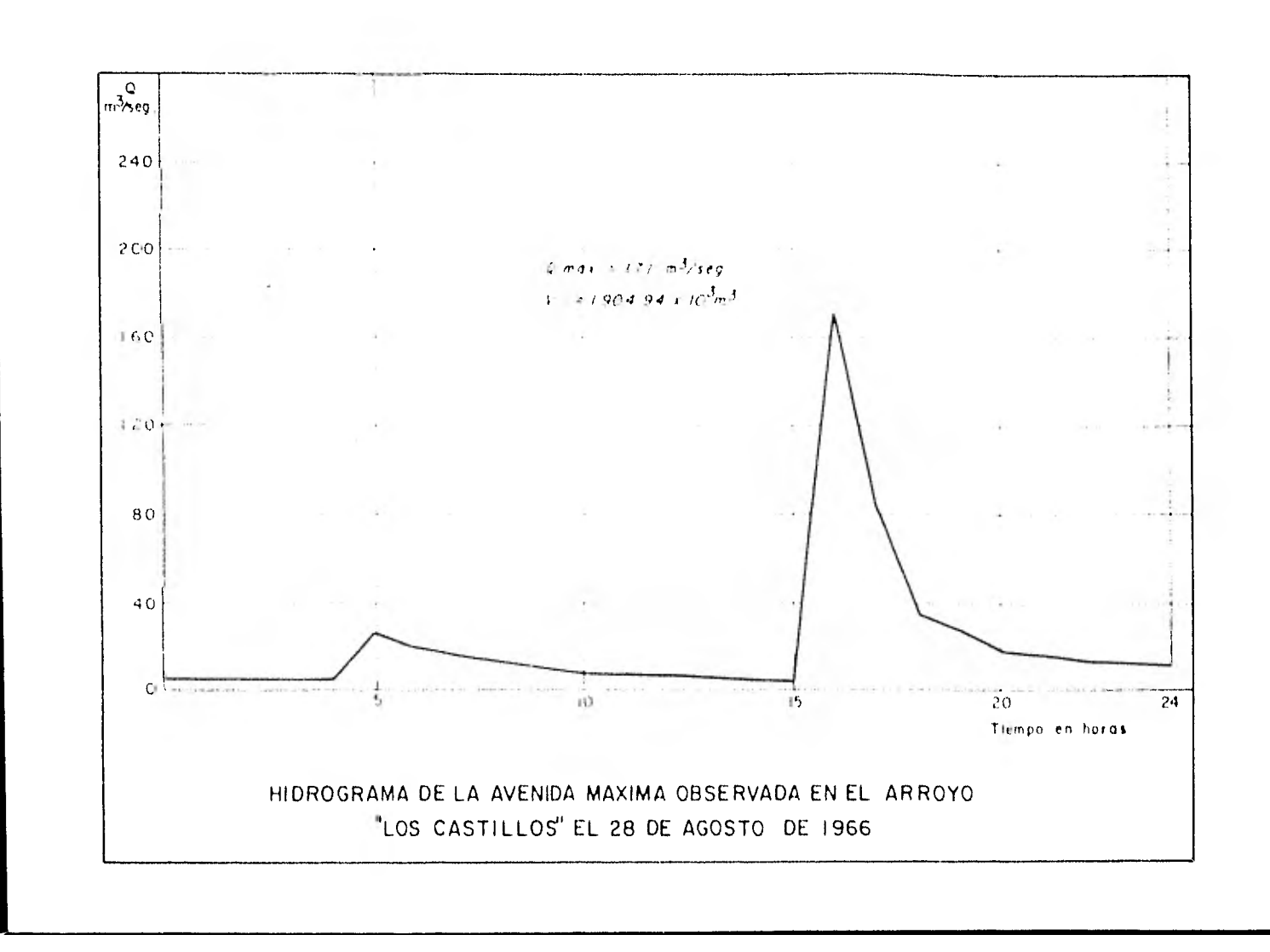

De este hidrograma se observa que para la curva de recesión

 $\approx$  2.

 $0o = 170$  m<sup>3</sup>/s  $Q_1 = 80 \text{ m}^3/\text{s}$  $to = 16$  hrs  $t1 = 17$  hrs

sustituyendo en la ec. 3.37

$$
k1 = \frac{17 - 16}{\ln \frac{170}{80}} = 1.327
$$

Y

$$
\frac{k_1}{km} = \frac{1.327}{1.82} = 0.73
$$

como el valor de la constante que permite obtener ki fue deducido por I-Pai Wu para su zona en estudio y se puede ver que no satisface las condiciones de las cuencas en la Sierra de Comanja, se modificará de tal manera que nos permita encontrar valores del gasto del orden de los que se presentan en la Sierra de Comanja.

El factor de correción será

$$
F = \frac{1.327}{0.1213} + 10.94
$$

por lo que la ec. 3.41 queda como

$$
k1 = 211 \t142 \t(A)^{0.937} L^{-1.474} S^{-0.668}
$$
 (ec. 3.42)

entrando con el valor de  $\frac{k1}{tm}$  = 0.73 en la figura 5 de la referencia 2

 $\mathcal{L}^{\text{max}}$  .

$$
n = 5.2
$$

conocido n se obtuvo el valor de la función gama de la tabla 20 de la referencia 3

$$
f(n, tm) = \frac{(5.2-1)^{5.2} e^{1-5.2}}{32.578} = 0.802
$$

por último el gasto máximo se calcula con la ec. 3.36 como

$$
Q_{\text{m}} = \frac{2.78(128)}{1.82} \text{ Pe } (0.802)
$$

de la hipótesis hecha de que t = tm sabemos que el valor de Pe es el correspondiente a tm = 1.82 por lo que de la tabla No. 5

$$
P = 9.28 \text{ cm}
$$
  
y de la ec. 3.23 Pe = 3.59 cm

por lo que

 $\sim 10^{-1}$ 

$$
Q_{\text{m}} = \frac{2.78 \ (128) \ (3.59)}{1.82} \ (0.802)
$$

$$
Qm = 562.93 \text{ m}^3/\text{s}
$$

Siendo el factor de ajuste para el método de I-Pai-Wu

$$
f_2 = \frac{488}{563} = 0.87
$$

El hidrograma en la estación Los Castillos no se calculó dado que no es de interés para este estudio.

3.2.2.2 Cálculo del Gasto Máximo en el Arroyo Duarte aplicando el Método de I-Pai-Wu.

Las características fisiográficas de la cuenca del arroyo Duarte necesarias para aplicar este método son las siguientes

> $A = 43.33$  km<sup>2</sup>.  $L = 14000 m$  $S = 2.76%$

al aplicar las ecs. 3.40 y 3,42 se obtiene

tm = 4660 (43.33)<sup>1.085</sup> (14 000)<sup>-1.233</sup> (2.76)<sup>-0.668</sup>

 $tm = 1.09$  hr

Y

 $\bullet$ 

k1 = 211 142 (43.33)<sup>0 . 937</sup> (14 000)<sup>-1 . 474</sup>

 $k1 = 1.251$ 

por lo que

$$
\frac{k_1}{km} = \frac{1.251}{1.09} = 1.15
$$

entrando con este valor en la figura 5 de la referencia 2 se obtiene

$$
n = 3.5
$$

y de la tabla No. 20 de la referencia 3

$$
r(n) = r(3.5) = 3.32
$$

sustituyendo en la ec. 3.35

$$
f(n,tm) = \frac{(3.5-1)^{3.5} e^{1-3.5}}{3.32} = 0.611
$$

y de la ec. 23

$$
Pe = 3.10
$$

por lo que

$$
Q_{III} = \frac{2.78(43.33)(3.10)(0.611)}{1.09} = 209.32
$$

y multiplicando por el factor de ajuste f $_2$ 

$$
Qm = 209.32 (0.87) = 182 m3/s
$$

 $\mathcal{F}_{\mathcal{F}}$ 

#### 3.2.3 METODO RACIONAL DE GREGORY-ARNOLD

Este método fue desarrollado en base a la fórmula racional

 $Q = CiA$  (ec. 3.43)

donde

 $\sim$ 

Q qasto máximo en  $m^3/s$ 

C coeficiente de escurrimiento

i intensidad de la lluvia en mm/hr

A área de la cuenca en km2

y permite tomar en cuenta factores tales como forma y pendiente de la cuenca, la configuración del sistema hidrográfico y las características hidráulicas del cauce.

Después de varias modificaciones que el método ha sufrido para adaptarlo a regiones con características hidrológicas diferentes, en 1941 la Comisión Nacional de Irrigación publicó la expresión general del método, complementada con tablas y gráficas que facilitan su aplicación a condiciones locales.

La expresión es la siguiente:

$$
Q = 0.2086 (CAR11FB)1+14 T2 H2+7 T14 S3+7 T4-3
$$
 (ec. 3.44)

#### donde

- $Q$  gasto máximo en m<sup>3</sup>/s
- C coeficiente de escurrimiento
- A área de la cuenca en ha
- R11 intensidad de lluvia en cm/hr, correspondiente a una duración de lluvia de H horas
- $H$ duración de la lluvia en horas
- F factor que depende de la forma y naturaleza del cauce. Se obtiene de la tabla 13
- se define como /P/L siendo P el factor de forma de la cuenca y L B la distancia máxima que recorre el agua en m.
- P factor que depende de la forma de la cuenca y de la forma de concentración. Para valuarlo se debe obtener la relación L/W, donde  $W = \frac{10\,000\,A}{L}$ . El valor de P se obtiene de la figura 4
- S pendiente media del cauce, en miles.

Dado que la precisión de este método depende en gran parte, de la determinación correcta del coeficiente de escurrimiento C y dado que las cuencas en estudio presentan características hidrológicas semejantes, se calibrará el valor de C en la cuenca del arroyo Los Catillos y posteriormente será trasladado a la cuenca del arroyo Duarte.

El valor del gasto máximo Q asociado a un período de retorno de 10 000 años calculado con el método de Gumbel para la estación Los Castillos fue de

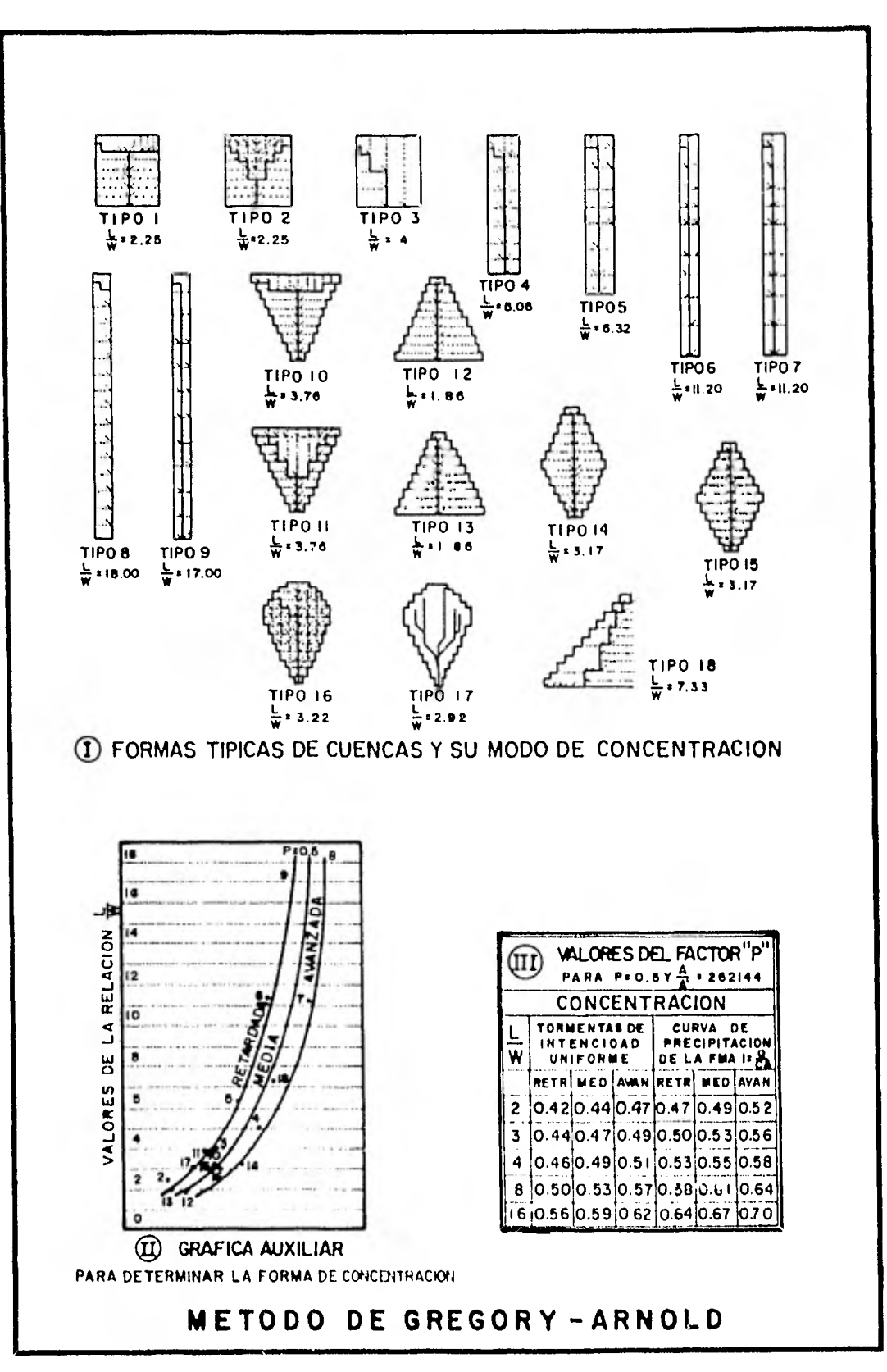

**Figura N9-4** 

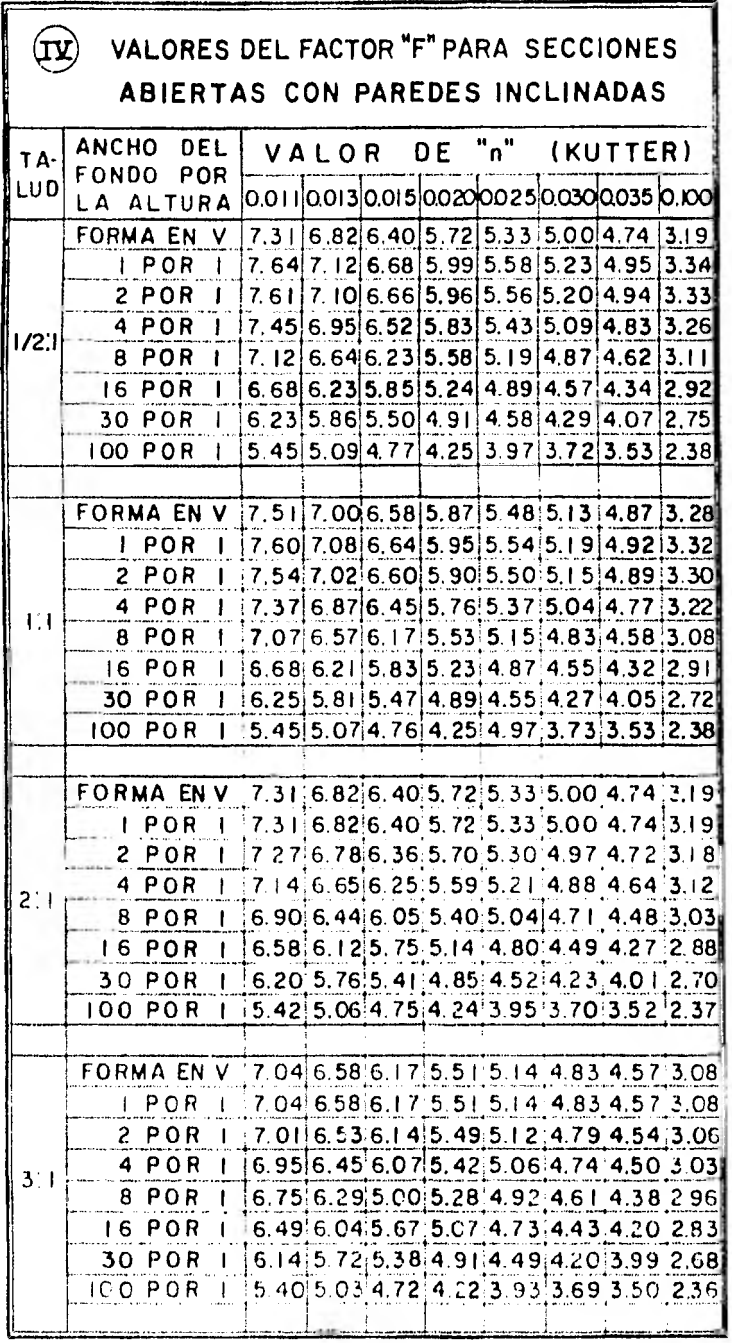

# **METODO DE GREGORY-ARNOLD**

TABLA Nº 13

Las características fisiográficas de la cuenca son las siguientes:

$$
A = 128 \text{ km}^2
$$
  
s = 3.52%  

$$
L = 21\ 000 \text{ m}
$$

El valor de la intensidad de lluvia RU para una duración de 2 horas que de acuerdo al método de Chow produjo el escurrimiento máximo, se obtuvo de la tabla ( 6 ) y es igual a

$$
RH = \frac{9.36}{2} = 4.68 \text{ cm/hr}
$$

Las características del cauce son las siguientes:

Taludes laterales 3:1 Forma en V n (Kutter) = 0.030

Con estos datos se procede a calcular los valores de F y B como sigue

$$
w = 10\ 000\ \frac{A}{L} = 10\ 000\ \left(\frac{12\ 800}{21\ 000}\right) = 6095.24
$$

por lo que la relación L/w es igual a

$$
\frac{L}{w} = \frac{21\ 000}{6095.24} = 3.45
$$

 $\sim$
y de la tabla III, se obtiene interpolando

$$
P = 0.48
$$

luego

$$
B = \sqrt{P/L} = \sqrt{\frac{0.48}{21.000}} = 0.00478
$$

con las características del cauce se obtiene de la tabla 13

 $F = 4.83$ 

despejando el valor de C la ec. 3.44 queda como

 $C = \left( \frac{1}{1 + 1429} \right) 1/1.1429 \left( \frac{1}{1 + 1429} \right)$  $0.2086$   $H^{0.5714}$   $S^{0.2143}$  ARHFB

y sustituyendo

 $C =$  ( $\frac{488}{11^{111429}}$  ( $\frac{1}{11^{11429}}$  $(0.2086)$   $(2)^{0.5/14}$   $(35.2)^{0.2143}$  12 800  $(4.63)$   $(4.83)$   $(0.00478)$ 

 $C = 0.233$ 

que será el valor de C adoptado para utilizar el método de Gregory-Arnold en el arroyo Duarte.

Las características fisiográficas de la cuenca del arroyo Duarte son las siguientes

$$
A = 43.33 \text{ km}^2 = 4333 \text{ ha}
$$
  
s = 2.76% = 27.6 m/km  
L = 14 000 m

siguiendo el mismo procedimiento que se utilizó para determinar el gasto máximo en la cuenca del arroyo "Los Castillos", se calculó el gasto máximo que se presentaría en la cuenca del arroyo Duarte.

Las características del cauce son las siguientes

 $-4.70$ 

Taludes laterales 3:1 Forma en V n (Kutter) = 0.030

entrando con estos datos en la tabla 13 obtenemos

$$
F = 4.83
$$

el valor de w es

$$
w = 10\ 000 \left(\frac{4\ 333}{14\ 000}\right) = 3094.73
$$

$$
L/w = 4.52
$$

para una forma de concentración media, de la tabla ( 111 ) interpolando para un valor de  $L/w = 4.52$  se obtiene

 $\sim$ 

$$
P = 0.517
$$

por lo que

$$
B = \sqrt{\frac{0.517}{14000}} = 0.0061
$$

El valor de RH se obtuvo para d = 1.33 hr que de acuerdo al método de Chow produjo el escurrimiento máximo y fue de (ver tabla 12 )

$$
RH = \frac{8.93}{1.33} = 6.75 \text{ cm/hr}
$$

De acuerdo a la ec (3.44) y tomando en cuenta los valores obtenidos

Qmáx = 0.2086 (0.233x4333x4.83x0.0061x6.75)<sup>1</sup>  $1429$  (1.33)<sup>0</sup>  $5714$  (27.6)<sup>0</sup>  $2143$ 

 $Qm\tilde{a}x = 214 \text{ m}^3/\text{s}$ 

# 3.3 GASTO DE DISEÑO

Resumiendo, los valores obtenidos por cada uno de los métodos semiempíricos son los siguientes

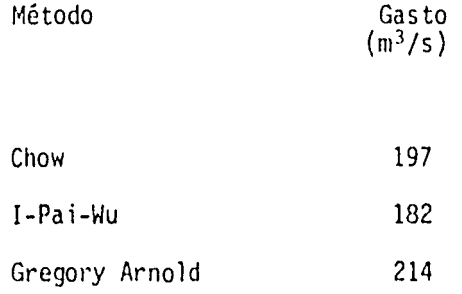

De acuerdo a lo anterior se considerará que el gasto de diseño en el Arroyo Duarte será de 200 m<sup>3</sup>/s.

## 3.4 HIDROGRAMA DE DISEÑO

En la figura 6 de la referencia 2 se presenta un hidrograma unitario adimensionales obtenido por 1-Pai-Wu. Con los valores de n, Qm y tm se determinó el hidrograma correspondiente a la cuenca del .\*\*\*oyo Duarte que para un Tr = 10 000 años es el siguiente (Ver figura No. 4')

# HIDROGRAMA EN EL ARROYO DUARTE

TR = 10 000 AÑOS

 $Qm\tilde{a}x = 200 \text{ m}^3/\text{s}$ 

 $n = 3.5$  tm = 1.09 hr

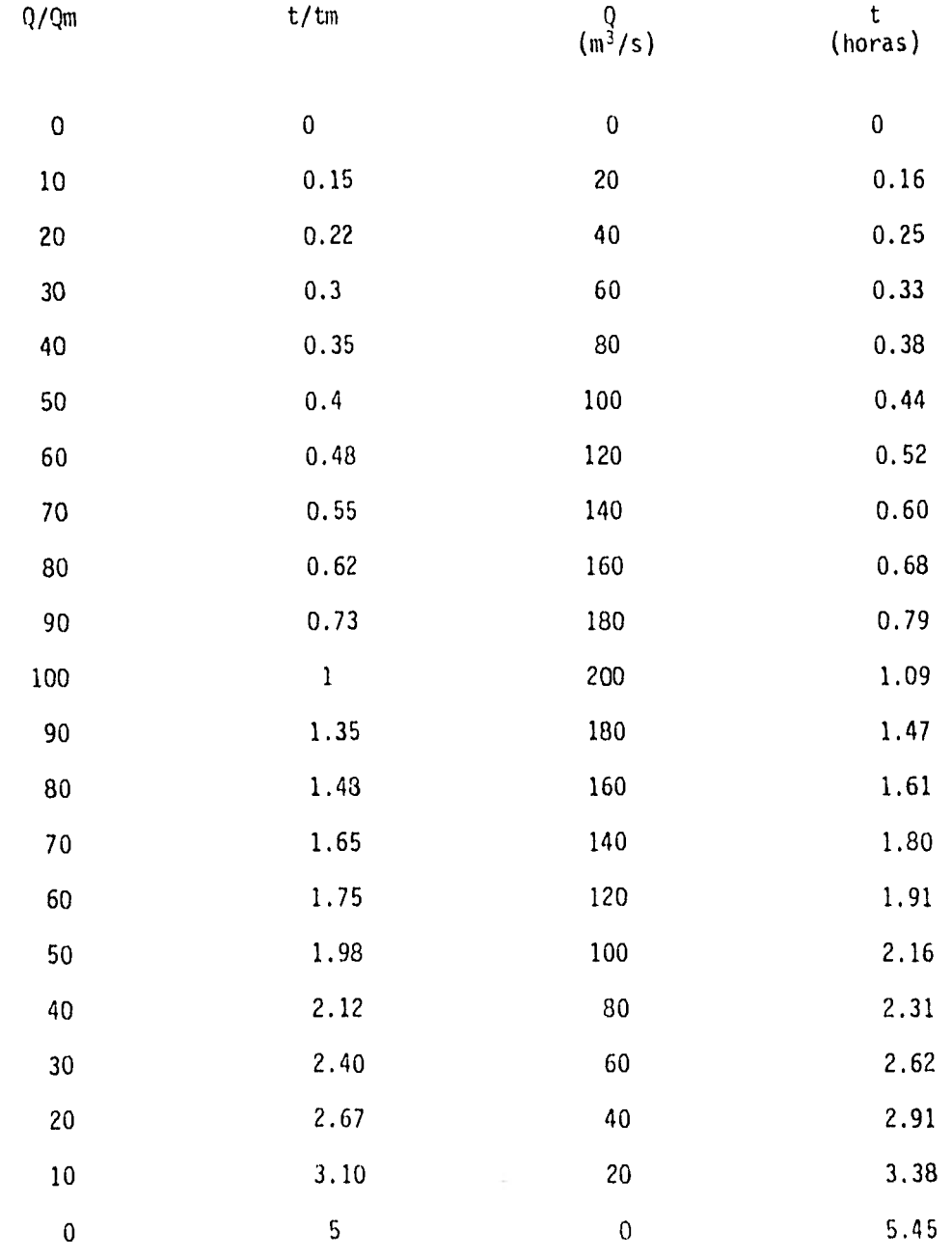

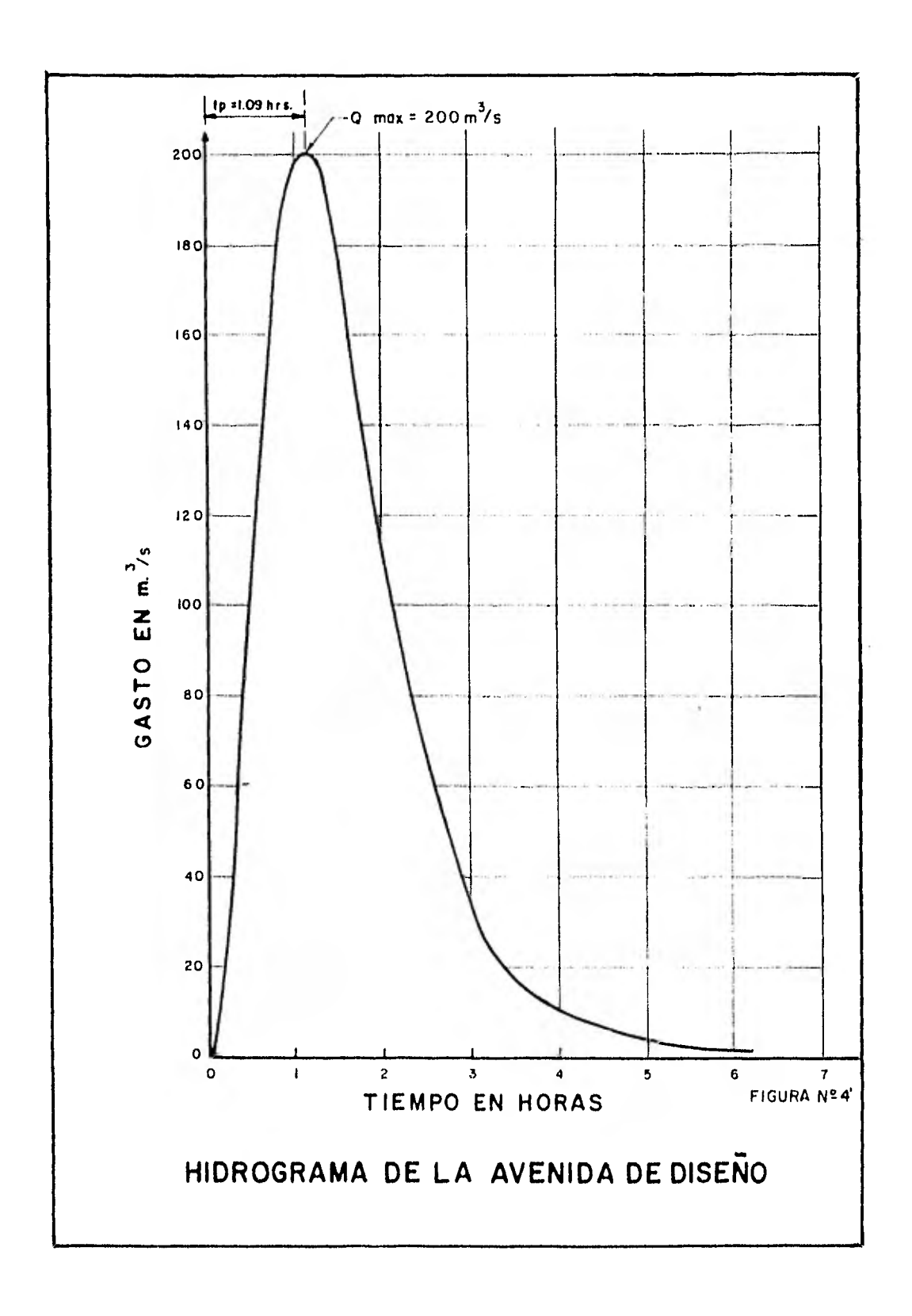

#### IV. FUNCIONAMIENTO DEL VASO

La simulación del funcionamiento del vaso tiene como objetivo contabilizar la evaluación de los volúmenes almacenados en función de la hidro logía de la cuenca del proyecto a fin de conocer las consecuencias que produciría la adopción de cada una de las alternativas de diseño. Una vez realizada esta simulación se pueden seleccionar los niveles característicos de la presa NAMINO (nivel de aguas mínimas de operación),y NAMO (nivel de aguas maximas de operación).

Al simular el funcionamiento del vaso, se pueden presentar períodos en que el almacenamiento sea insuficiente para cubrir la demanda, lo cual ocurre si el nivel del agua es menor que el de la obra de toma para riego y, por lo tanto, no es posible utilizar el agua.

Por el contrario, en ocasiones el volumen que ingresa en el vaso rebasa la capacidad de regulación, siendo necesario desalojar el sobrante por la obra de excedencias, hasta disponer de un volumen que permita contro lar futuras avenidas.

Las restricciones anteriores se toman en cuenta estableciendo un nivel de aguas mínimo de operación (NAMINO) tal que cuando el nivel del vaso es menor, el agua no debe ser utilizada, y un nivel de aguas máximo de operación (NAMO) que no debe rebasarse durante la operación normal de la presa.

# 4.1 PLANTEAMIENTO DEL PROBLEMA.

Para simular el funcionamiento del vaso se utiliza la ecuación de conti-, nuidad; para un intervalo de tiempo At se expresa:

$$
E - S = \Delta V \qquad (ec. 4.1)
$$

donde

- E volumen de agua que entra al vaso durante el intervalo considerado.
- S volumen que sale del vaso durante el mismo intervalo.
- AV variación del volumen almacenado.

En la simulación se utilizarán intervalos de tiempo de un mes.

Cada uno de los términos del primer miembro de la ec. 4.1 incluye varios factores: Las entradas provienen del escurrimiento generado en la cuenca propia y de la precipitación pluvial directa sobre el vaso. Las salidas están formadas por los volúmenes que se extraen para satisfacer la deman

da, por las pérdidas debidas a evaporación e infiltración y por los derrames a través de la obra de excedencias.

Tomando en cuenta esos factores, la ecuación de continuidad toma la for ma:

$$
ICP + VLL - VDEM - VEVA - VINF - DERR = \Delta V
$$
 (ec. 4.2)

# donde

÷

ŏ.

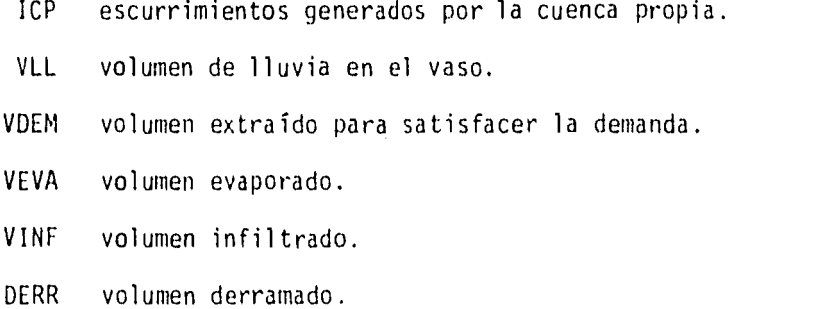

Antes de estudiar la solución de la ec. 4.2 se analizarán los factores anteriores.

4.2 APORTACIONES.

## 4.2.1 ESCURRIMIENTO POR CUENCA PROPIA (ICP)

Son los volúmenes de escurrimiento superficial generados dentro de la

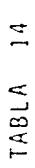

ł,

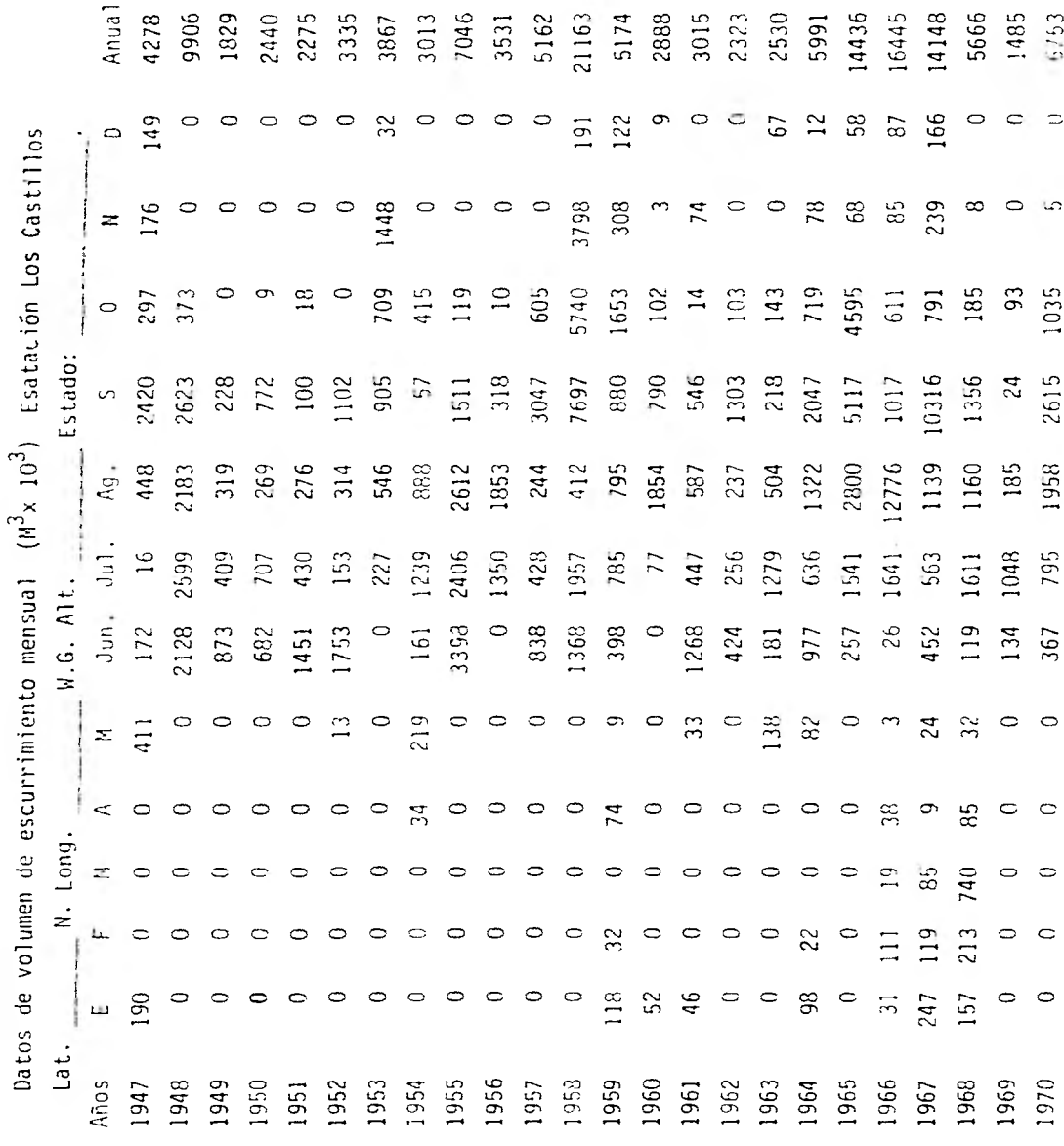

 $\overline{18}$  .  $421.8$  $-39.1$ 970.8 547.54  $\frac{3}{2}$  ,  $\frac{3}{2}$  $519.8$  $\sim 10$  $131.7$  $q_{19,0}$ 441.9 559.5  $4.92.9$  $600.4$ 648.8 721.8 958.6 857.7 in the  $\mathbf{r}$  $\{ \mathcal{R}_{\alpha} \}$ (11)  $691.7$ 335.3  $3.3$  $\frac{\alpha}{\beta}$  $12.6$  $20.0$  $n = 3$  $0.6\,$  $\eta, \eta$  $\hat{\mathbb{I}}$  .  $\frac{1}{2}$  $\mathcal{P}(\mathcal{B}_i)$  $\Omega, \Omega$  $\frac{1}{2}$  $\hat{\mathbb{L}}$  $\frac{1}{20}$  $\ddot{.}$  $\mathfrak{g}\mathfrak{h}_1\mathfrak{g}_2$  $\mathbf{g}$  .  $\mathbf{g}$  $3<sub>1</sub>$  $\sim$  $\mathcal{S}_\mathrm{c}$  $\sim 10$  $\frac{9}{3}$  $7.5$  $\mathbf{0}$ 見立<br>立式 近  $\frac{6}{5}$  $\Xi$  $\frac{1}{2}$  .<br>O  $\Omega$  ,  $\Omega$  $\overline{9}$  $\frac{1}{2}$   $\frac{1}{2}$  $\frac{1}{2}$  $\mathbf{r}_i$  $60.4$  $0\,,0$  $6.3$  $10.9$ ċ,  $\tau_{\rm d}$ 39.0  $\frac{1}{2}$  .  $\frac{1}{2}$  $35.0$  $-1.66$  $66.0$  $10\, \rm s}$  $\frac{1}{2}$  $14, 9$  $66, 6$  $\left\langle \mathbf{H},\mathbf{H}\right\rangle$  $\mathcal{G}^{\mathcal{A}}$  $20.7$  $\mathbb{R}, \mathbb{Z}$  $\mathcal{L}$  $\frac{1}{2}$  $\mathbf{1},\mathbf{0}$  $65\pi^5$  $132.3$ 131.75  $21.4$  $\mathbf{q}_i$  $\mathbf{13.9}$  $22 + 1$ total ( mm ) Fstación Los Castillos  $\ddot{\phantom{a}}$  $69.3$  $114.7$  $\mathbf{B}^I, \mathbf{0}$  $121.5$  $10L_\odot$  $119.8$  $\frac{1}{2} \Omega_{\rm B}$ 119.5  $l$  .  $\bar{b}$  $2003, 2$  $221.6$ 180.5  $5\,L_\ast$  7  $100L_{\rm e}$  $\frac{1}{2}$  $69.1$  $270.9$ 182.5  $42,4$  $11,5.7$ 166.9  $3.0$ 200.5  $\sim$  $177.6$ An.<br>169.8  $\frac{1}{2}$  $0^\circ$   $15$  $-9.6$  $\mathbf{H}$  ,  $\mathbf{D}$  $\frac{4}{3}$ . 4  $40.6$  $6\ell$  ,  $0$  $91.9$  $^{2}16.9$  $45.0$  $56.5$  $36.1$  $164.4$  $14.9$ 94.4  $\frac{6}{18}$  $\frac{1}{2}$ 130.5  $5 - 19$  $89.2$ 图:1  $N.6. M.2.$  $99.8$  $70.8$  $0.961$  $\overline{\text{eq}}$  .0  $183.7$ 160.5  $66\,\mathrm{s}$  $96.4$  $1\%$  .6  $\pm1.4$ 179.3  $157\,\mu$  $109.4$  $\mathbb{G}^1$ 150.4 127.0  $64,0$  $134.5$  $234.7$ 119.6  $90.2$  $109, 9$ 49.3  $\frac{1}{2}$  $251.7$  $\frac{9}{14}$  $3\partial_+ \partial_-$ 89.8 86.0  $101.9$  $71.0$  $76.8$  $95\,\pm\!3$ 114.9  $\theta_{\rm c} \lesssim 0$  $53.7$  $147.3$  $6.7\pm0$  $134.3$  $64.5$  $180.3$  $109.5$  $\mathcal{B}9.7$ 205.1 197.7  $173.7$  $(20.7)$  $\mathfrak{s}$ 28.8  $68.6$  $\frac{1}{2}$  .  $\frac{1}{2}$  $31.5$  $68\ldots$  $101.4$  $\frac{1}{2}$ <br> $\frac{1}{2}$ <br> $\frac{6}{3}$  $23.9$  $18.8$  $\frac{1}{2}$  $\mathcal{R}, \mathcal{B}$  $43.8$  $28\,.0$  $54.6$  $60.7$  $31.0$  $19.1$  $\mathcal{I},\mathcal{I}_2$  $\frac{3}{2}$  $\frac{1}{2}$ D Datos de lluvia mensual Long.  $\Xi$ i.  $\frac{1.0}{25.0}$  $\frac{1}{\sqrt{2}}$  $0^\pm \theta_\mathrm{dc}$  $69.1$  $20.0$  $30, 0$  $\mathbb{R}^3$  $0.0$  $0\cdot 0$  $0.0$  $\tilde{\mathbf{z}}$  $0.0$  $4,8$  $20\,\mathrm{d}$  $10.2$  $12.2$  $\mathfrak{a},\mathfrak{b}$  $0.7$  $5\cdot 8$  $9.5$  $0\,.7$  $6.9$  $\epsilon$  $0.0$  $0.0$  $\mathbf{0}$  .  $\mathbf{0}$  $\mathcal{C}^{\dagger}\mathcal{C}$  $0\,$  .  $0$  $0,0$  $0.0$  $17\,\mathrm{J}3$  $\Xi$  $3.5$  $\overline{0}$ , 0  $\frac{a}{2}$  $7,8$  $12.1$  $\mathbf{3}$  ,  $\mathbf{0}$  $21.5\,$  $72 - 7$  $0.0$  $\frac{1}{6}$  $\mathbb{C}^2$  $0 - 0$  $0 - 5$  $\mathcal{L}$  $\frac{1}{2}$  $\ddot{6}$ .0  $0,6$  $64.5$  $0.0$  $0.0$  $0,0$  $0.0$  $0.5$  $\mathbf{G}$  .  $\mathbf{G}$  $\frac{0}{1}$  $\Omega_{\rm e}^{-2}$  $\ddot{.}$ 10.6  $0\rlap{.}^{\circ}0$ 2.2  $1.0\,$  $\overline{1}$ .0  $0.5$  $\frac{c_1}{c_2}$  $\ddot{a}$ , 0  $35.5$  $5.9$  $\frac{1}{2}$ Ĺ.  $11.71$  $0.0$  $0.0$  $0.6$  $73.3$  $39.7$  $52.8$  $43.0$  $\mathbf{u}_i$  $8,5$  $0.0$  $0, 0$  $0.6$  $0.0$  $0.2$  $6\,^\circ$  $0.2$ <br> $0.0$  $9.7\,$  $\phantom{0}8.2$  $0.\overline{0}$ <br> $9.\overline{5}$  $\overline{0}$ 948 949 959  $960$ <br>961 970 viios 950 957<br>952<br>953 954<br>1956<br>1956<br>1957 962 963  $964$ 965 966 967 968<br>969

 $\frac{1}{2}$ TABL A  $7<sup>1</sup>$ 

- Matos de llueia mpossal - total - Estación Caenea del Aeroyo Buarta<br>Datos de llueia mpossal - fotal - Estación Caenea del Aeroyo Buarta

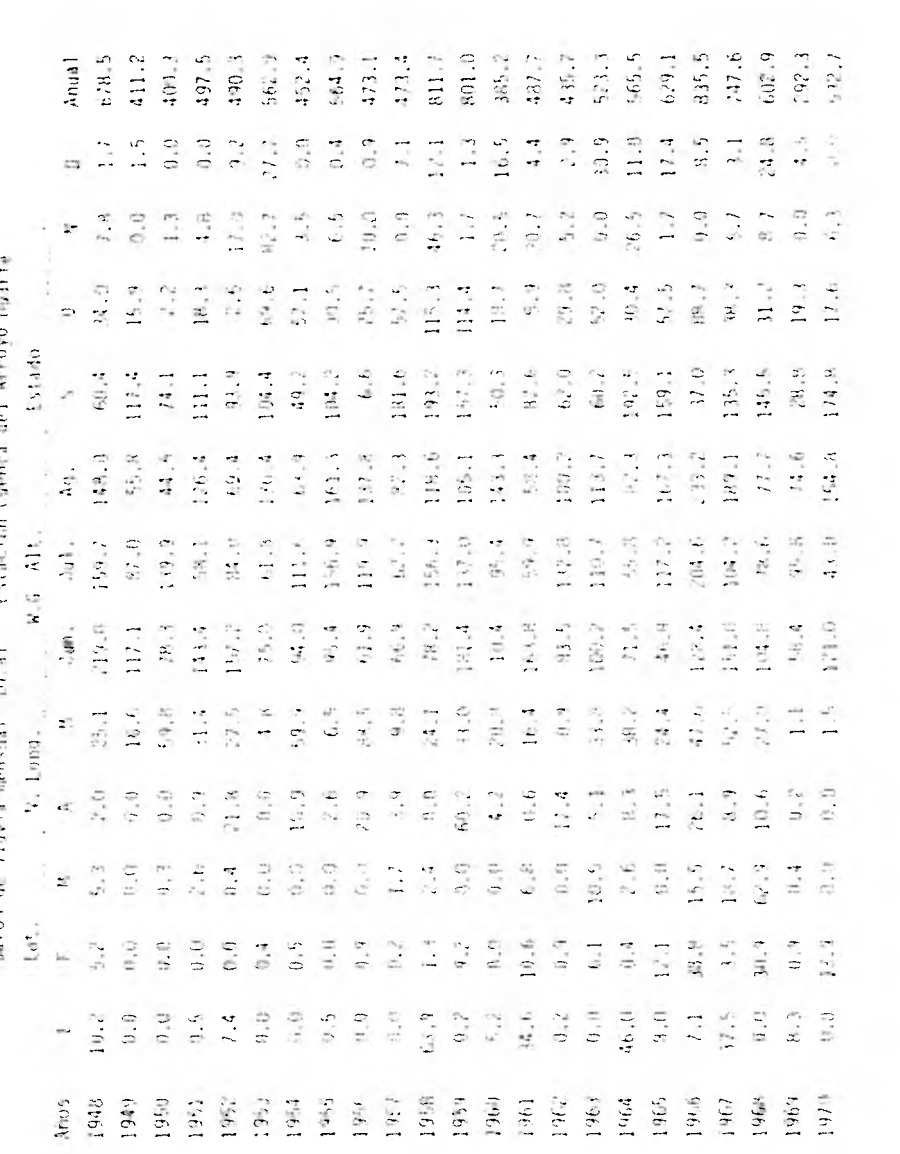

 $\bar{z}$ 

 $\mathcal{L}$  .

cuenca. Se cuantificaron a partir de las mediciones realizadas en la cuenca del arroyo Los Castillos, extrapolando esta información hacia la cuenca del arroyo Duarte. Para ello se multiplicó el volumen de escurrimiento superficial, medido en la estación Los Castillos, por un factor F que se calculó como:

$$
F = \frac{\overline{h}_{\text{p}} \cdot h_{\text{p}}}{\overline{h}_{\text{p}} \cdot h_{\text{c}}} = \frac{(550) (43.33)}{(630.7) (128)} = 0.295
$$

donde:

- hpD altura de precipitación media anual en la cuenca del arroyo Duarte. Se obtuvo del plano de isoyetas medias anuales del período 1941-1970, publicado por la SARH en el boletín climatológico No. 1.
- hpc altura de precipitación media anual en la cuenca del arroyo Los Castillos. Se obtuvo de la tabla 14.
- AD y Ac área de la cuenca del arroyo Duarte y del arroyo Los Castillos respectivamente.

Así el volumen de escurrimiento en el arroyo Duarte (ICP) se calcula como:

ICPi = F Vci

 $\bar{\mathbf{v}}$ 

donde

Vci volumen de escurrimiento total en el mes i, en la cuenca del arroyo Los Castillos. tabla 14

El volumen de escurrimiento mensual en el arroyo Duarte se presenta en la columna de entradas del resultado del funcionamiento de vaso.

4.2.2 VOLUMEN DE LLUVIA EN EL VASO ( VLL ).

Se calculó multiplicando la altura de lluvia en la cuenca del arroyo Duarte (  $\mathsf{h}_{\mathsf{pp}}$  ) registrada en el mes, por el valor del área media (  $\overline{\mathsf{A}}_\mathsf{D}$  ) que ocupa la superficie libre del agua durante el mismo intervalo; esto es:

$$
V_{LL} = h_{PD} ( \overline{A}_D )
$$

Para calcular  $h_{\rho D}$  se extrapoló la información de la lluvia mensual en la estación Los Castillos hacia la cuenca del arroyo Duarte multiplicándola por un factor P que se calculó como:

$$
p = \frac{\overline{h}_{PD}}{\overline{h}_{CD}} = \frac{550}{630.7} = 0.872
$$

donde

 $h_{\text{pp}}$  y  $h_{\text{p}_c}$  son los mismos términos definidos anteriormente.

### 4.3 PERDIDAS

## 4.3.1 VOLUMEN EXTRAIDO ( VDEM ).

Se destina a satisfacer la demanda de riego y se supone de acuerdo a la ley de demandas correspondiente a cada alternativa.

Para conocer la demanda, se determinan los cultivos que se adaptan a las condiciones del suelo y clima de la zona, determinándose los porcentajes de cada uno que es conveniente considerar en el futuro aprovechamiento.

De acuerdo con la información proporcionada por un estudio agrológico realizado previamente, se determinaron las láminas de agua requeridas men sualmente para el desarrollo de los cultivos programados.

Los calculos requeridos para determinar la demanda de riego se presentan en la tabla 17 . En la columna 1 se anotaron los cultivos seleccionados. En la columna 2 aparecen los siguientes conceptos:

Precipitación efectiva. Se calcula como el 507 de la precipitación media mensual y corresponde al agua de lluvia que puede ser aprovechada por la planta para su desarrollo. Se obtuvo del registro de la estación León Calzada que es representativa de las condiciones de la zona de riego.

Lámina de Uso Consuntivo.- Es el consumo de agua que requiere la planta para su desarrollo y funciones de evapotranspiración. Se calculó en el estudio agrológico por el método de Blaney - Criddle.

Lámina Neta.- Es la diferencia entre las láminas de uso consuntivo y la precipitación efectiva.

Lámina Neta Ajustada.- Por el procedimiento de aplicación del agua en el riego por gravedad, se estima que no es conveniente aplicar láminas netas inferiores a 10 cm., por lo que los ajustes a la lámina anotada en el tercer renglón, se harán en la siguiente forma:

Láminas menores de 5 cm. en el mes, se consideran cero. Láminas entre 5 y 10 cm. se consideran de 10 cm.

Lámina Bruta.- En este término se incluyen los conceptos de eficiencia de conducción y aplicación. Se obtiene multiplicando la lámina neta ajus tada por el recíproco de la eficiencia total, siendo esta:

Eficiencia Total = Eficiencia de conducción por Eficiencia de aplicación.

#### TABLA 17

CALCULO DE LA LANINA BRUTA DE RIESO. Progecto: Presa Duarte - Municipio: Eeós - Estado: Guanajuato **ELECTRICAL** CUTTING.  $11.11$  $1.0.1.$ THE STATE OF BELLEVILLE LU.C.F.I. 1.01 1.13 7.18 9.72 9.74 1.33  $1.7.7.$  $\mathfrak{t}^+$ 0 13.53 10.55 10.03 10.58 七,七, 0 20141 20141 20141 21:53  $21 -$ 第11年)  $1.4.0.$ 4.8 10.3 17,1 15.1 L.U.C.P.E. 4:19 10.Dr. 16.36 14.59 Elizabeth . TO TEST REPORT L. H. THE JEAN HILL SALES 电热样 的现在 Art 63 900 But the the teachers that the risk cars LIGGER, 4.79 6.06 9.06 12.59 15.01 11.0 11.50 P.21 6.89 8.55 6.80 4.65  $E_{\rm eff} = 0$ a a man page 12.59 Past H.B. Pays 16.00 Date 10.01 12.00  $1.6.$ 0 2041 2041 3051 3079 3189 2318 3151 3241 3251 3261 3262  $\sim$   $\sim$   $\sim$ FRIAN L.U.C.  $3.9$   $3.5$   $11.7$  $11.0 - 2.7$ L.B.C.P.E.  $4.66 - 8.76 - 11.19$  $9 - 11 - 21 - 1$ **Links**  $0 = 10.05 - 11.19$ 近い 自 自 O Walt Care  $1.11$  $\label{eq:3.1} \mathcal{L}(F_{\mathbf{a}}(t)) = \mathcal{L}(F_{\mathbf{a}}(t))$ **The Co** i. . II. C.  $1.7 - 6.8 - 11.4$  $14.2 - 1.1$ 1.2.09.1. The safe Part これ いちだい はいちゃ **Links**  $2 - 20.00$   $15.07$   $16.02$   $0$  $L.R.$  $\mathbf{1} \qquad \mathbf{1} \qquad \mathbf{$ TOMATE L.P.C. The S.C.  $\mathcal{I}$ ,  $I$  $1.5 - 5.1$ Literation  $1.91 - 6.7 - 1.9$  $1 + 127 + 1217$  $L_1/L_2$ 3 10.00 10.00 10.1 1 0 2251 2251 2242  $1.3.1$ **CALL** 

En este caso se consideró lo siguiente:

Eficiencia de conducción = 0.8 Eficiencia de aplicación = 0.75

El cálculo de la ley de demandas se hizo considerando una superficie de 100 Ha., utilizando la tabla 18 que se describe a continuación:

En la columna 1, se enlistan los cultivos seleccionados.

En la columna 2, se especifica la superficie correspondiente a cada cultivo.

En las 12 columnas siguientes se anotó el volumen demandado en el mes correspondiente de acuerdo a las láminas brutas calculadas y a las superficies especificadas en la columna 2, (los valores se anotaron en miles de  $m<sup>2</sup>$ ).

En la última columna se anotó la demanda anual de cada cultivo y se calculó la demanda total mensual y el total anual.

Por último se expresó la demanda mensual como un porcentaje de la demanda anual.

Para conocer el volumen extraído del vaso, se multiplicó el porcentaje de

## TAN1A 18 CALCULO DE LA LEY DE DEMANDAS

# Proyecto: Presa Duarte - Municipio: León - Estado: Guanajuato

### Volúmen on esles de m<sup>3</sup>.

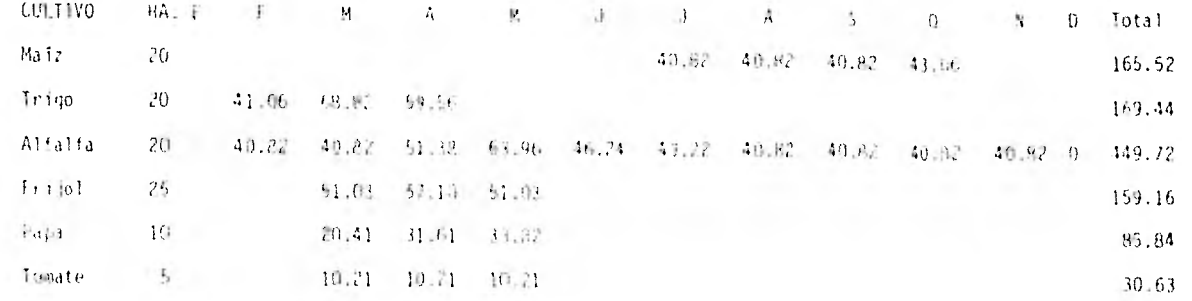

100 0 81.85 191.29 209.56 159.02 46.24 84.04 81.64 81.64 83.86 40.82 0 1060.31 Suma : Demo: 7Ha.11. 0.0 0.02 0.18 0.79 0.15 0.04 0.08 0.08 0.08 0.08 0.04 0.0 1

 $\tilde{\circ}$ 

la demanda por la superficie supuesta en cada una de las alternativas (columna de demandas en el resultado del funcionamiento de vaso).

4.3.2 EVAPORACION ( VEVA

El volumen que se pierde por evaporación se calculó multiplicando la lá mina evaporada ( EVAP ), en el mes, por el área media de la superficie libre del agua en el mismo intervalo de tiempo; esto es:

$$
VEVA = EVAP - (-A)
$$

La lámina evaporada se calculó multiplicando los valores medidos en el evaporímetro de la estación Los Castillos (el más cercano a la cuenca del arroyo Duarte) por la constante del aparato, que en este caso es de 0.7 .

4.3.3 VOLUMEN INFILTRADO ( VINE ).

Se consideró nulo.

4.3.4 DERRAMES ( DERR 12)

Cuando el volumen de las avenidas que ingresan al vaso alcanza tal magni

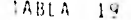

Datos de evaporación mensual total - Estación Los Castillos

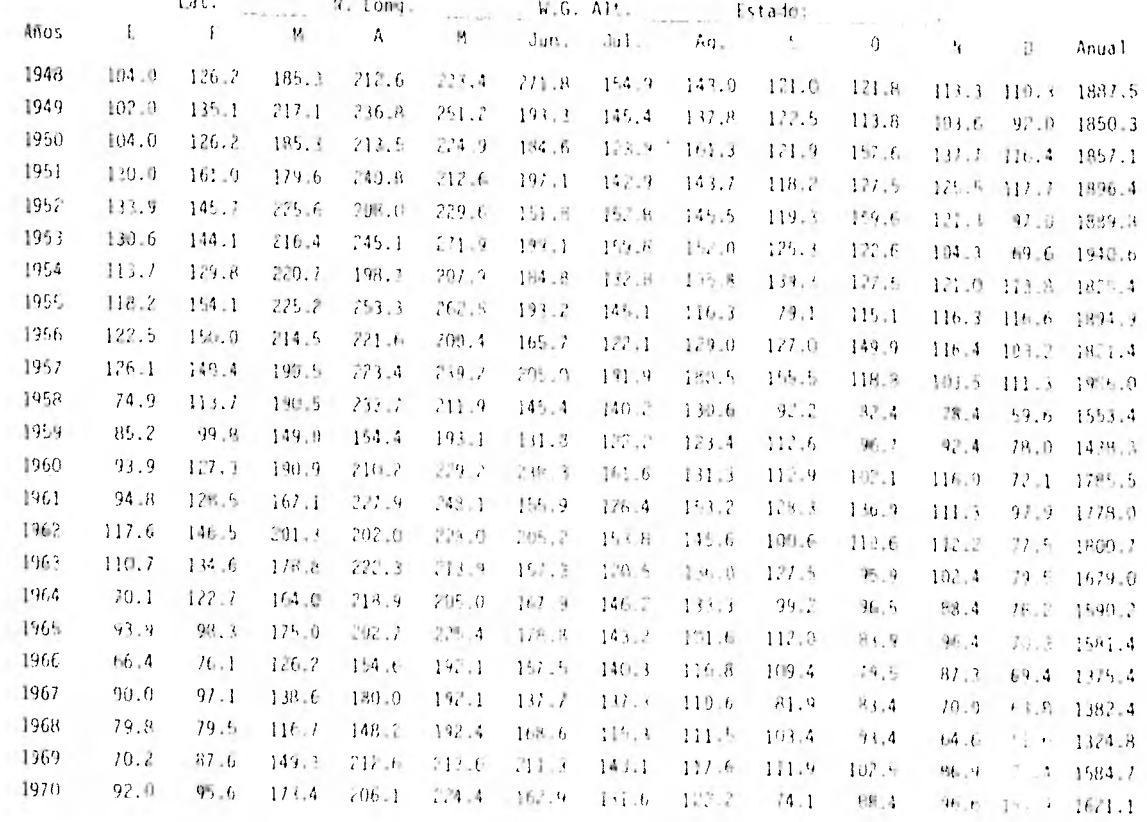

 $\widetilde{\widetilde{\delta}}$ 

tud que pone en peligro la presa, es necesario descargar parte del agua por la obra de excedencias. El volumen derramado es uno de los resultados que se obtiene de la simulación; depende de los niveles característicos y de la política de operación que se definió en cada una de las alternativas que se simularon ( columna de derrames del resultado del funcionamiento del vaso ).

4.4 PROCEDIMIENTO DE CALCULO.

Algunos términos de la ec. 4.2 se obtendrán como resultado de la simulación, y dependen en última instancia de la alternativa simulada. Pa ra realizar el cálculo de manera más eficiente, conviene expresar la ec. 4.2 en forma diferente, esto es:

$$
Vi + 1 = Vi + Xi - Si - Ei
$$
 (ec. 4.3)

sujeto a

$$
\forall m \leq \forall i \pm 1 \leq \forall u.
$$

donde

Vi+1, Vi volúmenes almacenados al final y al principio del mes, respectivamente.

- Xi volumen que ingres6 1 vaso durante el mes. Se toma del registro sintético ( ICP ).
- Si salidas destinadas a satisfacer la demanda de riego ( VDEM ); están restringidas por la disponibilidad de agua ( Vi+1 debe ser mayor que un valor mínimo Vm).
- Ei evaporación en el mes i . Es función del nivel medio en el vaso durante el mes i
- Vm volumen mínimo aceptable en el vaso.
- Vu volumen correspondiente al NAMO.

Debido a que algunos términos de la ec. 4.2 dependen de la elevación y del área del vaso al final del intervalo, es necesario utilizar además las ecuaciones que relacionan el nivel del vaso con el volumen y el área del mismo. Por eso, para cada intervalo de tiempo debe resolverse simultáneamente el sistema de ecuaciones formado por la ec. 4.3 y las ecua ciones:

$$
A = f_1 (h)
$$
 (ec. 4.4)  
y  $V = f_2 (h)$  (ec. 4.5)

donde

A área del vaso.

h nivel del agua en el vaso.

f:, f, funciones que relacionan el nivel del agua en el vaso con el área de la superficie libre y el volumen almacenado respectivamente. ( se obtienen del plano topográfico).

 $\sim$ 

Las curvas de elevaciones -áreas- capacidades que representan la variación del volumen almacenadu y de la superficie del embalse con respecto al nivel en el mismo se presentan en la fig. No. 5

El cálculo se desarrolló de la manera siguiente:

- 1) Se inicia a partir de un nivel inicial hi y de los valores correspondientes del volumen almacenado, Vi, y el área de la superficie libre Ai.
- 2) Con las entrada y salidas que no dependen del nivel en el vaso, se calculó el volumen al final del intervalo, o sea:

 $Vi + 1 = Vi + ICP - VDEM$ 

3) Con el volumen obtenido en el paso anterior, se determinan los valo res correspondientes de hi + 1 y Ai + 1 y se calculan los valo- $\mathcal{C}^{\bullet}$ res medios.

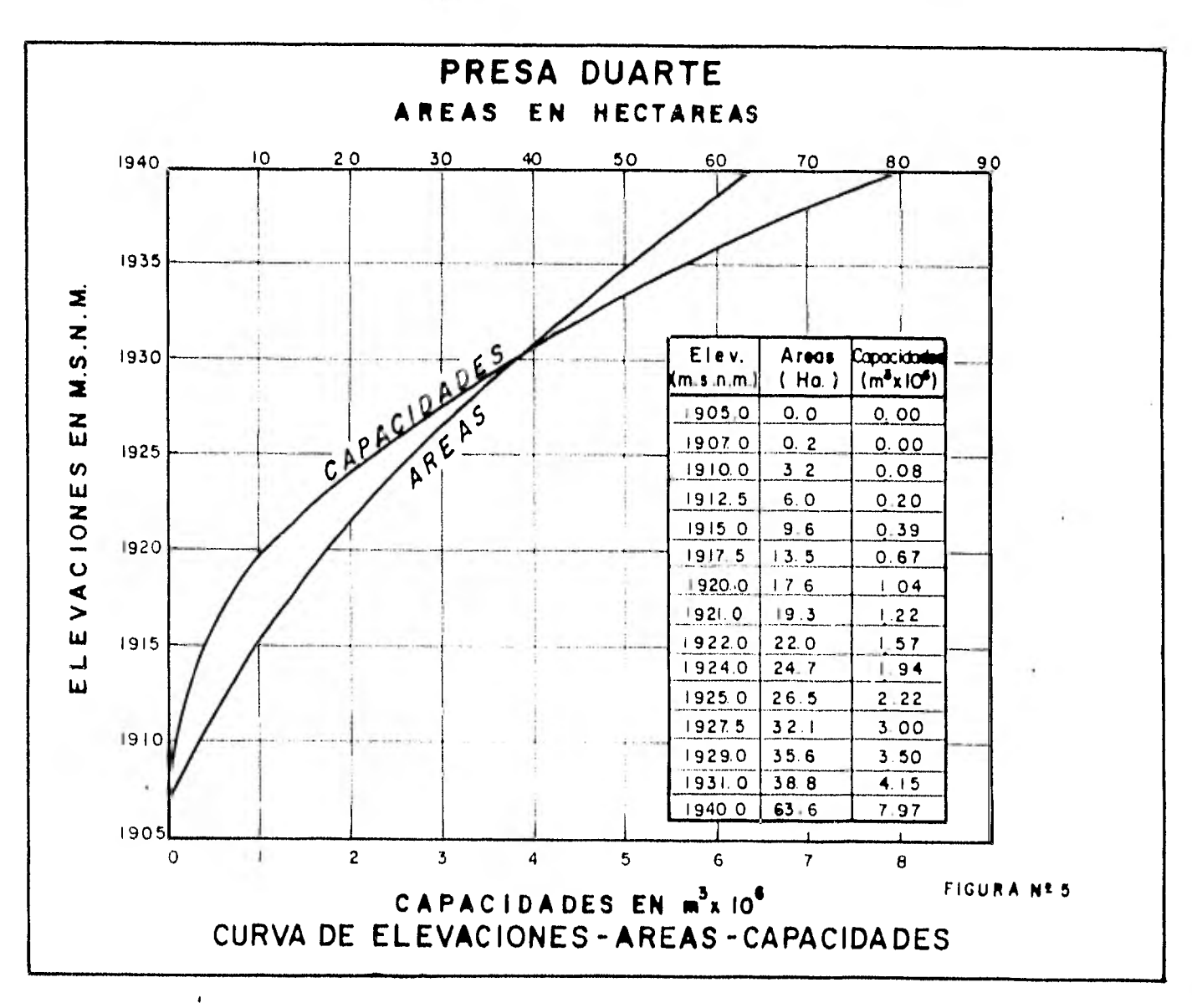

 $4.5$ 

 $h = 0.5$  ( hi + hi + 1)  $A = 0.5$  ( $Ai + Ai + j$ )

 $\bar{r}$ 

- 4) Cuando el resultado del cálculo se obtiene un volumen Vi + : mayor que Vu, se registra un volumen derramado igual a la diferencia y se considera que  $V_i + i = V_u$ ; cuando  $V_i + i$  es menor que  $V_m$ , se consigna un volumen de déficit igual a la diferencia y se considera que  $V_i + 1 = V_m$ .
- 5) Se calculan las condiciones para el nuevo mes, a partir del paso 2 .

Todos estos cálculos se efectuaron con la ayuda de un programa de compu tadora que toma en cuenta las siguientes restricciones especificadas por la S.A.R.H., en función del número de años de registro que para este caso es igual a 20.

Número de años permitidos con deficiencias 5 % Número de años seguidos permitidos con de deficiencias 3 % Deficiencia máxima mensual permitida 100 % Deficiencia máxima anual permitida 50 % 50 % Deficiencia máxima permitida en el período 5 % Deficiencia máxima en el primer año con deficiencias 50 % Deficiencia máxima en el segundo año con deficiencias 45 % Deficiencia máxima en el tercer año con deficiencias 40 % Suma de deficiencias en 2 años seguidos con deficiencias  $65\%$ Suma de deficiencias en 3 años seguidos con deficiencias 70 %

Del funcionamiento del vaso se obtuvo que para regar una superficie de 130 Ha. se requiere de una capacidad total de la presa de 6 millones de ni . De esta capacidad 500 000 m corresponden al volumen de azolves.

Con estos datos podemos definir con la ayuda de la curva de elevaciones - capacidades las elevaciones del NAMO y del NAMIN que son:

> NAMO = 1935.40 M.S.N.M. NAMIN = 1916.00 M.S.N.M.

El porcentaje de aprovechamiento que se logra con la capacidad de 6 millones de miles del 73 % y es bastante bueno.

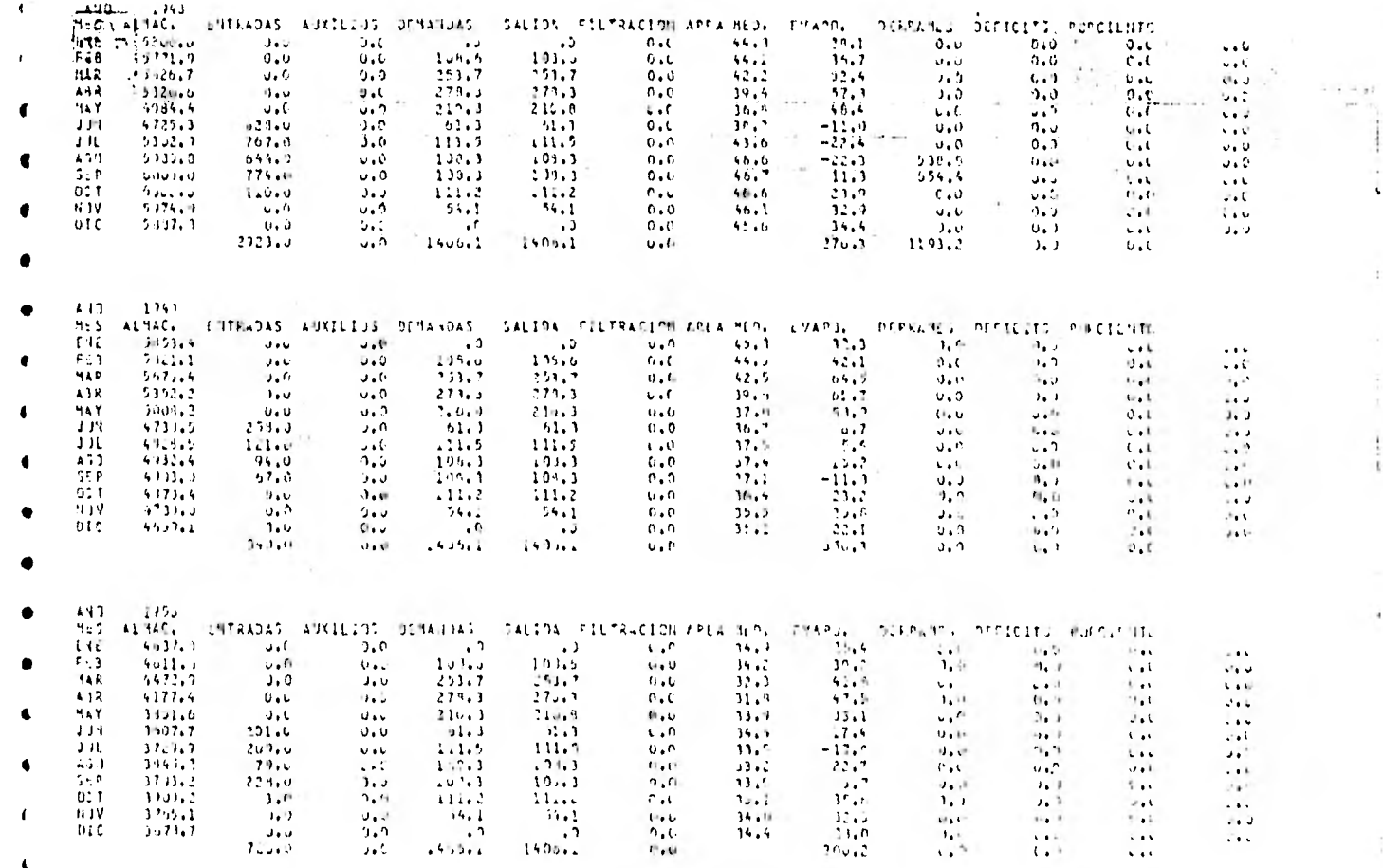

τý,

y.

 $\overline{\phantom{a}}$ 

RESULTADO DEL FUNCIONAMIENTO DEL VASO

 $\mathbf{t}$ 

 $\mathbf{L}$ 

 $\lambda$ 

 $\cdot$ 

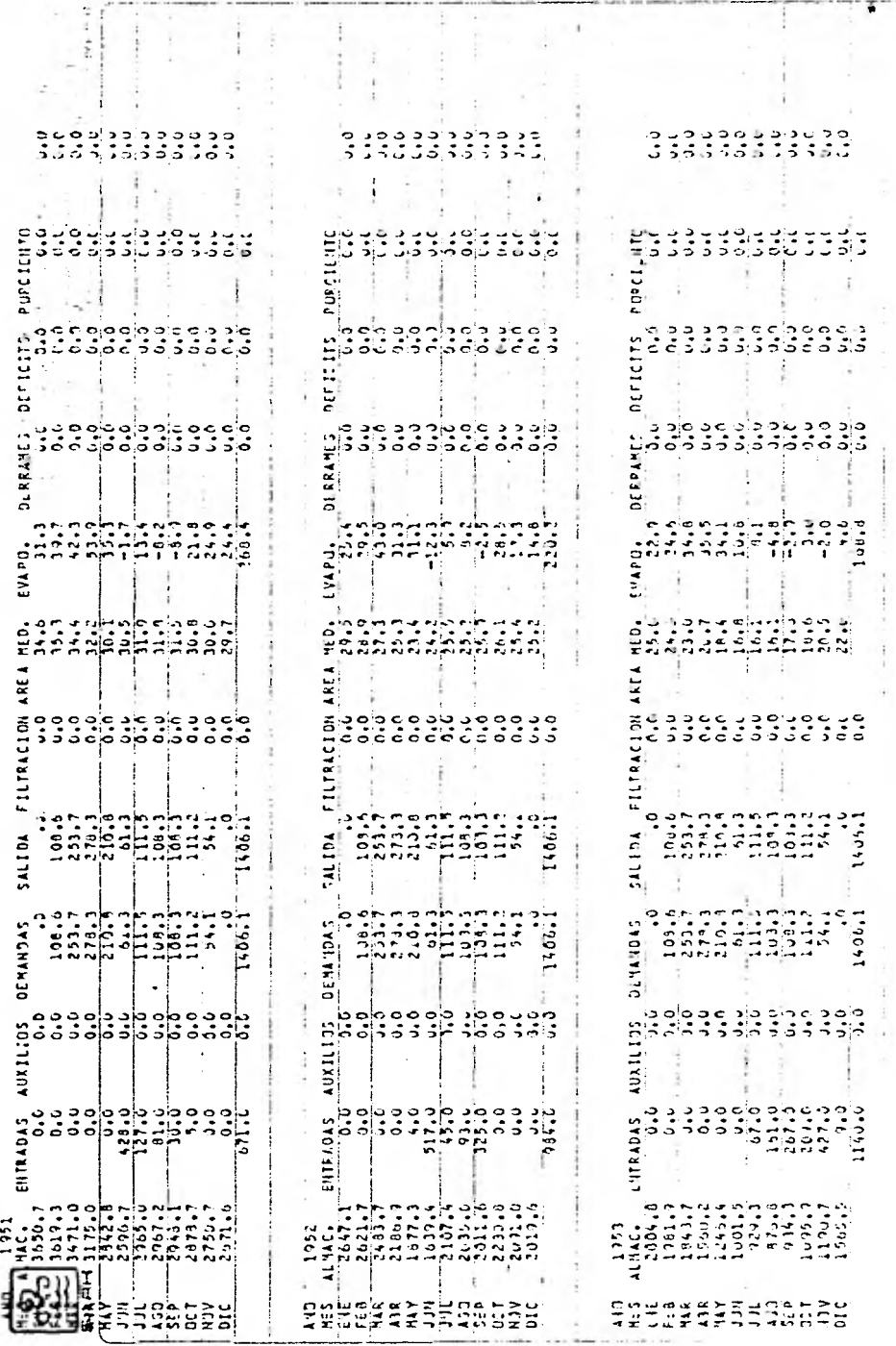

Ţ

٦

ĭ

 $\frac{1}{1}$ 

 $\frac{1}{2}$  . In the  $\frac{1}{2}$ 

 $\overline{\phantom{a}}$ 

 $\ddot{\phantom{0}}$ 

![](_page_101_Picture_28.jpeg)

 $\label{eq:3.1} \mathbb{E}e^{2\pi i \frac{2\pi}{\hbar}}\,e^{-2\pi i \frac{2\pi}{\hbar}}\,.$ 

 $\label{eq:2.1} \frac{1}{\sqrt{2\pi}}\left(\frac{1}{\sqrt{2\pi}}\right)^{1/2}\frac{1}{\sqrt{2\pi}}\left(\frac{1}{\sqrt{2\pi}}\right)^{1/2}.$ 

 $\mathcal{F}(\mathcal{X})$  .

 $\mathcal{L}_{\text{max}}$ 

 $\Gamma_{\rm{eff}}=1.00$  , where  $\Gamma_{\rm{eff}}=0.000$ 

 $\begin{array}{c} \mathbf{1} \end{array}$ 

![](_page_102_Picture_11.jpeg)

 $\ddot{\cdot}$ 

 $\frac{1}{n}$ 

 $\epsilon$ 

![](_page_103_Picture_15.jpeg)

 $\alpha_{\rm c}$  (  $\alpha_{\rm c}$ 

![](_page_104_Picture_30.jpeg)

 $\epsilon$  .

 $\sim 10^{-11}$ 

 $\dot{\phantom{a}}$ 

ł.

 $\mathcal{C}^{k+1,2,\dots,k}$ 

ò,

Art in the  $\cdot$ 

![](_page_105_Picture_21.jpeg)

 $\label{eq:2.1} \frac{1}{\sqrt{2}}\left(\frac{1}{\sqrt{2}}\right)^{2} \left(\frac{1}{\sqrt{2}}\right)^{2} \left(\frac{1}{\sqrt{2}}\right)^{2} \left(\frac{1}{\sqrt{2}}\right)^{2} \left(\frac{1}{\sqrt{2}}\right)^{2} \left(\frac{1}{\sqrt{2}}\right)^{2} \left(\frac{1}{\sqrt{2}}\right)^{2} \left(\frac{1}{\sqrt{2}}\right)^{2} \left(\frac{1}{\sqrt{2}}\right)^{2} \left(\frac{1}{\sqrt{2}}\right)^{2} \left(\frac{1}{\sqrt{2}}\right)^{2} \left(\$ 

 $\mathcal{O}(\mathcal{O}_\mathcal{O})$  . The  $\mathcal{O}(\mathcal{O}_\mathcal{O})$ 

 $\mathcal{C}^{\mathcal{C}}$  . The set of  $\mathcal{C}^{\mathcal{C}}$ 

![](_page_106_Picture_31.jpeg)

 $\mathbb{R}^n$  ,  $\mathbb{R}^n$  ,  $\mathbb{R}^n$  ,  $\mathbb{R}^n$  ,

 $\sim$ 

 $\label{eq:Ricci} \mathcal{R}(\mathbf{r}) = \mathcal{R}(\mathbf{r}) \mathbf{r} \mathbf{r}$ 

# V, TRANSITO DE LA AVENIDA DE DISEÑO

El tránsito de avenidas es una técnica que se emplea para conocer el cambio de forma y el desplazamiento en el tiempo del hidrograma de entrada al vaso de una presa:

El tránsito de la avenida máxima a través del vaso de almacenamiento permite dimensionar la obra de excedencias y fijar el nivel máximo que alcanzará el agua en la presa (NAME).

En el cálculo teórico del cambio de forma del hidrograma se considera la ecuación de continuidad que para un cierto volumen es:

$$
I - 0 = \frac{dv}{dt}
$$
 (ec. 5.1)

donde

 $\sim 1$ 

![](_page_107_Picture_61.jpeg)
Para resolver la ec. 5.1 se puede utilizar el siguiente esquema de diferencias finitas

 $\ddot{\phantom{0}}$ 

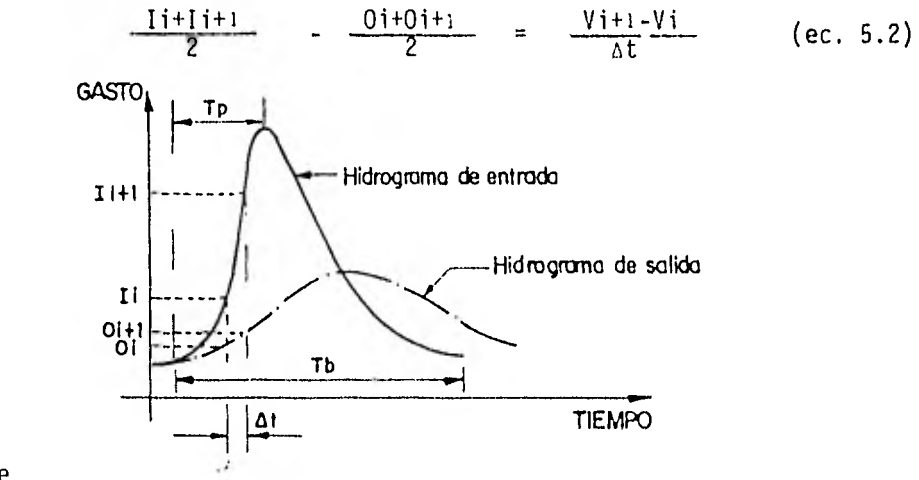

donde

- At intervalo de tiempo seleccionado para efectuar los cálculos del tránsito.
- i,i+i subíndices que representan los valores de las variables al inicio y al final del intervalo de tiempo.

Para no afectar la precisión de los cálculos se utilizará un intervalo de tiempo pequeño

$$
\Delta t = 0.1 \text{ tp}
$$

A fin de alcanzar los objetivos al realizar el tránsito de la avenida, es necesario establecer una relación entre el almacenamiento en el vaso y los gastos de salida. Para esto es necesario manejar 2 tipos de curvas: la de elevaciones - volúmenes de almacenamiento del vaso, y la de elevaciones - gastos de salida por la obra de excedencias.

La primera curva se obtiene a partir de los planos topográficos del vaso; la segunda es la curva de descargas del vertedor, que está dada por la ecuación

$$
Q = CL (h-H)^{3}/^{2}
$$
 (ec. 5.3)

donde

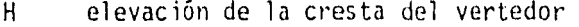

- L longitud del vertedor
- C coeficiente de descarga del vertedor
- h elevación del espejo del agua en el vaso  $(h>H)$

Mediante estas dos curvas se puede conocer, para cada volumen almacenado en la presa, la elevación del agua y con esta el gasto de salida, y de ahí la relación volumen de almacenamiento - gasto de salida.

Para llevar a cabo el tránsito de la avenida se hicieron las siguientes consideraciones

- a) Se transitó el hidrograma de la avenida máxima con un período de retorno de 10 000 años. (Ver figura 4 )
- b) El nivel del agua en el vaso en el instante en que llega a la presa esta avenida es el NAMO y corresponde a la elevación 1935.40 m.
- c) El gasto de salida en el instante en que llega la avenida a la presa es de cero.
- d) El gasto de salida por la obra de toma se supuso nulo.
- e) Los datos de las curvas elevaciones volúmenes de almacenamiento y elevaciones - gastos de salida se dieron en parejas de valores entre las cuales se hacen interpolaciones lineales para obtener valores intermedios. (figuras 5 y 6)
- f) Debido a las condiciones topográficas y geológicas del sitio se utilizará un vertedor de cresta ancha con  $C = 1.75$ .

5.1 METODO NUMERICO PARA RESOLVER EL TRANSITO DE AVENIDAS

Haciendo algunas transformaciones la ec. 5.2 se puede escribir como

$$
I i+I i+1+ \frac{2V i}{\Delta t} - 0 i = \frac{2V i+1}{\Delta t} + 0 i + 1
$$
 (ec. 5.4)

en la cual se desconocen los valores de Oi+1 y Vi+1.

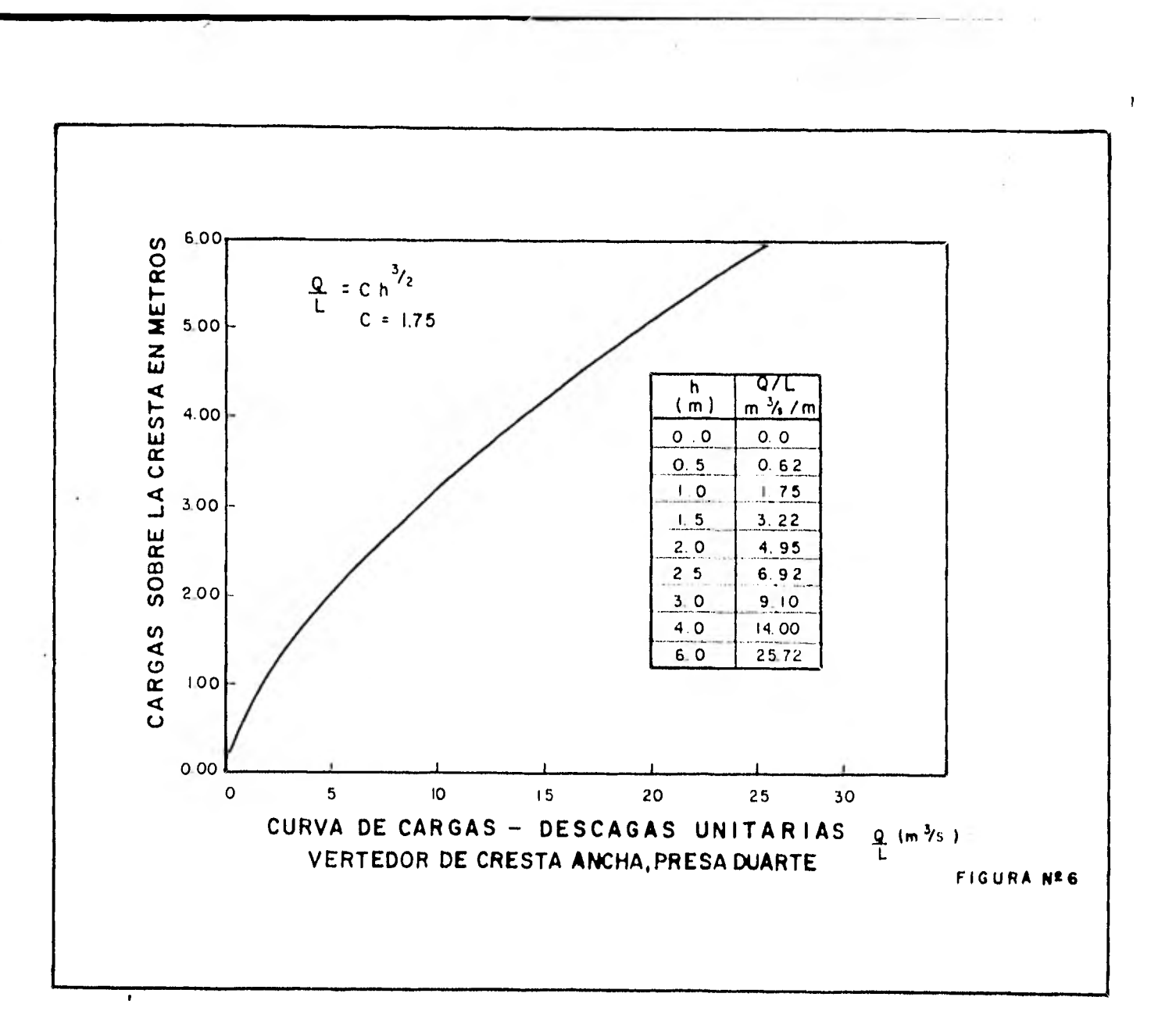

Para resolver la ec. 5.4 se realiza el procedimiento siguiente:

- 1) Se conocen Vi, Ii, Ii+1, Oi, hi (para i=1 son los datos iniciales) y se toma k=o.
- 2) Se calcula Vi $+1$  de la ec. 5.4.
- 3) Con Vi+1 se obtiene de la curva elevaciones volúmenes de almacenamiento la elevación hi+1.
- 4) Con hi+1, utilizando la curva elevaciones gasto de salida de la obra de excedencias, se obtiene Oi+1.
- 5) Se hace k = k+1 y si k es menor que 3 se regresa al paso (2), de otro modo se continúa con el paso (6).
- 6) El valor de Oi+i corresponde el gasto de salida del intervalo de tiempo en cuestión.
- 7) Se toma  $i = i+1$  y se regresa al paso (1) tantas veces como se requiera para definir el hidrograma de salida.

El tránsito de la avenida se realizó con la ayuda de un programa de computadora que resuelve el método numérico presentado anteriormente y los resultados se muestran a continuación:

 $\mathbf{k}$ 

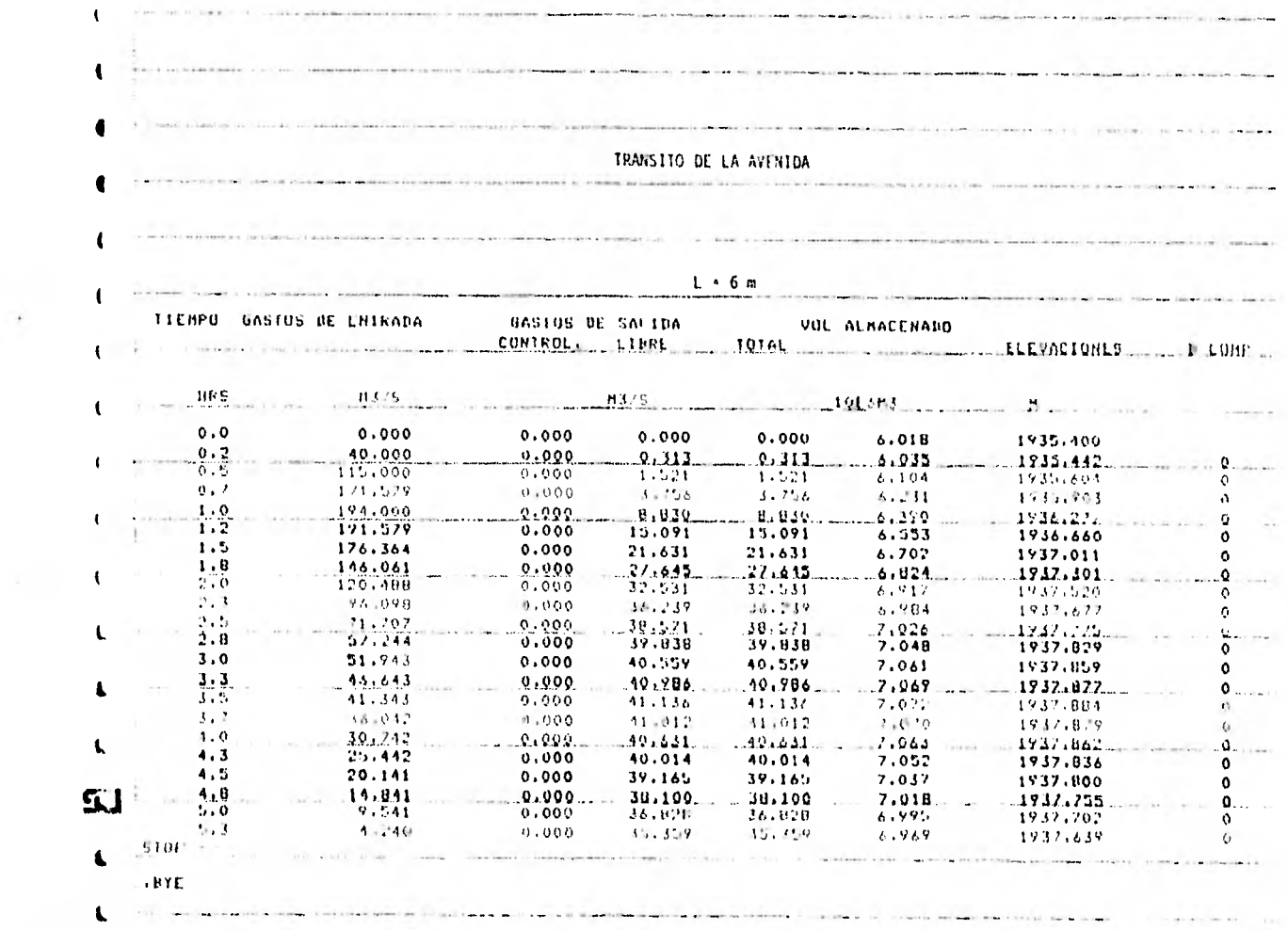

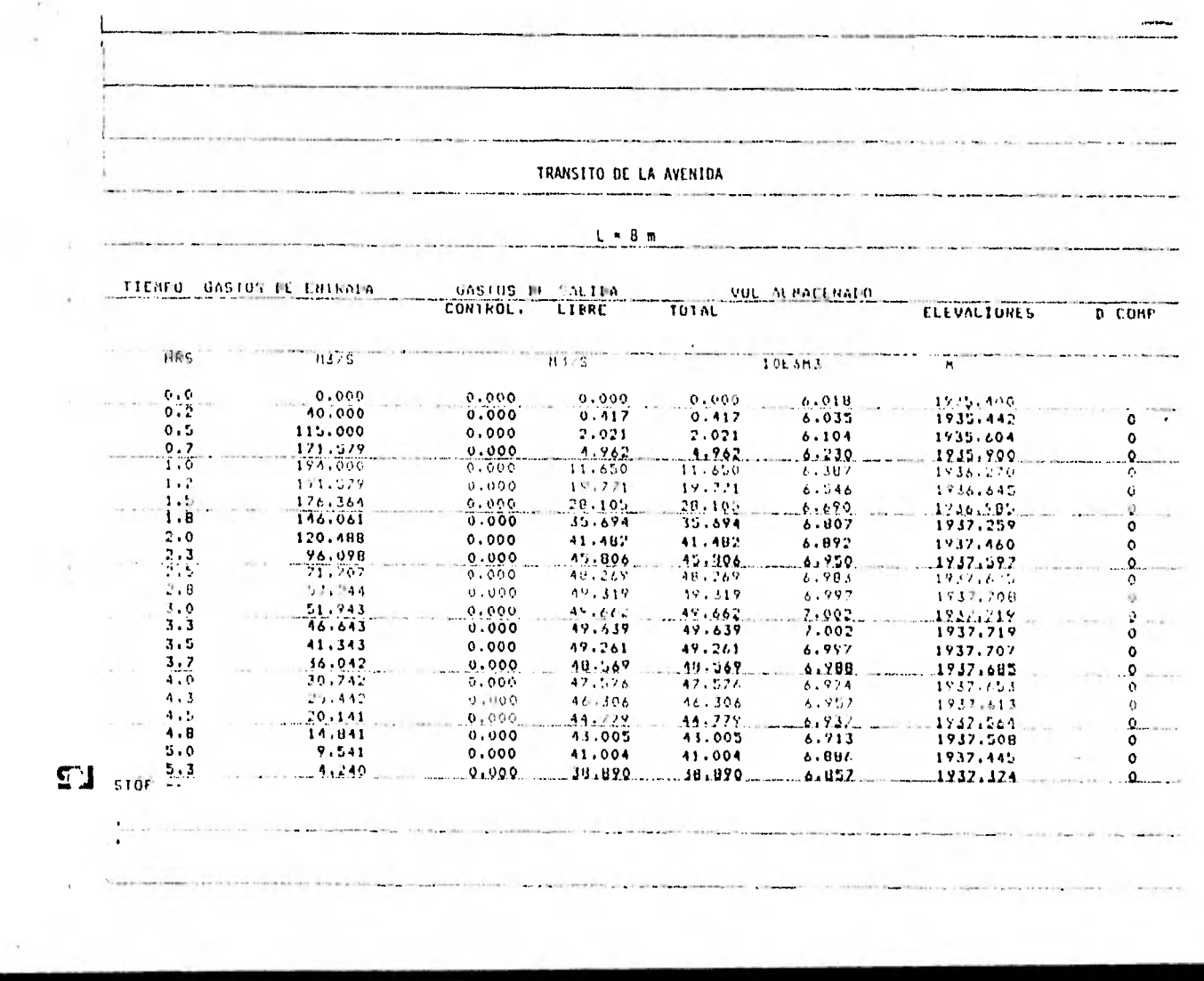

 $\sim$  100 kg  $\pm$  100 kg  $^{-1}$ 

the contract of the contract of the contract of

 $\mathbf{t}$ TRANSITO DE LA AVENIDA  $\bullet$  $L = 10$  m **Contract of Security and Security of Security** TIEMPO GASTOS DE ENTRADA GASIOS DE SALIDA VUL ALMACENADO ELEVALIVAL CONTROL DE ETHE  $\mathbf{t}$ **TOTAL**  $\mathbf{I}$ HRS.  $hJ/S$  $M3/S$ **TOE6H3** 'n.  $0.000...$  $\theta$  ,  $\theta$  $0,000$  $0.000$  $.9.000$  $6.018$  $1935.400$ n.  $0.2$ 40.000  $0.000$  $9.519$  $0.119$ 6.035 1935, 442  $\Omega$  $\alpha$  ,  $\gamma$ 115.000  $0.000$ 21517  $2.117$  $6 - 104$  $1935.703$  $\mathbf{o}$  $0.7$  $1/1.079$  $9.999$  $= 0.122$ .  $-6.170$  $1.6.229$  $19.15.098$  $\overline{U}$  $\mathbf{I}$ 194,000  $1.0$  $0.000$ 14.402 14.407  $6.384$  $1936.263$  $\bullet$  $1.7$  $171.577$  $0.000$  $94.287$ 24.267  $6.540$ 1936.631  $\theta$ SJ.  $1.5$ 176.364  $0.0000$  $\frac{34.236}{43.224}$ 34.236  $6.679$ 1934,959  $0.111$  $\sim$  $\mathbf{1}$  . H 146,061  $0.000$ 43.724  $4.799$ 1737.219  $\sigma$  $2.0$ 120,488  $0.000$  $49.611$ 49.611  $6.669$ 1937, 193  $\mathfrak{g}$  $2 - 3$  $.98.098$  $0.000$  $54.317$ 24, 219  $4.719$  $.1232.522$  $\mathbf{Q}$  $\left| \right|$  $2,5$  $71.707$  $0.000$ 56.695 56.695 6.944  $1937.563$  $\bullet$  $7.8$  $57,244$  $0.000$  $W = 320$ 57.320 6.951 1937.599  $\circ$  $3.0$ 51.943  $0.000$ 57.094 57.094 6.948 1937.573  $\mathbf{Q}$  $\ddot{\phantom{1}}$ **ALCOHOL:**  $\overline{\mathbf{3}}$  .  $\overline{\mathbf{3}}$  $45.643$  $0.000$  $55.455$  $55,455$ 6.942 1937.577  $\mathbf{o}$  $3.5$ 41.343  $0.000$ 55.440  $15.440$ 6.531 1937,551  $\mathbf{o}$  $3.7$  $36.042$  $9.000$  $.13.001$  $14.084$  $6.915$  $1937.516$ **Sales**  $\Omega$ . A  $4.0$ 30.742  $0.000$  $52.110$ 52,410  $6.89%$ 1937-424  $\Omega$  $4.3$  $25,442$  $0.000$  $10.447$  $-13 - 112$  $5.0.8$ 1937-124  $\Omega$  $4 - 1$  $29.141$  $.0000.$  $-48.322...$ 48.322  $.4.821$ 1937, 368.  $\Omega$ ine con  $4.8$ 14,841  $0.000$ 45.184 45.184  $6.827$ 1937.304  $\Omega$  $5.0$ 9.541  $0.000$ 43,773 43.773  $4.797$ 1937.234  $\bullet$  $5.3$  $-1.219$  $.9.000$   $...11.154$   $...$  11.154  $4.265$  . . . . . 1932.159  $0.1441$  $511 +$  $\sim$  $. B$   $E$  $-1 - 1 - 1 - 1 - 1$  $+$   $+$   $+$   $+$   $+$ 

 $\blacksquare$ 

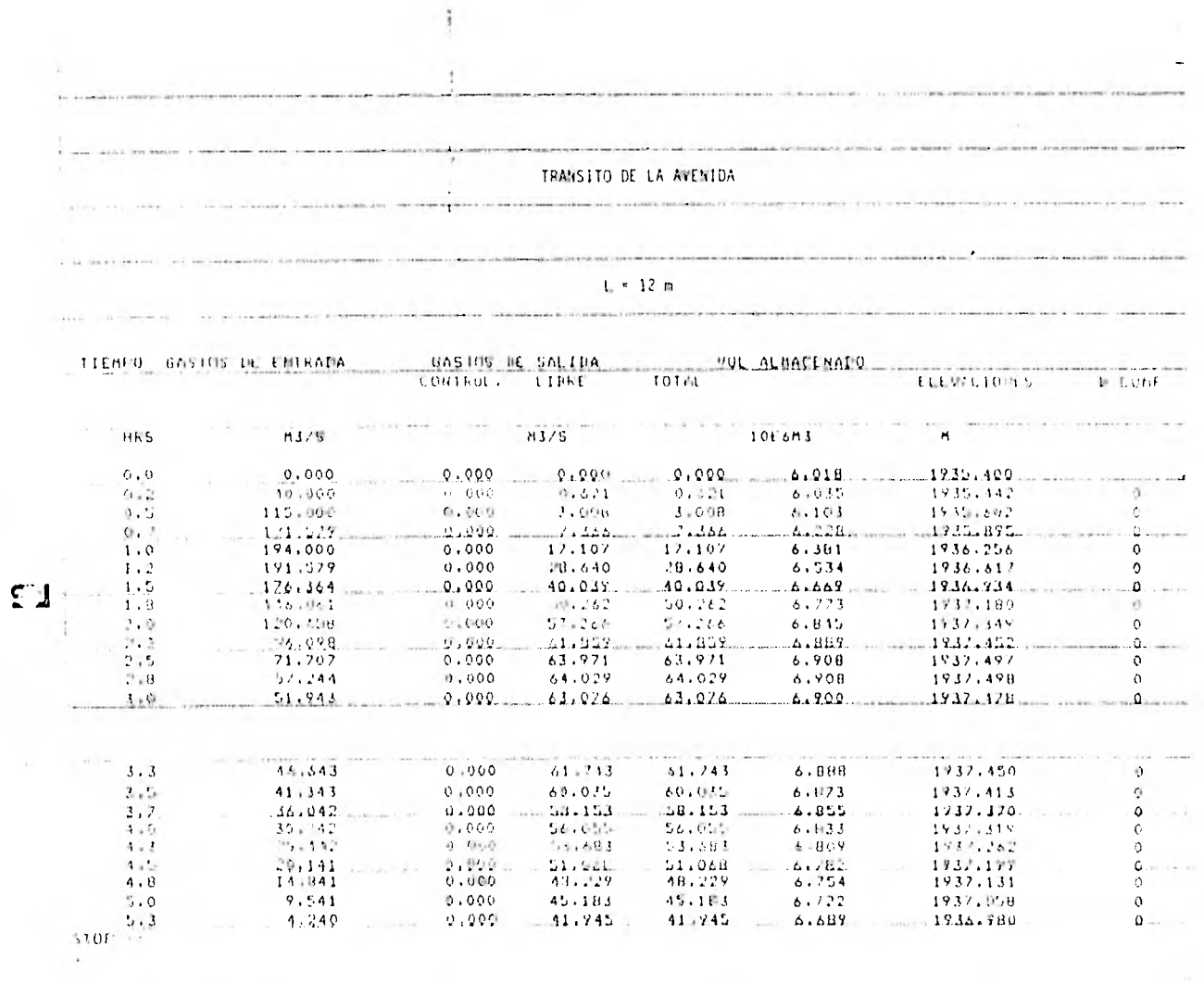

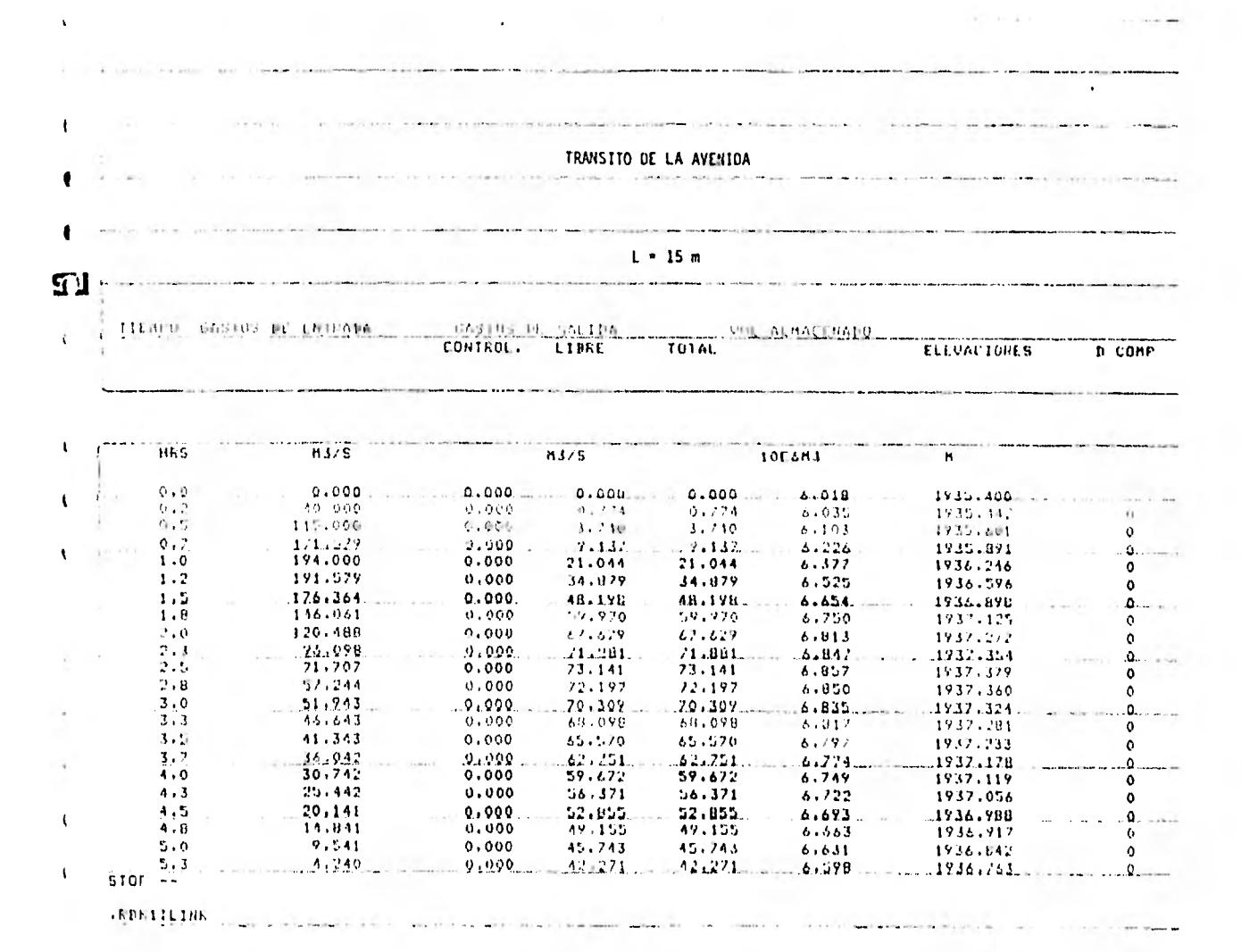

 $\sim$   $\star$  $\sim$ 

 $\sim$ 

Suponiendo varias longitudes de cresta, se obtuvieron los gastos máximos de descarga y el N.A.M.E. correspondientes a cada alternativa.

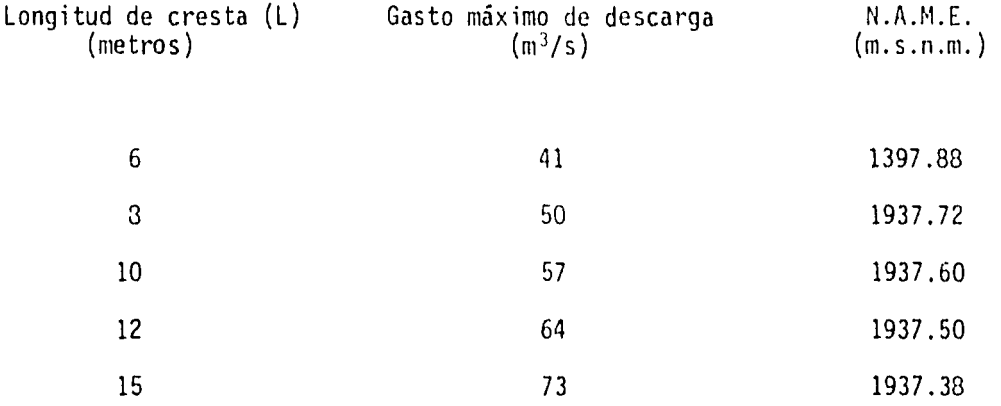

En los resultados del tránsito de avenidas, realizado para diferentes anchos del vertedor, se aprecia que la regulación en el vaso es muy buena para todas las longitudes de cresta analizadas y que únicamente en avenidas extraordinarias se rebasaría la capacidad del Arroyo Duarte aguas abajo de la presa, que es de aproximadamente 30 m<sup>3</sup>/s (Ver figura 7),

Como se puede apreciar en la tabla anterior, a cada longitud de cresta del vertedor le corresponde un N.A.M.E. y por lo tanto una altura de la cortina. Un estudio económico adicional permitiría conocer la longitud de cresta óptima, de tal manera que el costo de la obra cortina y vertedor sea mínimo.

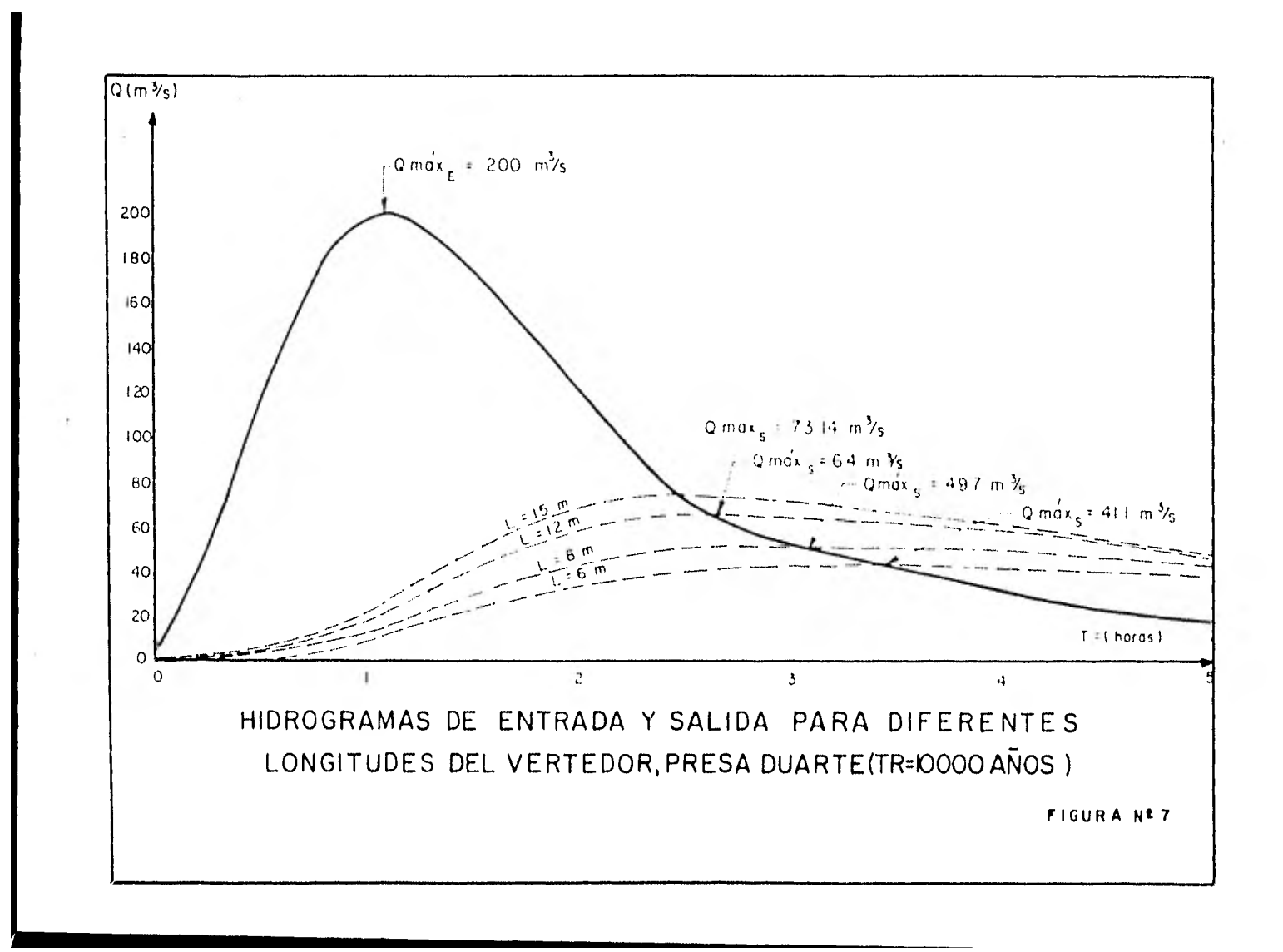

## VI. CONCLUCIONES

Debido a los problemas surgidos por la escasez del agua en la mayor parte del país, se debe buscar que todas las presas que en el futuro se construyan en México, no solo cumplan con la función de regulación, sino que también deben ser almacenadoras, de tal manera que el agua retenida pueda ser utilizada para satisfacer necesidades de riego, agua potable, etc.

En particular, la construcción de la Presa Duarte permitiría cumplir con ambos objetivos, ya que regularía las avenidas de tal manera que puedieran ser manejadas por el cauce del arroyo Duarte aguas abajo de la presa y además brindaría un apoyo de medio riego a cerca de 130 has., que actualmente son de temporal.

Los resultados obtenidos en los estudios hidrológicos donde se utilicen métodos semiempiricos, deben ser manejados con mucho cuidado, ya que debido a que estos métodos fueron deducidos en zonas con características fisiográficas específicas, si no se establece un punto de comparación se pueden obtener resultados muy alejados de la realidad.

En este trabajo la altura del N.A.M.O. se definió por medio del fun-

cionamiento de vaso, considerando que se deberían de satisfacer los re querimientos de agua de 130 hectáreas de medio riego, que son las que se desean beneficiar con la presa Duarte. Sin embargo, en otras circunstancias la superficie a beneficiar no está definida, y en ese caso se requiere de un estudio económico complementario para definir la altura óptima de la cortina, de tal manera que la relación entre el beneficio obtenido por la producción en la zona de riego y el costo de las obras, sea máxima.

Ya que en la zona no se cuenta con ninguna estación que realice la medición del gasto sólido en la corriente, el volumen de la presa destinado a la capacidad de azolves se consideró de 500 000 m , tomando en consideración la capacidad de azolves de presas cercanas y que han tenido un funcionamiento aceptable.

Los resultados arrojados por el funcionamiento de vaso confirman que la adopción del sistema de medio reigo, definido en el estudio agrológico es correcto, debido a que el aprovechamiento de la corriente es óptimo y no sobra agua para ser utilizada en la época de lluvias.

Una vez determinado el N.A.M.E. se debe considerar un bordo libre para definir la altura total de la cortina.

En este trabajo, los temas presentados se desarrollaron detalladamente teniendo siempre presente la posibilidad de que sirva como material de consulta en estudios similares.

## REFERENCIAS BIBLIOGRAFICAS

- 1.- Springall Rolando, "Escurrimiento en Cuencas Grandes", Publicación 146, Instituto de Ingeniería, UNAN, 1969.
- 2.- Springall Rolando, "Drenaje en Cuencas Pequeñas", Publicación 143, Instituto de Ingeniería, UNAN, 1969.
- 3.- Comisión Federal de Electricidad, "Manual de Diseño de Obras Civiles", Hidrotecnia, A.1.9 Simulación del Funcionamiento de un Vaso, 1980.
- 4.- Comisión Federal de Electricidad, "Manual de Diseño de Obras Civiles", Hidrotecnia, A.1.8. Tránsito de Avenidas en Vasos, 1980.
- 5.- Secretaría de Recursos Hidráulicos, "Pequeños Almacenamientos", Plan Nacional de Obras de Riego para el Desarrollo Rural, 1980.

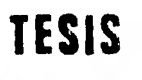

 $\mathbf{I}$ 

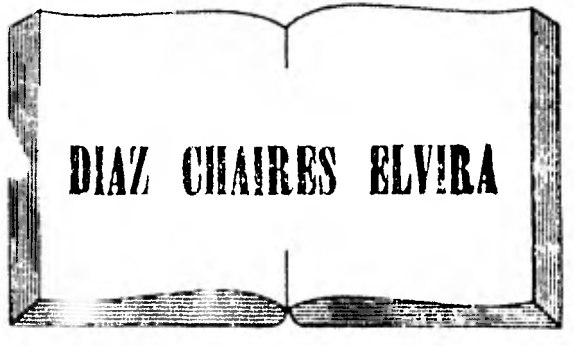

**Tesis por computadora** 

**Medicine 25 Local 2 Frente e le Facultad de Medicina Tel. 550- 87 •98 Ciudad Universitaria**